Universidade de São Paulo Instituto de Física

## Estudo das flutuações em colisões ultracentrais de íons pesados relativísticos

## Liner de Souza Santos

Orientador: Prof. Dr. Matthew William Luzum Man duguve

Tese de doutorado apresentada ao Instituto de Física da Universidade de São Paulo como requisito parcial para a obtenção do grau de doutor em Ciências.

Banca Examinadora: Prof. Dr. Matthew William Luzum - Orientador (IF-USP) Prof. Dr. Alexandre Alarcon do Passo Suaide (IF-USP) Prof. Dr. Wei-Liang Qian (EEL-USP) Prof. Dr. Jun Takahashi (UNICAMP) Prof. Dr. Tiago José Nunes da Silva (UFSC)

> São Paulo 2022

# **FICHA CATALOGRÁFICA Preparada pelo Serviço de Biblioteca e Informação do Instituto de Física da Universidade de São Paulo**

Santos, Liner de Souza

Estudos das flutuações em colisões ultracentrais de íons pesados relativísticos.. São Paulo, 2022.

Tese (Doutorado) - Universidade de São Paulo. Instituto de Física. Departamento de Física Matemática.

Orientador: Prof. Dr. Matthew William Luzum

Área de Concentração: Física

Unitermos: 1. Colisões de íons pesados relativísticos; 2. Física de partículas; 3. Hádrons; 4. Interações nucleares

USP/IF/SBI-058/2022

University of Sao Paulo Physics Institute

# Study of the fluctuations in ultra-central relativistic heavy ion collisions

## Liner de Souza Santos

Advisor: Prof. Dr. Matthew William Luzum

Thesis submitted to the Physics Institute of the University of Sao Paulo in partial fulfillment of the requirements for the degree of Doctor of Science.

Examining committee: Prof. Dr. Matthew William Luzum - Orientador (IF-USP) Prof. Dr. Alexandre Alarcon do Passo Suaide (IF-USP) Prof. Dr. Wei-Liang Qian (EEL-USP) Prof. Dr. Jun Takahashi (UNICAMP) Prof. Dr. Tiago José Nunes da Silva (UFSC)

> Sao Paulo 2022

Dedico este trabalho a minha esposa Renata Pinhão e ao Professor Matthew Luzum por todo o apoio dado nesta longa caminhada.

# Agradecimentos

- A Deus por ter me concedido condições para que eu conseguisse completar essa etapa da minha vida
- Aos meus pais Ana Elizabete e Roberto por todo o amor e dedicação que tiveram por mim e que me permitiram chegar ate aqui.
- Aos meus queridos irmãos Leandro, Leonardo e Ana Elizabete pelo apoio sempre dado.
- Aos meus amigos Rodrigo e Jefferson que me acompanharam e apoiaram em cada momento, desde o primeiro dia deste trabalho.
- Ao Professor Jean-Yves Ollitrault pelas conversas que enriqueceram muito o desenvolvimento do trabalho.
- Aos demais amigos do grupo de pesquisa e do departamento pelas ricas conversas e pelo apoio dado nos momentos difíceis.
- Ao Thiago e ao André pela ajuda em momentos críticos.
- À Simone e Cecília pela cordialidade e cooperação sempre dados.

"O começo de todas as ciências é o espanto de as coisas serem o que são". (Aristóteles)

# Resumo

Em uma colisão ultrarrelativística de íons pesados, há uma imensa deposição de energia e supõe-se que possa haver uma quebra da estrutura hadrônica, fazendo com que os pártons dos núcleons participantes não estejam mais confinados dentro destes. Isto significa dizer que há uma transição de fase $\frac{1}{\sqrt{2}}$  para um sistema composto por pártons livres que se comporta como um fluido fortemente acoplado  $e^2$  $e^2$  esta fase da matéria é chamada *Plasma de Quarks e Glúons* (QGP na sigla em inglês). Devido ao intervalo temporal ser extremamente curto, não é possível a observação direta desta fase da matéria e são formuladas hipóteses sobre seu comportamento a partir da análise das características finais do sistema, como a multiplicidade de partículas geradas e sua distribuição azimutal, através dos chamados *coeficientes dos harmônicos de fluxo vn*. Estes coeficientes estão relacionados com a anisotropia nas condições iniciais  $\frac{3}{5}$ , representada pelas *excentricidades*  $\epsilon_n$ . Como veremos ao longo do texto,  $\epsilon_2$  tem contribuições oriundas da forma geométrica da região participante e de flutuações, ao passo que  $\epsilon_3$  tem contribuições apenas de flutuações do núcleo. Isso nos leva a pensar por exemplo que  $v_3 < v_2$  e este fato é observado experimentalmente na maioria dos casos. Contudo, em eventos ultracentrais, temos algo como  $v_3 \simeq v_2$  e nenhum modelo existente conseguiu descrever esta observação até hoje. O fato observado nos leva a pensar sobre a forte influência das flutuações em eventos ultracentrais e como deve ser um modelo que gere as condições iniciais cujos harmônicos de fluxo calculados a partir delas tenham a maior acurácia possível com os resultados experimentais. Isto posto, o presente trabalho dedica-se a estudar se é possível descrever as condições iniciais em regime ultracentral, i.e., se é possível mapear as condições iniciais do forma que os harmônicos de fluxo calculados sejam o mais próximo possível dos dados experimentais obtidos nas colaborações CMS<sup>[\[30\]](#page-126-0)</sup> e ATLAS<sup>[\[33\]](#page-127-0)</sup> do LHC. Para este fim, calculamos a função de n-pontos, conforme publicado por Gronqvist et al $\left|\mathbf{I}\right|$ , de modo a termos uma relação entre as flutuações e correlações e as condições iniciais.

Palavras chave: função de n-pontos, hidrodinâmica relativística, íons pesados, QGP.

<span id="page-6-0"></span><sup>1</sup>Cálculos de QCD na rede mostram uma possível transição chamada *crossover*, i.e., uma mudança suave do gás de hádrons para a matéria QCD.

<span id="page-6-1"></span><sup>2</sup>Como a viscosidade está relacionada à perda de energia devido a gradientes de velocidade internos ao fluido, um sistema fortemente acoplado, apresentará uma viscosidade próxima de zero, já que todas as suas porções internas mover-se-ão com a mesma velocidade.

<span id="page-6-2"></span><sup>3</sup>Chamamos de condições iniciais à configuração da densidade de energia no instante após a colisão e após a região participante atingir o equilíbrio, térmico.

# Abstract

In an ultrarelativistic heavy-ion collision, there is a large energy deposition and we suppose that there is a "breakup" of the hadronic structure and the partons from participant nucleons are not confined anymore. That is, a phase transition  $\sqrt{4}$  occurs to a system composed by free partons<sup>[5](#page-7-1)</sup> which behave as a strongly coupled fluid<sup>6</sup> This phase is called *Quark-Gluon Plasma - QGP*. Due to the short duration of this phase, it is not possible to directly observe this phase of matter and so conclusions are formulated about its behaviour from the final characteristics, such as the multiplicity of charged hadrons and their azimuthal distribution, through the analysis of harmonic flows coefficients  $v_n$ . The latter can be related with the anisotropy of initial conditions[7,](#page-7-3) represented by *eccentricities*  $\epsilon_n$ . We will show throughout the text that  $\epsilon_2$  has geometric and fluctuation contributions, while  $\epsilon_3$  have nuclei fluctuations contributions only. Thus, we can think, for instance, that  $v_3 < v_2$  and this result is true for most cases. However, in ultra-central events, we observed results as  $v_3 \simeq v_2$  and no model could describe these results until now. The fact that we have a triangular flow bigger than elliptic flow makes us think about the influence of the fluctuations and how it should be a model so that it generates the initial conditions which harmonic flows agree with experimental data. Thus, the present work aims to study if it is possible to describe the initial conditions in order that calculated harmonic flows be as close as possible to experimental data from CMS[\[30\]](#page-126-0) and ATLAS[\[33\]](#page-127-0) at the LHC. For this purpose, we put constraints on the n-point functions that describe fluctuations of the initial energy density, according to Gronqvist et al.  $[1]$ , in order to have a relationship between the fluctuations and the correlations and the initial conditions.

Keywords:n-point functions, relativistic hydrodynamics, heavy ions, QGP.

<span id="page-7-0"></span><sup>4</sup>Calculus on lattice QCD shows a crossover, i.e., a smooth transition from hadron gas to QCD matter when baryon density is very low.

<span id="page-7-2"></span><span id="page-7-1"></span><sup>&</sup>lt;sup>5</sup>we say free in sense that partons are no longer confined into hadrons.

<sup>6</sup>Viscosity is related to the loss of energy due to internal velocity gradients. So, the viscosity tends to zero in a strongly coupled fluid, because all parts of the fluid have the same velocity.

<span id="page-7-3"></span><sup>&</sup>lt;sup>7</sup>We call initial conditions the configuration of energy density after the collision and when the system reaches the thermal equilibrium.

# Lista de Figuras

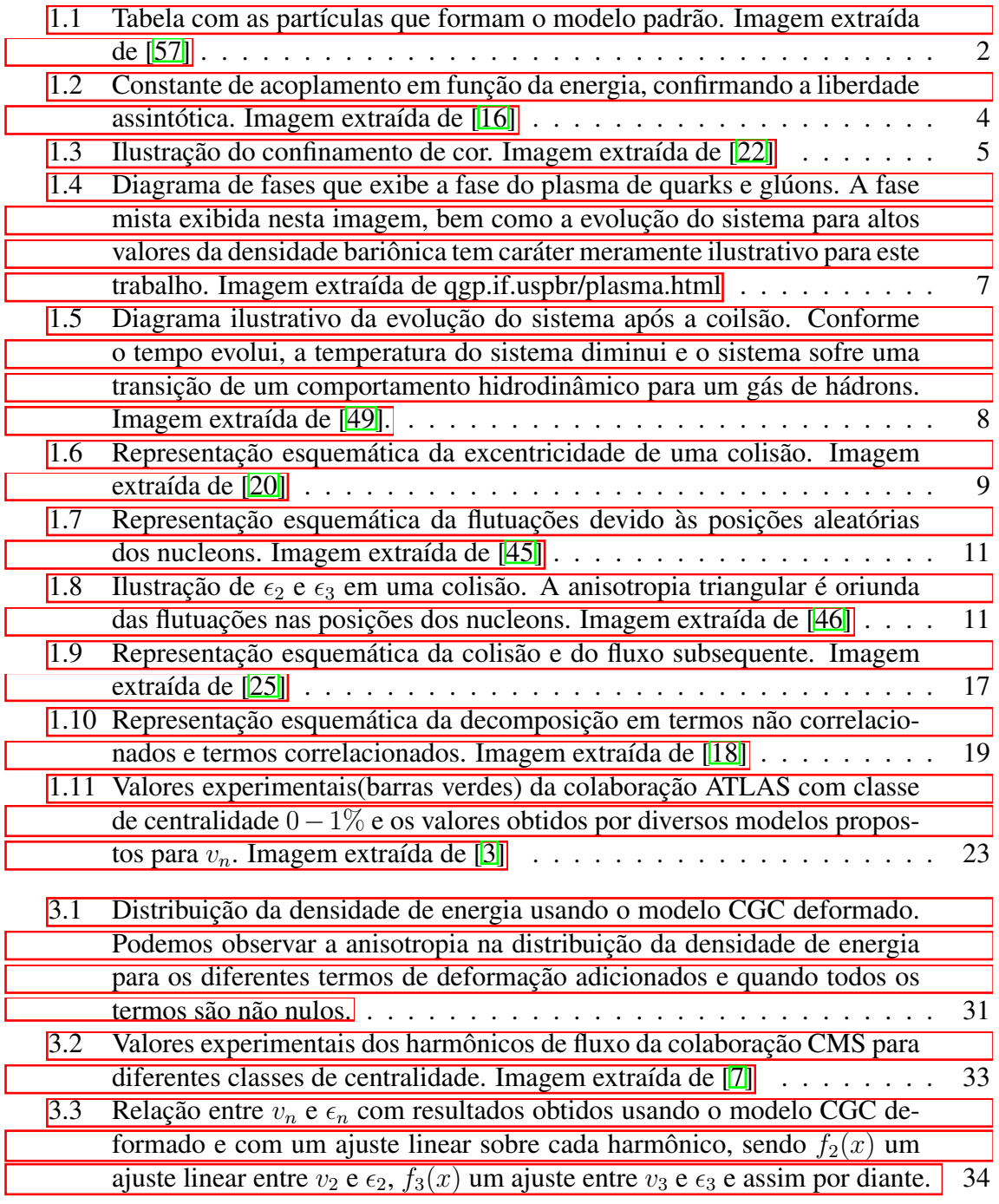

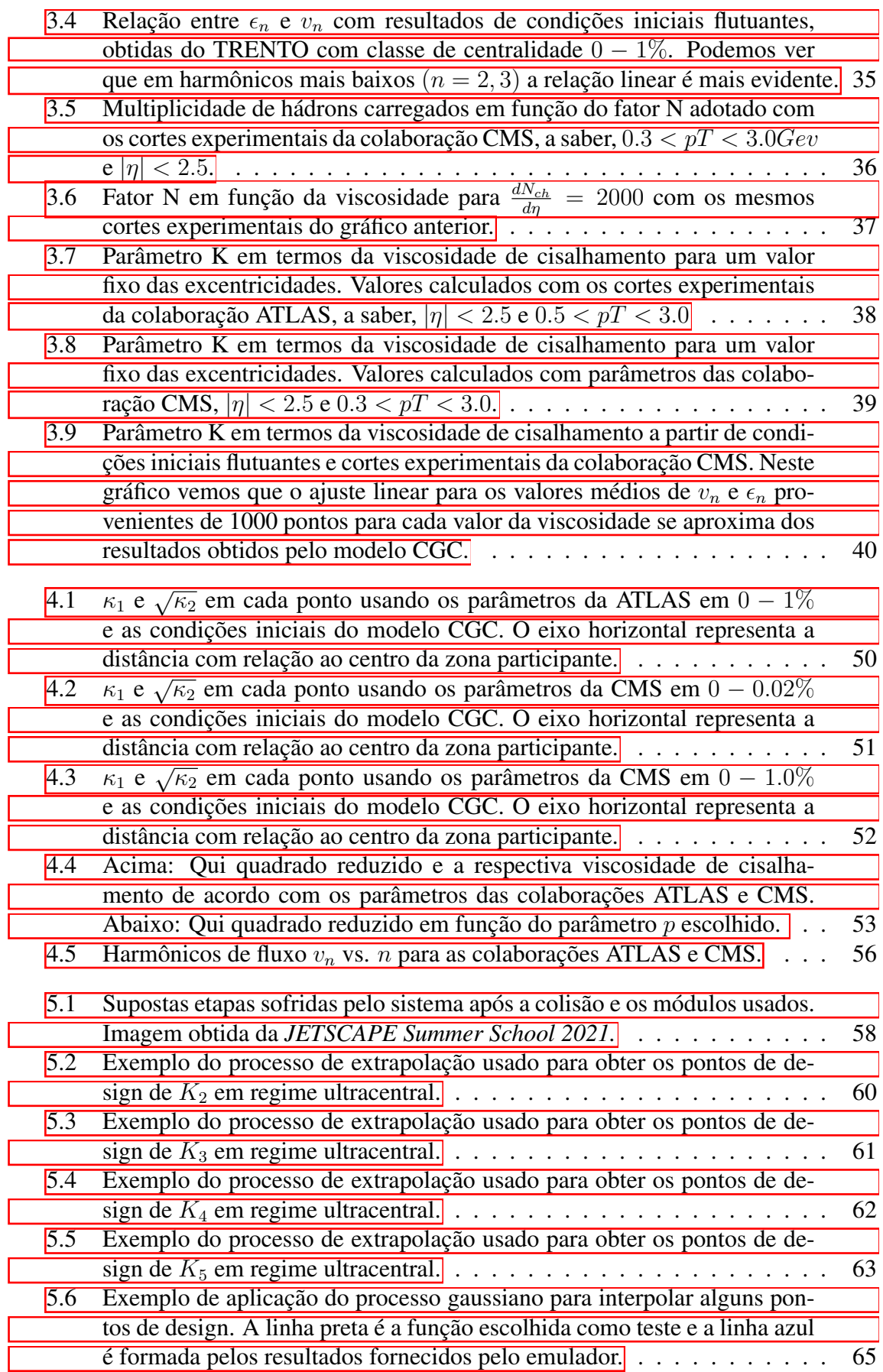

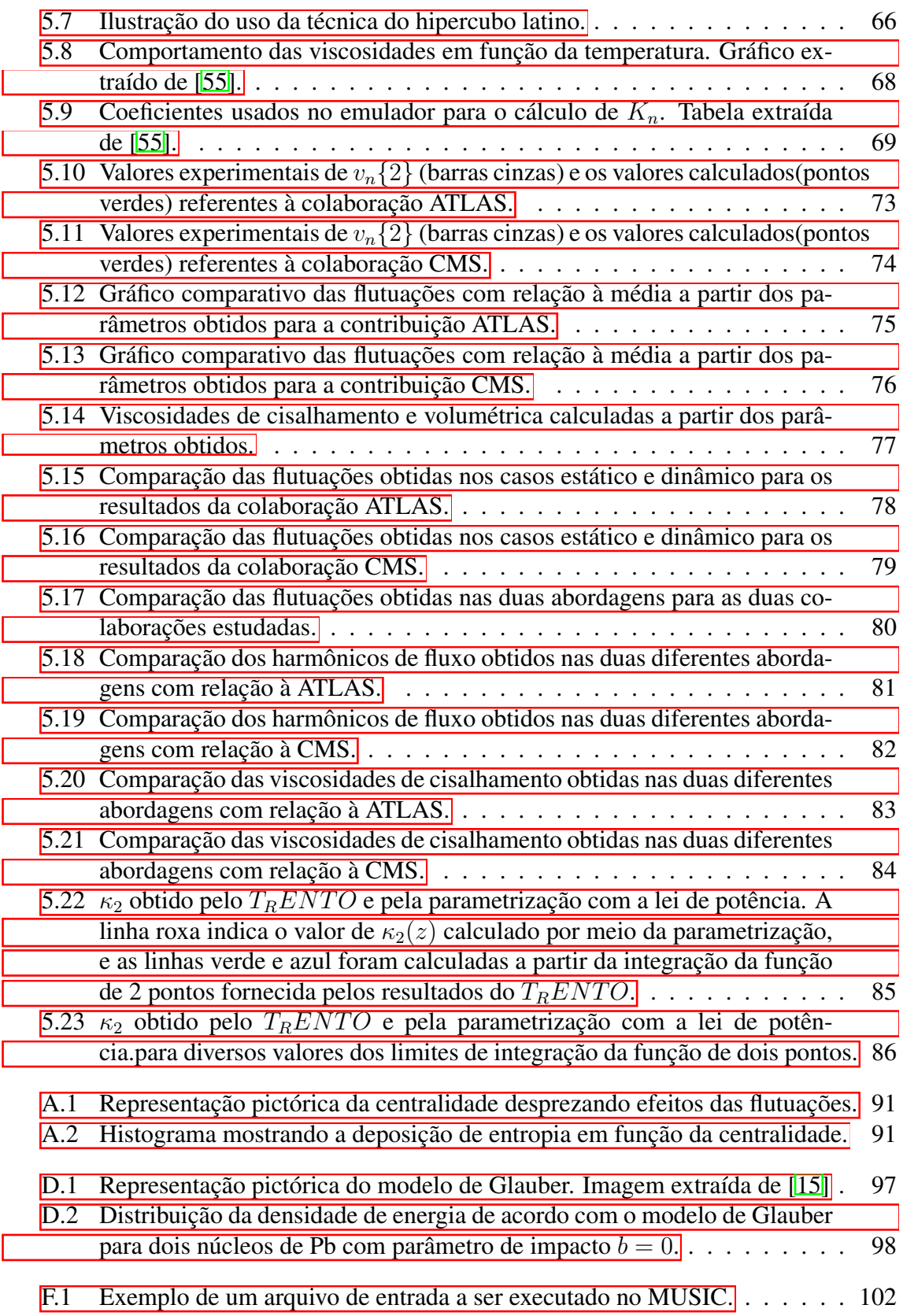

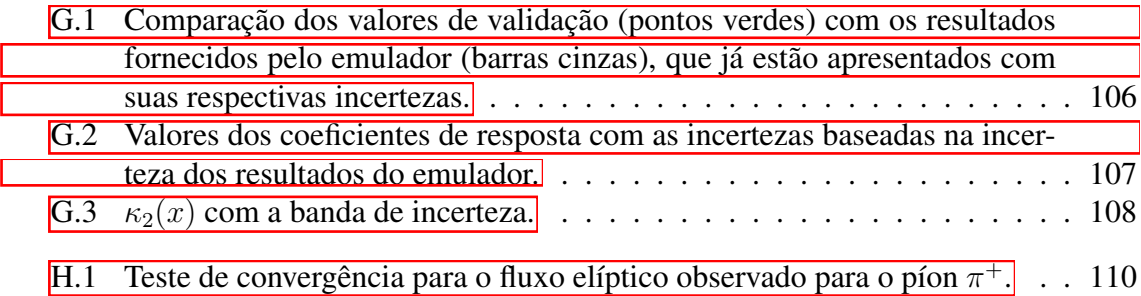

# Lista de Tabelas

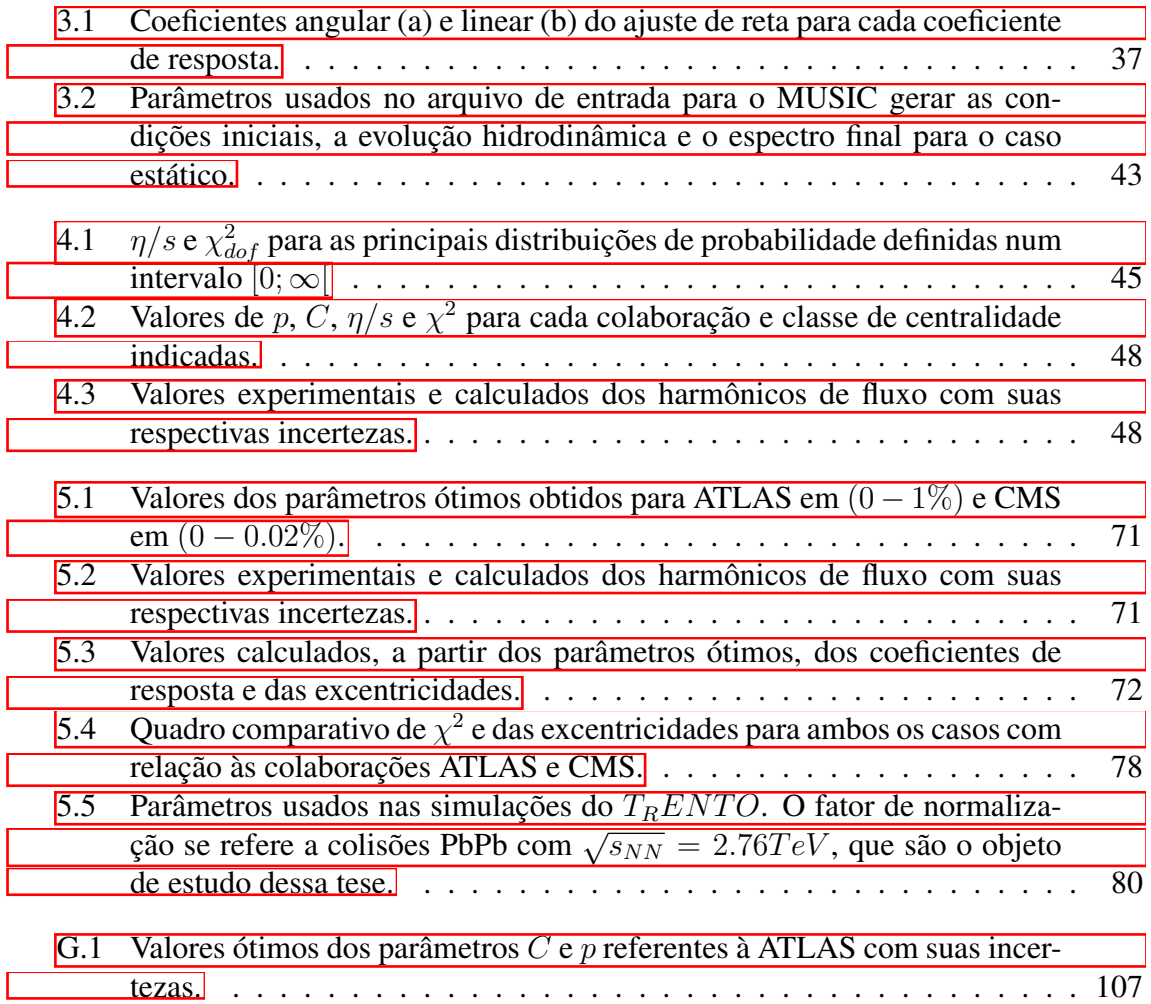

# Sumário

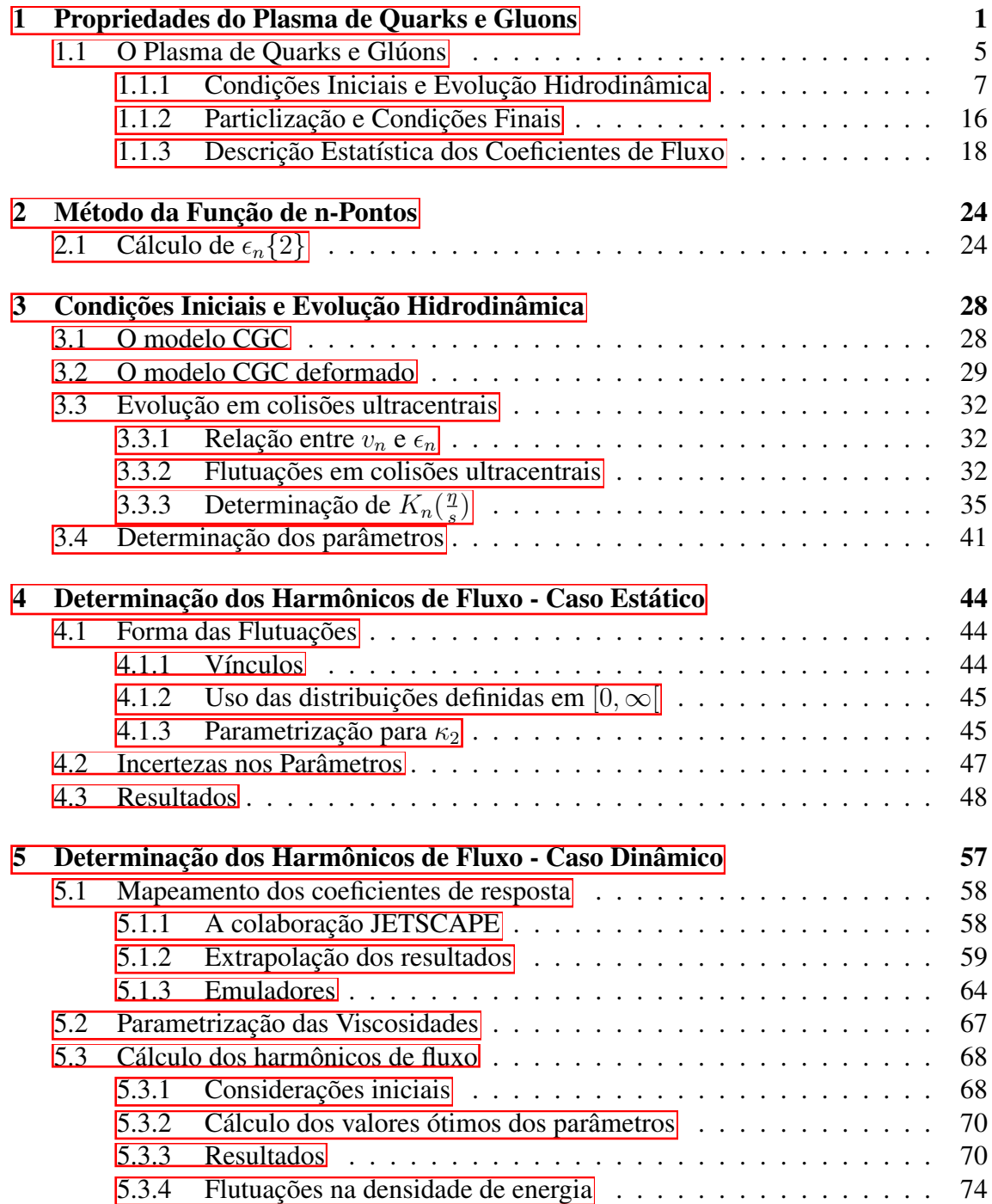

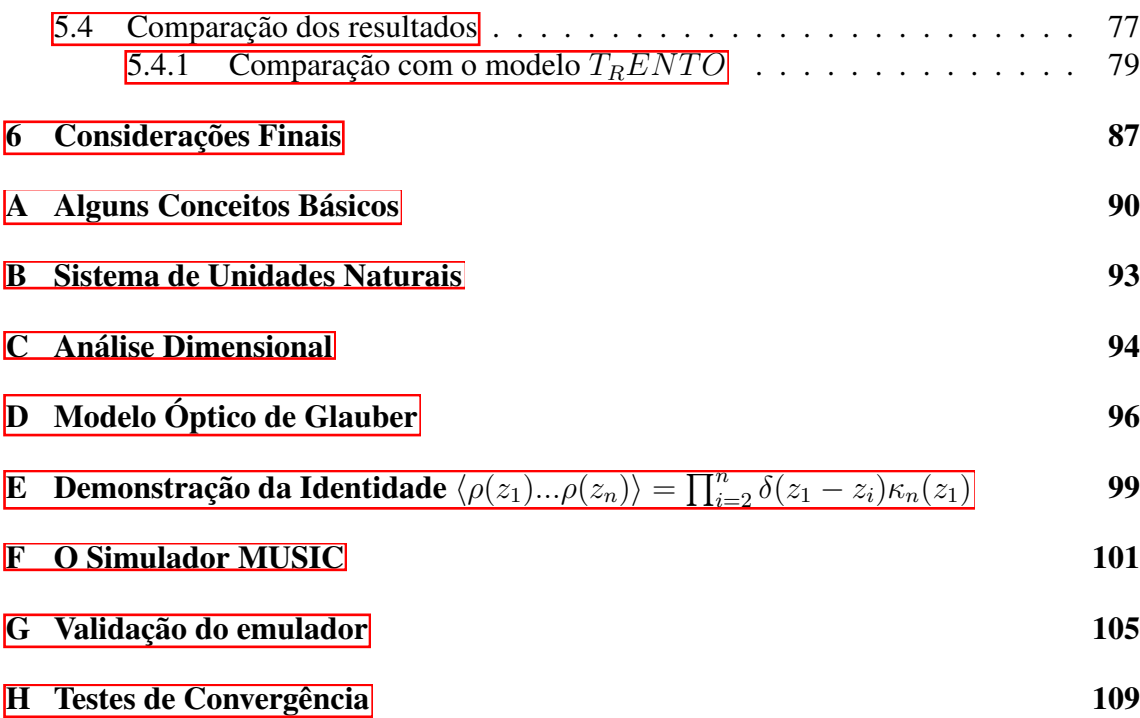

# <span id="page-15-0"></span>Capítulo 1 Propriedades do Plasma de Quarks e Gluons

A ideia da existência de partículas muito pequenas e indivisíveis e que estas formariam tudo na natureza surgiu com Demócrito na Antiguidade[\[43\]](#page-127-1). Tais ideias foram esquecidas e posteriormente retomadas no século XVIII, quando Dalton defendeu a teoria da existência do átomo e a aperfeiçoou. No início do século XX, a partir da experiência de Rutherford, descobriu-se que a partícula elementar de Demócrito e Dalton era composta por partículas menores, a saber os nucleons (prótons e nêutrons) e os elétrons. Esta ideia evoluiu e classificou as partículas elementares entre bárions (mais pesadas), mésons (massa intermediária) e léptons (mais leves). Os bárions e mésons são chamados de *hádrons*.

Em 1964 foi proposto que os hádrons eram formados por partículas menores, chamadas *quarks*. Este modelo surgiu para explicar a classificação dos hádrons dentro do modelo de oito dobras (*the eightfold way*), proposto em 1961. Além disso, com o advento da teoria quântica dos campos, conseguiu-se propor um modelo para explicar a interação entre quarks, chamada *interação forte*. Atualmente, a teoria prevê a existência de 6 quarks(up, down, charm, strange, top e bottom) que, junto com os léptons (elétron, muon, tau, neutrino do elétron, neutrino do muon e neutrino do tau), e os *bósons de gauge*(fóton, gluon, Higgs,  $W^{\pm}$  e *Z*) formam o conjunto das partículas elementares, conforme podemos ver na figura $(1,1)$ .<sup> $\lceil \cdot \rceil$ </sup> A teoria que busca explicar o comportamento das partículas elementares e suas interações básicas (eletromagnética, fraca e forte[\)2](#page-15-2) é chamada *modelo padrão*. A interação gravitacional não pode ser descrita pelo modelo padrão e continua sendo estudada à parte, embora haja algumas propostas de descrevê-la junto com a teoria quântica, como a *teoria das cordas*.

<span id="page-15-2"></span><span id="page-15-1"></span><sup>&</sup>lt;sup>1</sup>Cada lépton e cada quark tem sua respectiva anti-partícula, que tem carga elétrica oposta.

<sup>&</sup>lt;sup>2</sup>Alguns autores consideram as interações eletromagnética e fraca como uma única interação, chamada de *força eletrofraca*.

<span id="page-16-0"></span>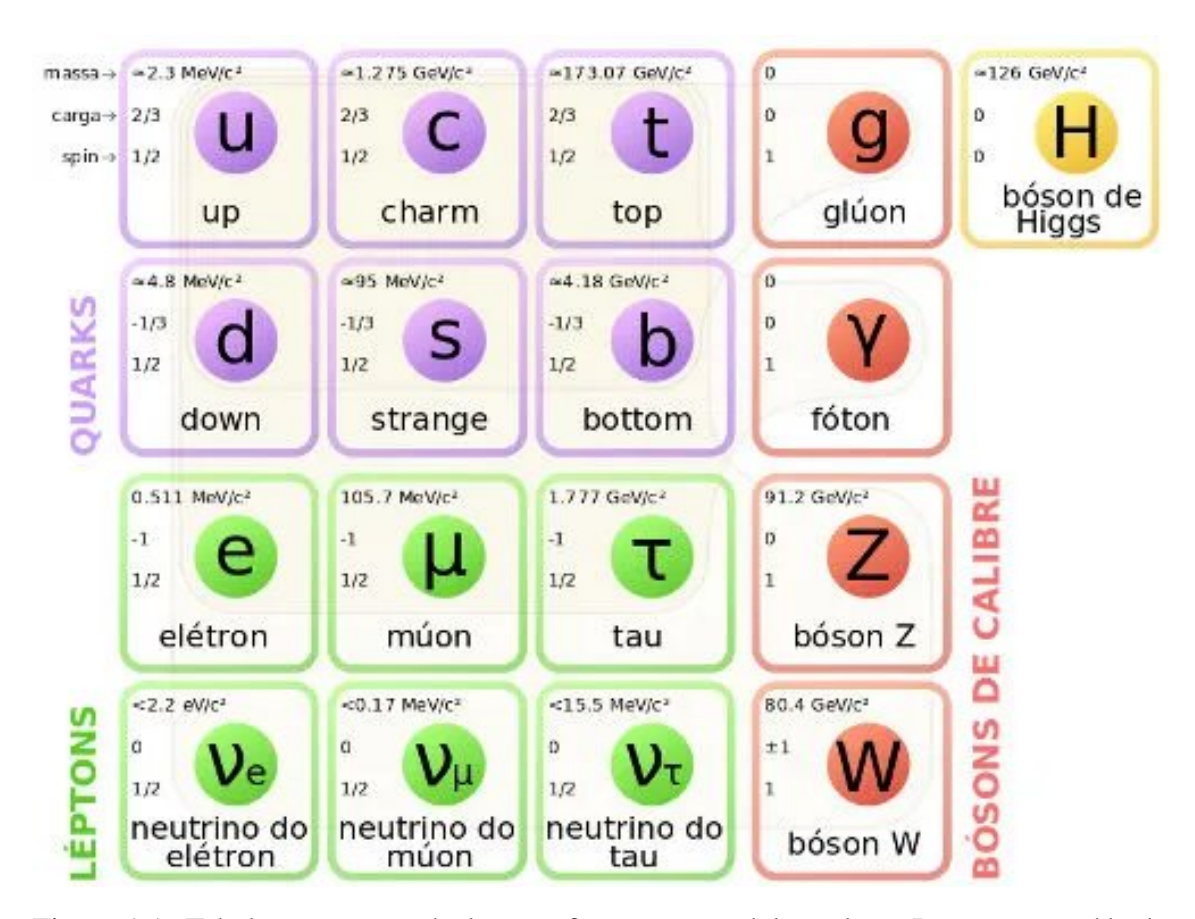

Figura 1.1: Tabela com as partículas que formam o modelo padrão. Imagem extraída de [\[57\]](#page-129-0)

A teoria que descreve os quarks apresenta simetria  $SU(3)^3$  $SU(3)^3$  $SU(3)^3$  e isso significa que eles têm um grau de liberdade chamado *carga de cor* que se manifesta sob 3 formas diferentes. As cargas de cor são chamadas vermelho(R), verde(G) e azul(B) e estão sujeitos à *interação forte*, que é uma das 4 interações fundamentais da natureza e é mediada pelos *glúons*. [4](#page-16-2) A Cromodinâmica quântica (QCD na sigla em Inglês), que é a teoria quântica de campos que explica a interação forte, é definida pela densidade lagrangeana:

<span id="page-16-3"></span>
$$
\mathcal{L} = -\frac{1}{4} G^{a}_{\mu\nu} G^{a\mu\nu} + \sum_{f}^{N_f} \bar{\psi}_f (\gamma^{\mu} D_{\mu} - m_f) \psi_f
$$
 (1.1)

Nesta equação,  $\psi_f$  é o campo de Dirac com massa  $m_f$ ,  $\gamma^{\mu}$  são as matrizes de Dirac,  $N_f$  é o número de sabores, que no caso dos Quarks são 6(up, down, charm, strange, top, bottom)

<span id="page-16-1"></span><sup>3</sup>Estamos nos referindo aqui à simetria de cor, que é local. Há ainda uma simetria global de *sabor* que foge ao escopo desta discussão.

<span id="page-16-2"></span><sup>4</sup>Importante ressaltar que os quarks não têm cor no sentido literal da palavra. Trata-se apenas de um grau de liberdade que se manifesta sob 3 formas diferentes.

e o termo *D<sup>µ</sup>* é a chamada *derivada covariante*

$$
D_{\mu} \equiv \partial_{\mu} + igA_{\mu}^{a}t^{a} \tag{1.2}
$$

Com  $A^a_\mu$  sendo o campo do glúon na representação adjunta,  $g$  a constante de acoplamento forte e *t <sup>a</sup>* as matrizes de Gell-Mann. Por fim, *G<sup>a</sup> <sup>µ</sup>*⌫ é o *tensor não abeliano de Yang-Mills*[5,](#page-17-0) definido por

$$
G_{\mu\nu}^a = \partial_{\mu}A_{\nu}^a + \partial_{\nu}A_{\mu}^a + gf^{abc}A^bA^c \qquad (1.3)
$$

Sendo  $f^{abc}$  as constantes de estrutura do grupo de Lie  $SU(3)$ :  $[t^a, t^b] = if^{abc}t^c$ . Politzer[<mark>38</mark>], Gross e Wilczek<sup>[\[39\]](#page-127-3)<sup>6</sup>, propuseram que, para analisar o acoplamento com o aumento de</sup> energia, pode-se, a partir da lagrangeana [\(1.1\)](#page-16-3), fazer uma expansão perturbativa da constante de acoplamento forte *g*, conforme vemos em Peskin[\[35\]](#page-127-4). Isso nos dá a seguinte expressão

$$
g(\mu) \sim \frac{1}{\ln(\frac{\mu}{\Lambda_{QCD}})}\tag{1.4}
$$

Com  $\Lambda_{QCD} = 200 MeV$  sendo a escala de energia intrínseca da QCD e  $\mu$  a escala de energia em que a teoria está sendo estudada. Este resultado nos mostra que o aumento de energia, isto é, o aumento no valor de *µ*, diminui o acoplamento e este efeito é chamado *liberdade assintótica*. Em outras palavras, os quarks estão "livres" dentro da estrutura hadrônica pois a distância interpartônica é muito pequena. A figura(??) apresenta o comportamento da constante de acoplamento em função da energia *ECM*. Vemos que, quanto maior a distância, i.e., menor a energia, maior é o acoplamento entre os quarks. Partindo deste mesmo princípio, nota-se que quanto mais quisermos afastar um quark do outro, precisamos fornecer cada vez mais energia até o ponto em que é energeticamente mais vantajoso criar um novo par quark-antiquark e formar dois mésons. Chamamos esse efeito de *confinamento de cor*, que está ilustrado na figura[\(1.3\)](#page-19-0). Estes dois efeitos, o confinamento e a liberdade assintótica, mostram uma diferença crucial da QCD com a Eletrodinâmica Quântica (QED) $\sqrt{7}$ , onde a força de interação entre cargas elétricas diminui com a distância.

<span id="page-17-0"></span><sup>5</sup>tradução livre de *non-Abelian Yang-Mills strength*.

<span id="page-17-2"></span><span id="page-17-1"></span><sup>6</sup>Esta hipótese (da liberdade assintótica) rendeu o prêmio Nobel de Física ao trio em 2004.

<sup>7</sup>Teoria de quantização do campo eletromagnético. Segundo essa teoria, o elétron é o resultado da excitação deste campo e que a interação entre cargas é, na verdade, uma interação entre campos.

<span id="page-18-0"></span>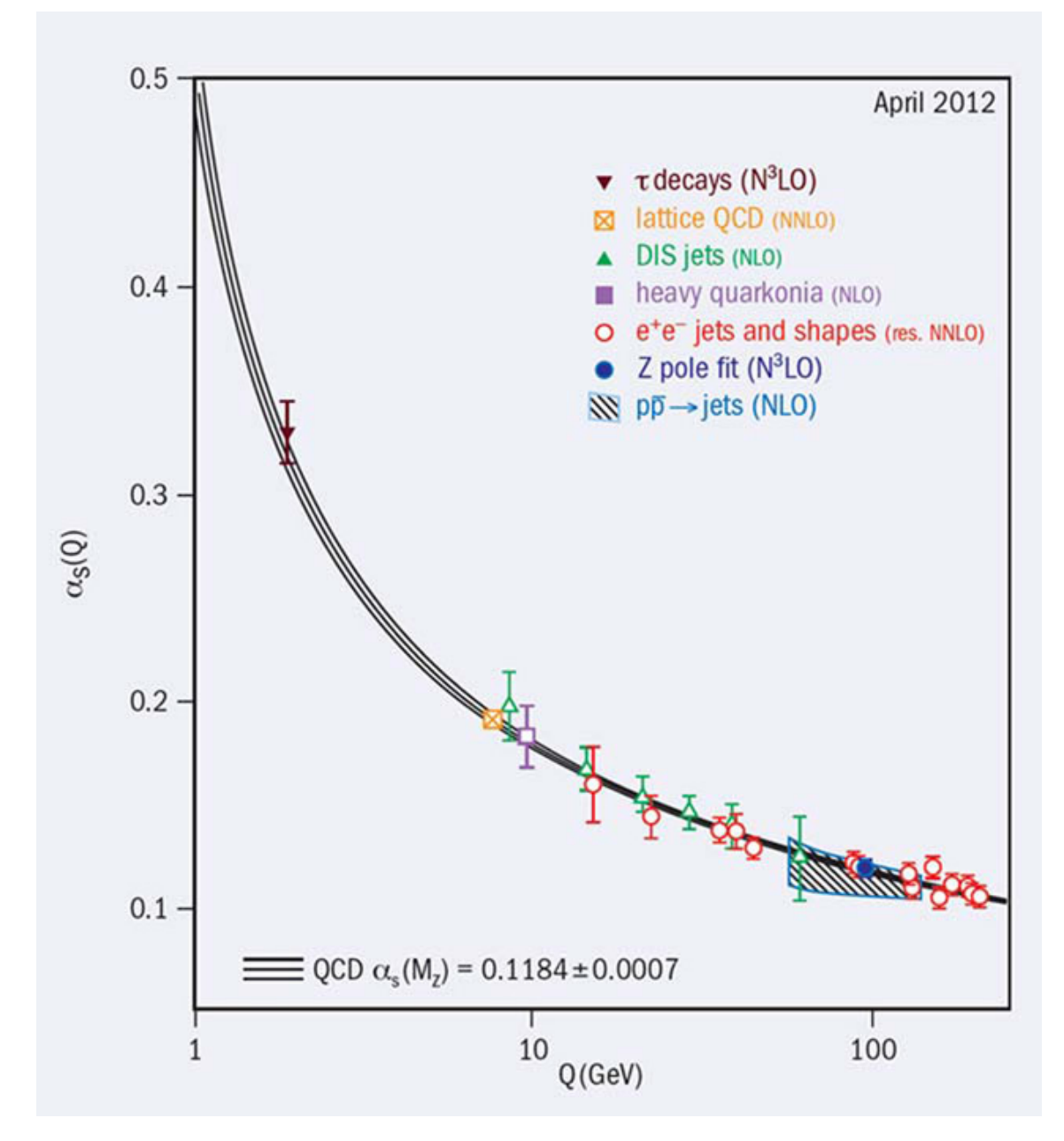

Figura 1.2: Constante de acoplamento em função da energia, confirmando a liberdade assintótica. Imagem extraída de [\[16\]](#page-125-0)

Estas duas propriedades indicam que os hádrons, i.e., as partículas formadas por 3 quarks (bárions) ou por um par quark-antiquark(mésons) são brancos, ou seja, a carga de cor é neutra.

<span id="page-19-0"></span>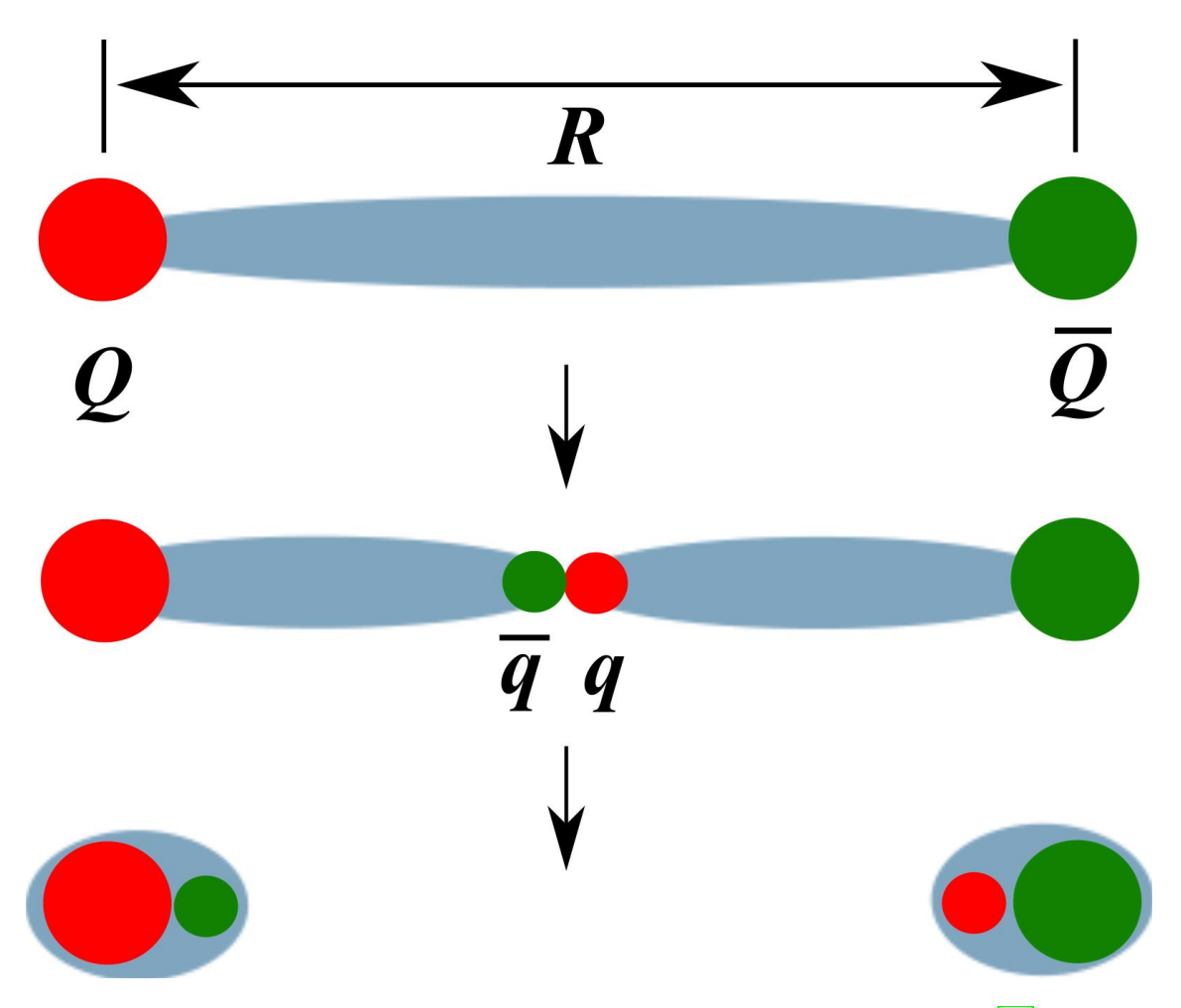

Figura 1.3: Ilustração do confinamento de cor. Imagem extraída de [\[22\]](#page-126-1)

## <span id="page-19-1"></span>1.1 O Plasma de Quarks e Glúons

Conforme vimos, se a matéria estiver sujeita a condições extremas, sob altíssimas temperaturas e, portanto, com uma densidade de energia muito alta, a liberdade assintótica pode ter um alcance maior que a distância intra-hadrônica e fazer com que os quarks e glúons fiquem "livres" num espaço maior. Sob essas condições, a matéria se comporta como um fluido fortemente interagente  $\sqrt{8}$  $\sqrt{8}$  $\sqrt{8}$  (i.e. com viscosidade muito baixa) e é chamada *plasma de quarks e glúons - QGP*[\[41\]](#page-127-5). Especula-se que tenha existido nos primeiros instantes após o *Big Bang* e que exista no interior de estrelas de Nêutrons devido à enorme densidade de energia nesses locais. Essas condições de altíssimas temperatura e densidade de energia podem ser reproduzidas em laboratório com a colisão de íons pesados em regime ultrarrelativístico em aceleradores como o RHIC e o LHC.

Na fig. [\(1.4\)](#page-21-0), vemos um diagrama de fases da matéria hadrônica de acordo com a tempera-

<span id="page-19-2"></span><sup>8</sup>Importante deixar claro que a liberdade dos quarks a que o texto se refere significa dizer que os quarks não estão confinados dentro de hádrons. Contudo, eles estão sob forte interação coletiva dentro da *fireball*.

tura e densidade bariônica. Este trabalho se restringe a estudar o caso em que a densidade bariônica é extremamente baixa (canto esquerdo da figura) por ser o caso em que há dados experimentais suficientes. $9$ 

Observando este diagrama, vemos a fase da matéria comumente encontrada, que é o ponto preto no canto inferior esquerdo, a transição entre esta fase, a fase em que o sistema se comporta como um gás de hádrons e a fase em que os quarks e glúons não estão mais confinados e que o sistema se comporta de forma coletiva, que é a fase QGP ou *matéria quark*.

Com o aumento da densidade bariônica, é esperado que haja um ponto crítico e que a partir deste ocorra uma transição de fase de primeira ordem. A primeira transição levaria a uma fase mista entre a matéria hadrônica e a fase fluida e a segunda transição seria entre esta fase mista e o plasma.<sup>[[10](#page-20-1)]</sup> Ressalte-se também que o resultado para  $\mu_B = 0$  (potencial químico bariônico nulo) é calculado exatamente pela QCD na rede (*lattice QCD*), que é uma técnica não-perturbativa que permite um cálculo exato a partir de primeiros princípios. Esse método, contudo, não funciona para  $\mu_B > 0$ , devido a um problema do sinal. Essa limitação da QCD na rede para o estudo de eventos com potencial bariônico não nulo intensificou o interesse no estudo das colisões de íons pesados a fim de descrever o diagrama de fases da QCD (figura $(1.4)$ ).

A figura.[\(1.5\)](#page-22-0) ilustra o que entendemos ser uma descrição da evolução temporal do sistema após a colisão com o uso de modelos hidrodinâmicos.

Primeiramente, vemos a fase pré-equilíbrio até a formação do plasma que ocorre quando o sistema atingiu o equilíbrio térmico. De acordo com Ploskon[\[48\]](#page-128-3), isso acontece em  $\tau \sim 1/m/c$  após a colisão. O sistema evolui, diminuindo sua temperatura e aumentando o acoplamento até o momento em que há a *hadronização* e o sistema passa a ter o comportamento de um gás de hádrons. Como este continua se expandindo, sua temperatura diminui e também a interação entre os hádrons, até a ocorrência do congelamento ou *freeze-out* químico que é a cessação das colisões inelásticas e não há mais a geração de novos hádrons. Após este, há o *freeze-out* cinético, que é a cessação das colisões elásticas, isto é, não há mais transferência de momento e os hádrons se deslocam pelo espaço até atingir os detectores.

<span id="page-20-0"></span><sup>9</sup>A transição apresentada na figura [\(1.4\)](#page-21-0) é chamada *crossover analítico*. Este que pode ser definido como uma transição em que não há um calor latente associado, ou seja, a transição ocorre de forma contínua.

<span id="page-20-1"></span><sup>10</sup>Um dos objetivos do *Beam Energy Scan* no RHIC é buscar o ponto crítico e as transições de fase de primeira ordem no diagrama de fases da matéria QCD.

<span id="page-21-0"></span>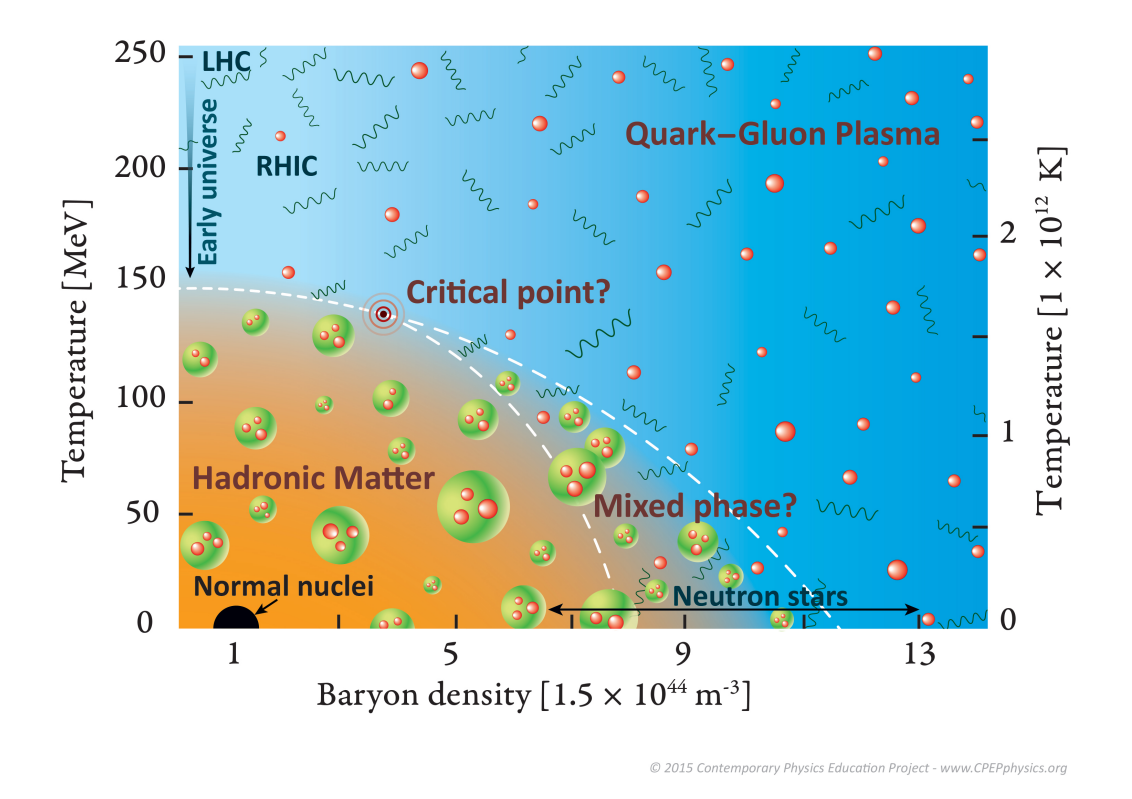

Figura 1.4: Diagrama de fases que exibe a fase do plasma de quarks e glúons. A fase mista exibida nesta imagem, bem como a evolução do sistema para altos valores da densidade bariônica tem caráter meramente ilustrativo para este trabalho. Imagem extraída de qgp.if.uspbr/plasma.html

## <span id="page-21-1"></span>1.1.1 Condições Iniciais e Evolução Hidrodinâmica

Imediatamente após a colisão há uma fase de pré equilíbrio térmico chamada *glasma*, em que os pártons estão condensados num estado "amorfo" e o sistema não atingiu o equilíbrio térmico. Esta fase é anterior ao comportamento hidrodinâmico do sistema e sua descrição foge ao escopo deste trabalho pois aqui estudamos a evolução do sistema após atingido o equilíbrio térmico $\sqrt{11}$ . Assim, apenas assumiremos conceitualmente que o sistema passou por essa fase antes de atingir o equilíbrio térmico. Após atingido o equilíbrio térmico, chamamos de **condições iniciais** à configuração física do sistema (valores do tensor de energia-momento, das excentricidades, etc). As condições iniciais são essenciais neste estudo pois elas irão determinar em grande parte como será a evolução do

<span id="page-21-2"></span><sup>&</sup>lt;sup>11</sup>Conforme será mostrado adiante, o cálculo dos coeficientes de resposta foram feitos sob duas abordagens. Na primeira, em que a viscosidade foi considerada constante, a fase pré-equilíbrio não foi considerada pois foge ao alcance dos cálculos feitos pelo MUSIC, que foi o código usado para todo o processo. Na segunda abordagem, os termos da fase pré-equilíbrio foram mantidos, uma vez que os eventos foram gerados pelo JETSCAPE, que contém rotinas para esta fase do sistema.

<span id="page-22-0"></span>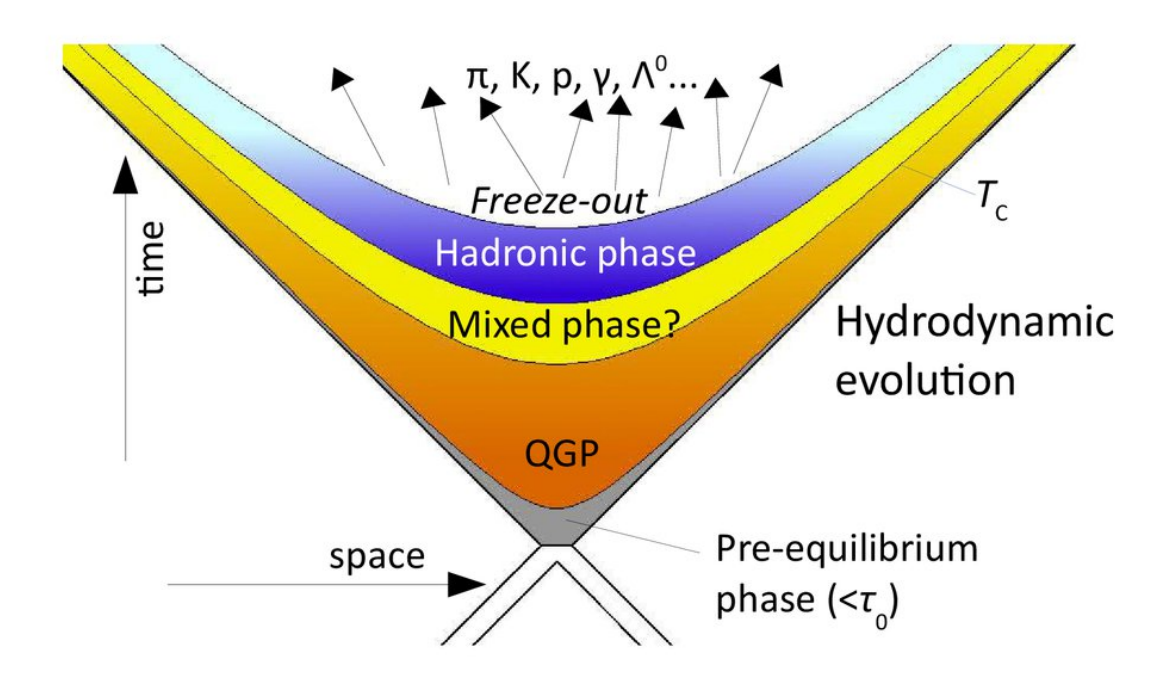

Figura 1.5: Diagrama ilustrativo da evolução do sistema após a coilsão. Conforme o tempo evolui, a temperatura do sistema diminui e o sistema sofre uma transição de um comportamento hidrodinâmico para um gás de hádrons. Imagem extraída de [\[49\]](#page-128-0).

sistema tanto na fase hidrodinâmica como na fase em que já houve uma recombinação dos pártons formando novos hádrons. $\sqrt{12}$ 

### Perfil Geométrico e Flutuações numa Colisão

Os núcleos ao colidirem formam uma área sobreposta com um formato "amendoado" e isso nos leva a definir a excentricidade de uma colisão, que é uma medida da anisotropia na distribuição da densidade de energia. Esta anisotropia, de acordo com Sorge[\[23\]](#page-126-3), é definida por:  $\frac{13}{3}$  $\frac{13}{3}$  $\frac{13}{3}$ 

<span id="page-22-3"></span>
$$
\epsilon_2 = \frac{\langle x'^2 - y'^2 \rangle}{\langle x'^2 + y'^2 \rangle} \tag{1.5}
$$

Na expressão [\(1.5\)](#page-22-3), os colchetes angulares indicam uma média ponderada pela densidade de energia. Esta definição de excentricidade vem de argumentos geométricos.<sup>[14]</sup> A figura[\(1.6\)](#page-23-0) é uma ilustração simplificada da colisão entre núcleos. Nela vemos que a zona

<span id="page-22-1"></span><sup>&</sup>lt;sup>12</sup>Importante ressaltar aqui que estamos nos referindo às condições iniciais para hidrodinâmica. Muitos autores chamam de condições iniciais à dinâmica do sistema na fase pré-equilíbrio.

<span id="page-22-2"></span><sup>&</sup>lt;sup>13</sup>Luzum et al.<sup>[\[24\]](#page-126-4)</sup> publicaram um artigo de revisão que também mostra essa definição e sua aplicação no estudo das colisões de íons pesados.

<span id="page-22-4"></span><sup>14</sup>Podemos calcular a excentricidade ponderando com a densidade de entropia também, como é feito pelo TRENTO, que é um código que calcula as condições iniciais (os valores da densidade de entropia em cada ponto de um grid escolhido pelo usuário).

<span id="page-23-0"></span>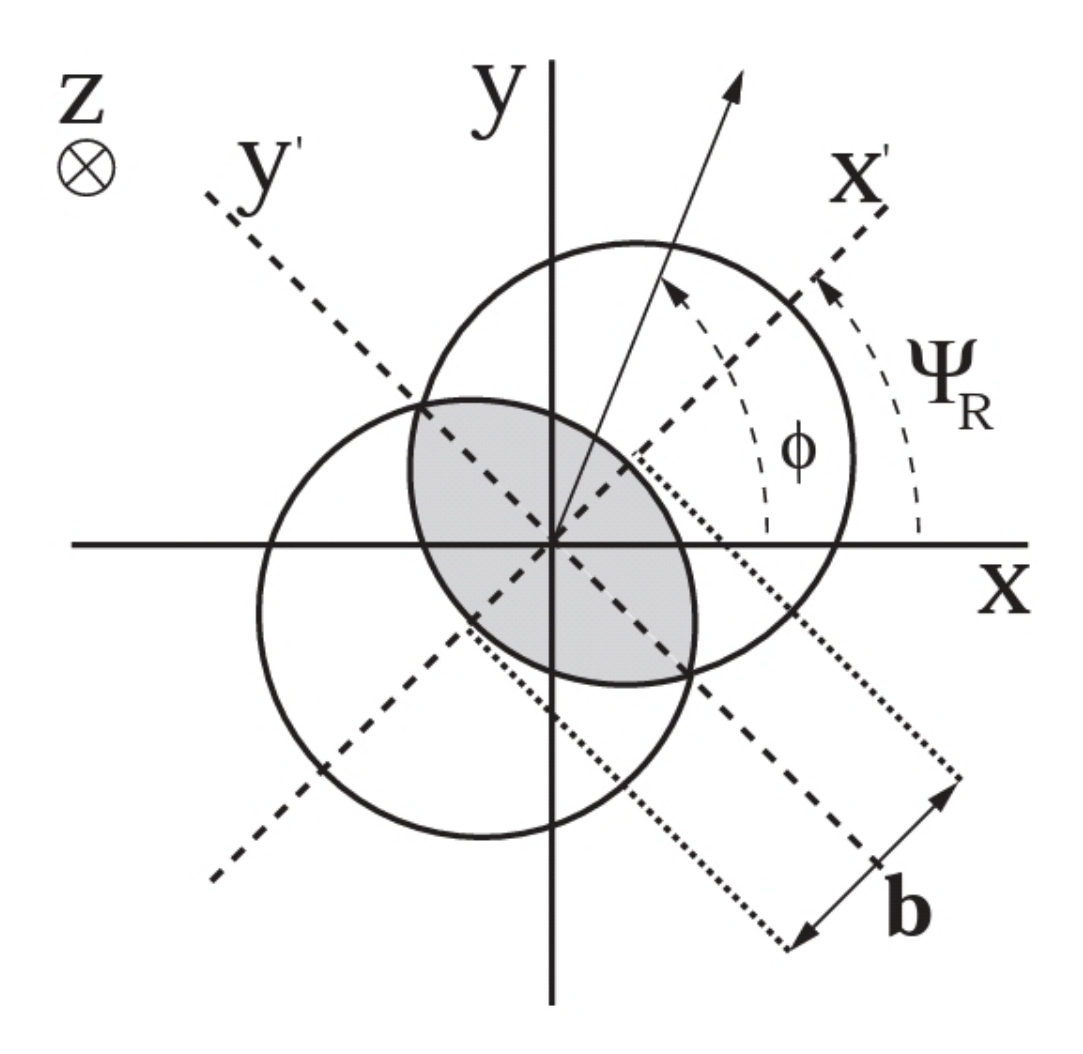

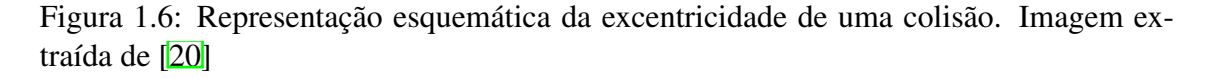

participante tem um formato elipsoidal, que é descrito matematicamente pela eq. $(1.5)$ . Em outras palavras, a geometria da zona participante contribuirá para a anisotropia na distribuição da densidade de energia gerada na colisão, com as colisões mais periféricas tendo uma distribuição mais anisotrópica. Assim, temos uma contribuição geométrica para a anisotropia das condições iniciais. Além disso,  $\Psi_R$  é o ângulo do plano de reação com relação ao referencial do laboratório e  $\phi$  é o ângulo do plano participante, i.e., o ângulo azimutal de cada hádron emergente.

Se os núcleos fossem esferas perfeitas, a única anisotropia na densidade de energia seria  $\epsilon_2$  já que o único fator que influenciaria seria a própria geometria da área de sobreposição dos dois núcleos. Contudo, os núcleos apresentam flutuações em seu formato devidas, por exemplo, à posição aleatória dos nucleons. Essas flutuações geram outras anisotropias na distribuição da densidade de energia, como por exemplo a triangularidade

 $\epsilon_3$ . Essas e outras fontes de flutuações serão nosso principal objeto de estudo, uma vez que o fator geométrico que contribui com a anisotropia é pequeno por estarmos estudando colisões em regime ultracentral. Na figura[\(1.7\)](#page-25-0) podemos ter uma ideia das flutuações nas posições dos nucleons e que há colisões entre estes mesmo quando eles estão fora da zona participante. A figura[\(1.8\)](#page-25-1) ilustra a excentricidade e a triangularidade e pode-se notar que esta última é oriunda das flutuações nas posições dos nucleons. Com essas suposições a respeito dos núcleos em colisão, a definição de excentricidade pode ser generalizada como pode ser visto em Gronqvist et al.[\[1\]](#page-124-0)

$$
\epsilon_n = \frac{\int_z \rho(z) z^n}{\int_z \rho(z) |z|^n} \tag{1.6}
$$

Nesta equação, *z* representa o par ordenado  $(x, y)$  complexo<sup>15</sup> que indica a coordenada no plano transverso,  $\rho(z)$  é a densidade de energia no ponto  $z$  e o índice subscrito indica a variável de integração.

<span id="page-24-0"></span> $\overline{^{15}}$ **Isto é**  $z = x + iy$ .

<span id="page-25-0"></span>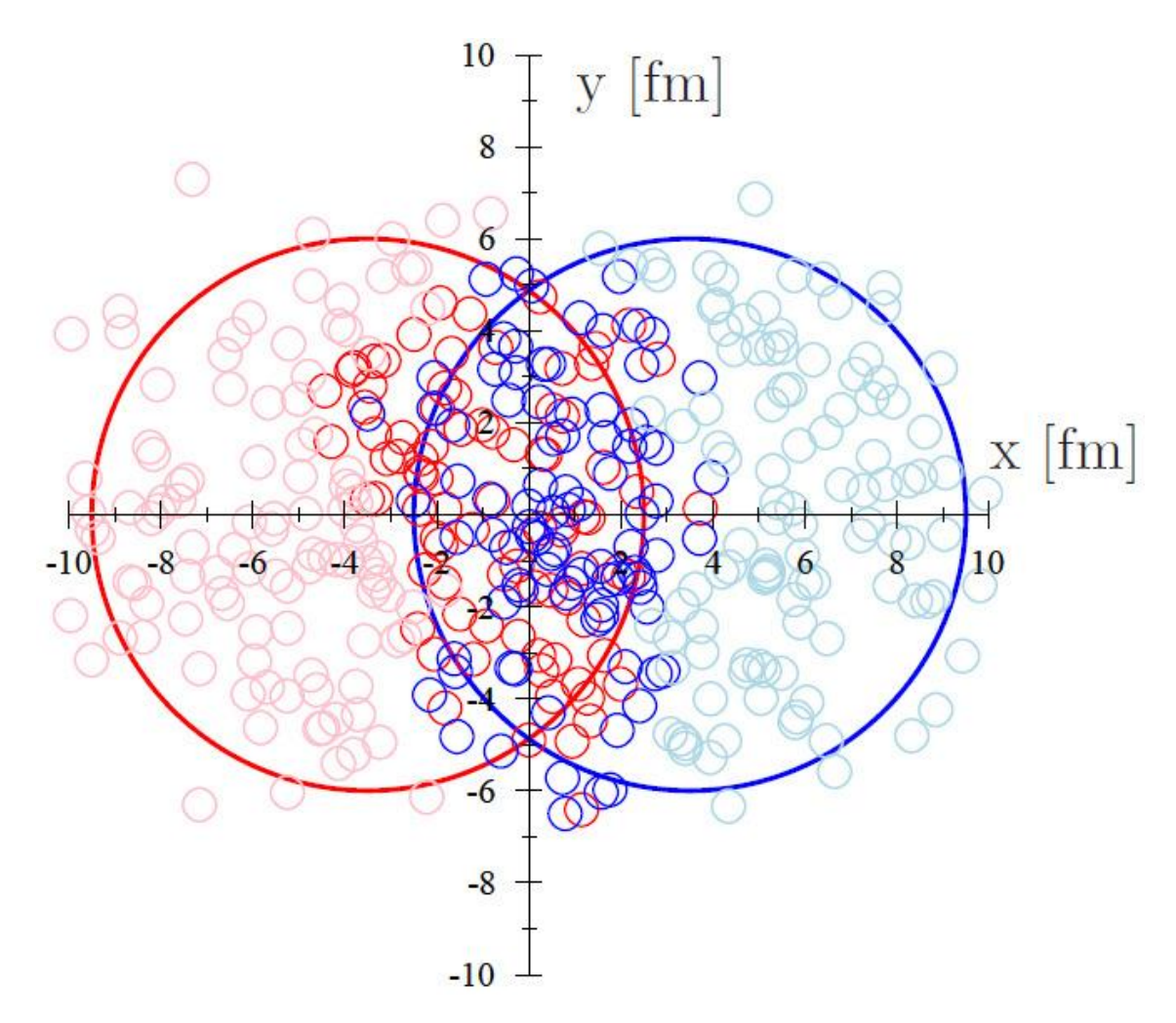

Figura 1.7: Representação esquemática da flutuações devido às posições aleatórias dos nucleons. Imagem extraída de [\[45\]](#page-128-1)

<span id="page-25-1"></span>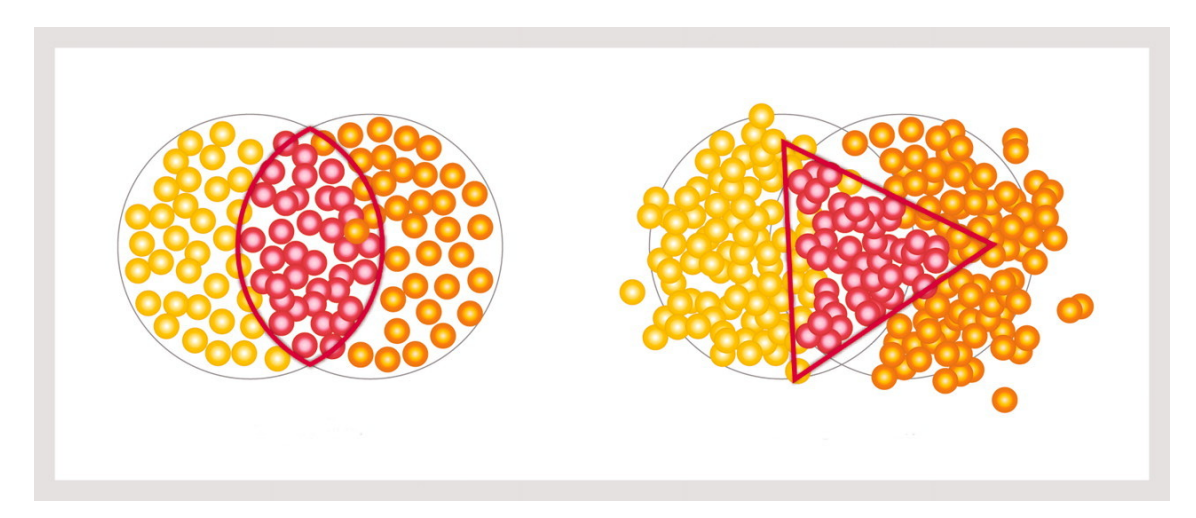

Figura 1.8: Ilustração de  $\epsilon_2$  e  $\epsilon_3$  em uma colisão. A anisotropia triangular é oriunda das flutuações nas posições dos nucleons. Imagem extraída de [\[46\]](#page-128-2)

#### Evolução Hidrodinâmica

Os modelos hidrodinâmicos descrevem com boa acurácia os dados experimentais, nos levando a ideia da formação do QGP durante a evolução do sistema, apesar de sua detecção direta ainda não ser possível, sendo o fluxo elíptico  $v_2$  uma das evidências que o sistema se comporta de modo coletivo, já que de outro modo, seria muito improvável haver um padrão na anisotropia final já que os hádrons mover-se-iam de forma browniana desde o momento imediatamente após a colisão. Esses dados são obtidos pela colisão ultrarrelativística de íons pesados que podem gerar a fase QGP durante um curto intervalo de tempo, seguido de um resfriamento e do processo de hadronização. Na fig. [\(1.4\)](#page-21-0), estão indicadas, no canto superior esquerdo, as áreas de abrangência de temperatura e densidade obtidas no RHIC e no LHC. É importante ressaltar que, mesmo na fase QGP, os quarks não estão totalmente livres, ou seja, o plasma é branco e a liberdade dos quarks e glúons está limitada ao interior do plasma.<sup>16</sup>

Por se tratar de um fluido, o plasma de quarks e glúons formado em colisões relativísticas de íons pesados é descrito pela Hidrodinâmica Relativística, através de equações do tipo Israel-Stewart, em conjunto com a Termodinâmica, através da equação de estado (EOS). Em suma, a evolução do sistema deve obedecer às equações a seguir.

$$
\partial_{\mu}T^{\mu\nu} = 0 \tag{1.7}
$$

$$
\partial_{\mu}J^{\mu} = 0 \tag{1.8}
$$

Nestas equações,  $T^{\mu\nu}$  representa o tensor de energia-momento. Para o caso não ideal, este tensor tem a forma exibida na eq.( $\overline{1.9}$ ) com  $\Pi$  e  $\pi^{\mu\nu}$  contendo as contribuições das viscosidades. Neste caso, para se ter um conjunto fechado, é necessário conhecer a evolução destes coeficientes.

<span id="page-26-1"></span>
$$
T^{\mu\nu} = e u^{\mu} u^{\nu} - \Delta^{\mu\nu} (P + \Pi) + \pi^{\mu\nu}
$$
 (1.9)

Além das equações da hidrodinâmica, o estudo da evolução do sistema requer o conhecimento da equação de estado (EOS).

$$
P = P(\mathcal{E}) \tag{1.10}
$$

Sendo *P* a pressão e *E* a energia do sistema. Neste trabalho, foi usada a equação de estado (EOS) s95p-v1, proposta por Huovinen e Petreczky[\[31\]](#page-126-5), que relaciona a pressão com a temperatura do sistema. Esta equação foi obtida a partir de cálculos da QCD na rede.

<span id="page-26-0"></span><sup>16</sup>O volume estimado da fireball gerada no LHC é da ordem de 300*fm*<sup>3</sup>.

#### Uma digressão para explicar os termos da eq. [\(1.9\)](#page-26-1)

Por ser algo crucial para o entendimento da teoria usada no estudo da evolução do sistema após a colisão, os termos desta equação serão explicados de uma forma uma pouco mais detalhada.

Primeiramente, é importante esclarecer que admitiremos neste trabalho que a pressão e a temperatura variam de forma quase-estática, de forma que podemos considerar que estas grandezas são constantes para um dado 'elemento de fluido'. Não há um valor para o 'tamanho' deste elemento de fluido mas, de acordo com Ollitrault[\[2\]](#page-124-3), podemos admitir a condição de equilíbrio termodinâmico local quando o livre caminho médio e muito menor às dimensões típicas do sistema.

Com relação ao tensor de energia-momento, é importante destacar o que representa cada elemento que o compõe:

- $T^{00}$  é a densidade de energia  $\epsilon$ .
- $\cdot$   $T^{0j}$  é a densidade da j-ésima componente do momento.
- *T<sup>i</sup>*<sup>0</sup> é o fluxo de energia ao longo do eixo *i*
- *Tij* é o fluxo da j-ésima componente do momento ao longo do eixo *i*.

Assim, a evolução de  $T^{\mu\nu}$  nos dá a evolução do sistema. Como o sistema não é ideal, há contribuições oriundas das viscosidades sobre  $T^{\mu\nu}$ , como mostra a eq.[\(1.9\)](#page-26-1).

Nesta equação, *P* é a pressão termodinâmica, que é constante devido à suposição de equilíbrio termodinâmico local. O elemento ∆<sup>µ*v*</sup>II contém a contribuição oriunda da viscosidade volumétrica  $\frac{\zeta}{s}$ , que está relacionada com a compressibilidade do fluido.  $\pi^{\mu\nu}$ é a contribuição devida à viscosidade de cisalhamento,  $\frac{\eta}{s}$ , que está relacionada à perda de energia na expansão do sistema. O fator  $\Delta^{\mu\nu}$  é chamado *projetor*, que contém a métrica utilizada, que no caso, foi a de Minkowski  $(1, -1, -1, -1)$ .

$$
\Delta^{\mu\nu} \equiv g^{\mu\nu} - u^{\mu} u^{\nu} \tag{1.11}
$$

#### Problema de causalidade e o modelo de Israel-Stewart

A evolução hidrodinâmica de um sistema é bem descrita em geral pelas equações de Navier-Stokes. Num sistema relativístico, essa equação tem a seguinte forma:<sup>[17]</sup>

<span id="page-27-0"></span><sup>&</sup>lt;sup>17</sup>Para uma discussão detalhada sobre hidrodinâmica relativística, é sugerida a leitura de Romatschke [\[5\]](#page-124-4).

<span id="page-28-0"></span>
$$
De + (e+p)\partial_{\mu}u^{\mu} + \Pi^{\mu\nu}\nabla_{(\mu}u_{\nu)} = 0
$$
  

$$
(e+p)Du^{\alpha} - \nabla^{\alpha}p + \Delta^{\alpha}_{\nu}\partial_{\mu}\Pi^{\mu\nu} = 0
$$
 (1.12)

Nesta equação,

$$
D \equiv u^{\mu} \partial_{\mu}
$$

$$
\nabla^{\alpha} \equiv \Delta^{\mu\nu} \partial_{\mu}
$$

$$
\nabla_{(\mu} u_{\nu)} \equiv \frac{1}{2} (\nabla_{\mu} u_{\nu} + \nabla_{\nu} u_{\mu})
$$

$$
\Pi^{\mu\nu} \equiv \Delta^{\mu\nu} \Pi + \pi^{\mu\nu}
$$
(1.13)

Além destes símbolos, é importante também citarmos o elemento  $\nabla_{\langle \mu} u_{\nu \rangle}$ :

$$
\nabla_{\langle \mu} u_{\nu \rangle} \equiv 2 \nabla_{(\mu} u_{\nu)} - \frac{2}{3} \Delta_{\mu \nu} \nabla_{\alpha} u^{\alpha} \tag{1.14}
$$

Com essas definições e com a segunda lei da termodinâmica, podemos determinar a forma de  $\pi^{\mu\nu}$  e  $\Pi$ :

$$
\pi^{\mu\nu} = \eta \nabla^{<\mu} u^{\nu>} \n\Pi = \zeta \nabla_{\alpha} u^{\alpha}
$$
\n(1.15)

O problema da causalidade surge ao tentarmos resolver essa equação. Considerando um caso simples, em que a energia e a quadrivelocidade sofreram pequenas perturbações em torno da posição de equilíbrio:

$$
e = e_0 + \delta e(t, x)u^{\mu} = (1, 0) + \delta u^{\mu}(t, x)
$$
\n(1.16)

A aplicação destes termos na eq.[\(1.12\)](#page-28-0) nos leva a uma equação de difusão do tipo:

$$
\partial_t \delta u^y - \frac{\eta_0}{e_0 + p_0} \partial_x^2 \delta u^y = \mathcal{O}(\delta^2),\tag{1.17}
$$

cuja solução pode ser obtida pelo uso da transformada de Fourier-Laplace:

$$
\delta u^y(t,x) = e^{-\omega t + ikx} f_{\omega,k} \tag{1.18}
$$

com  $\omega$  sendo a frequência angular,  $k$  representa o chamado *número de onda* definido como  $\frac{2\pi}{\lambda}$  e  $f_{\omega,k}$  sendo um coeficiente. Este ansatz nos leva a expressão para a velocidade de dispersão *v<sup>d</sup>*

<span id="page-29-0"></span>
$$
v_d = \frac{d\omega}{dk} = 2\frac{\eta_0}{e_0 + p_0}k\tag{1.19}
$$

A eq.[\(1.19\)](#page-29-0) nos mostra que para comprimentos de onda suficientemente pequenos, a velocidade de dispersão torna-se maior que a velocidade da luz. Isto viola o princípio de causalidade, além de impedir que obtenha-se a evolução do sistema pois, *v>c* implicaria algo como 'volta no tempo' e impede a determinação das condições iniciais, conforme mostrado por Kostadt et al.[\[4\]](#page-124-5).

Para contornar o problema de causalidade, foi proposto por Israel e Stewart[\[13\]](#page-125-4) adicionar termos dissipativos à corrente de entropia:

$$
s^{\mu} = su^{\mu} - \frac{\beta_0}{2T} u^{\mu} \Pi^2 - \frac{\beta_2}{2T} u^{\mu} \pi_{\alpha\beta} \pi^{\alpha\beta} + \mathcal{O}(\Pi^3)
$$
 (1.20)

Isto, juntamente com a segunda lei da termodinâmica, nos leva a expressões modificadas para  $\pi_{\mu\nu}$  e para  $\Pi$ 

<span id="page-29-2"></span>
$$
\pi_{\alpha\beta} = \eta (\nabla_{<\alpha} u_{\beta>} - \pi_{\alpha\beta} TD(\frac{\beta_2}{T}) - 2\beta_2 D \pi_{\alpha\beta})
$$
  
\n
$$
\Pi = \zeta (\nabla_{\alpha} u^{\alpha} - \frac{1}{2} \Pi TD(\frac{\beta_0}{T}) - \beta_0 D \Pi - \frac{1}{2} \beta_0 \Pi \partial_{\mu} u^{\mu})
$$
\n(1.21)

Nesta equação,  $\beta_0$  e  $\beta_2$  contém derivadas temporais de  $\pi_{\alpha\beta}$  e de  $\Pi$  e T é a temperatura. [18](#page-29-1) A inserção de [\(1.21\)](#page-29-2) em [\(1.12\)](#page-28-0) nos leva às chamadas *equações de Israel-Stewart*, que formam a primeira solução encontrada para contornar o problema de causalidade apresentado pela versão relativística das equações de Navier-Stokes. Atualmente, há maneiras mais rigorosas de derivar esse tipo de teoria e são chamadas teorias tipo Israel-Stewart (*Israel-Stewart-like*). O MUSIC, que foi o código utilizado para simular a evolução hidrodinâmica, utiliza uma dessas maneiras, proposta por Denicol-Niemi-Molnár-Rischke,

<span id="page-29-1"></span> $^{18}\beta_0 = \frac{\tau_\pi}{2\eta}$  e  $\beta_2 = \frac{\tau_\Pi}{\zeta}$ .  $\tau_\pi$  e  $\tau_\Pi$  contém derivadas temporais de  $\pi$  e de  $\Pi$  e são chamados *tempos de relaxação* e são novos coeficientes de transporte colocados de modo a preservar a causalidade.

"DNMR"[\[6\]](#page-124-6).

## <span id="page-30-0"></span>1.1.2 Particlização e Condições Finais

Conforme o plasma evolui, ele esfria e há o reconfinamento dos quarks e este processo é chamado *hadronização*, pois os quarks geram novos hádrons nessa fase. Embora o sistema ainda se comporte como um fluido, as interações diminuem gradualmente suas intensidades, uma vez que os quarks estão se confinando em hádrons e as fortes interações ficarão restritas ao interior destes.

Chamamos de *particlização* ao momento em que o sistema passa a ser melhor descrito por um modelo de gás diluído a um modelo hidrodinâmico. A partir deste ponto, o estudo do sistema passa a ser feito pelos fenômenos de transporte (Equação de Boltzmann) e pela Termodinâmica (equação de estado). Como já mencionado, usamos a equação de estado (EOS) s95p-v1, proposta por Huovinen e Petreczky[\[31\]](#page-126-5), que relaciona a pressão com a temperatura do sistema.

A taxa de hádrons que são gerados pela *fireball*[19](#page-30-1) é determinado pela fórmula de Cooper-Frye.

$$
E\frac{d^3N}{dp^3} = g_s \int_{\Sigma} d\Sigma_{\mu} P^{\mu} f_s(P, \epsilon(X), u^{\mu}(X), \pi^{\mu\nu}(X), \Pi(X)). \tag{1.22}
$$

Na expressão acima,  $\int_d \Sigma_\mu$  é uma integral sobre o volume da hipersuperfície em que ocorre a particlização (chamada também de superfície de *superfície de freeze-out* pois não consideramos, a partir desse ponto, as interações entre as partículas),  $\int_d \Sigma_\mu$  é o vetor de área da hipersuperfície, que é ortogonal a esta e aponta para fora. O integrando, que é a distribuição do tensor de energia-momento, depende do tipo de hádrons (bósons ou férmions) e das viscosidades. As viscosidades por sua vez podem ter termos de 1a e 2a ordens, sendo que estes últimos contém derivadas temporais de  $\pi^{\mu\nu}$  e de  $\Pi$ . Neste trabalho foram considerados apenas termos de 1a ordem nas viscosidades. Por fim, *g<sup>s</sup>* é a degenerescência dos hádrons emergentes. Embora esta expressão seja complicada, muitas vezes podemos fazer algumas simplificações.

Após o *freeze-out*[20,](#page-30-2) o sistema tem comportamento semelhante ao de um gás ideal e o fluxo de partículas emergentes $^{21}$  $^{21}$  $^{21}$  pode ser inferido usando a teoria dos fenômenos de transporte. Neste trabalho os resultados foram obtidos a partir da amostragem fornecida

<span id="page-30-2"></span><span id="page-30-1"></span><sup>19</sup>Nome dado ao sistema durante a fase QGP.

<sup>20</sup>É comum esta etapa ser chamada *afterburner* quando é utilizado algum modelo de transporte, como SMASH ou UrQMD, no cálculo da evolução do sistema.

<span id="page-30-3"></span> $^{21}$ Há hádrons que são gerados mas que têm uma vida muito curta e decaem em hádrons mais estáveis. São chamados *partículas de ressonância* e não atingem os detectores mas devem ser incluídas por serem geradas durante a evolução do plasma.

pela equação de Cooper-Frye e o decaimento calculado diretamente pelo MUSIC. Não foi usado nenhum modelo específico, como SMASH por exemplo.

Por fim, é importante dizer que o freeze-out não é um limite rígido no sentido que ainda há interações após a particlização mas são muito esparsas.

### Condições Finais

De acordo com Voloshin[\[14\]](#page-125-5), a dependência azimutal dos hádrons emergentes após o freeze-out químico, pode ser decomposta em uma série de Fourier

$$
\frac{dN}{d\phi} \propto 1 + 2\sum_{1}^{\infty} v_n \cos[n(\phi - \Psi_n)] \tag{1.23}
$$

Sendo  $\phi$  o ângulo azimutal das partículas emitidas e  $\Psi_n$  é escolhido de forma a eliminar os termos com seno da série de Fourier. Os harmônicos *v<sup>n</sup>* são chamados *coeficientes de fluxo* ou *harmônicos de fluxo* e medem a anisotropia do fluxo de partículas emergentes no espaço dos momentos. Além disso, observa-se uma relação entre o fluxo final de partículas e as excentricidades (i.e. uma relação entre as condições finais e iniciais do sistema), conforme ilustra a figura[\(1.9\)](#page-31-0). Fisicamente podemos explicar essa relação da seguinte forma: as regiões mais próximas ao plano de reação terão maior gradiente de pressão, ou seja, maior energia cinética e isso fará com que essa região sofra uma expansão maior da *fireball* e gere um maior fluxo de partículas emergentes.

Nela vemos uma representação geométrica das condições iniciais e da anisotropia representada pela excentricidade e vemos também a anisotropia final no espaço dos momentos, representada pelos harmônicos de fluxo *vn*.

<span id="page-31-0"></span>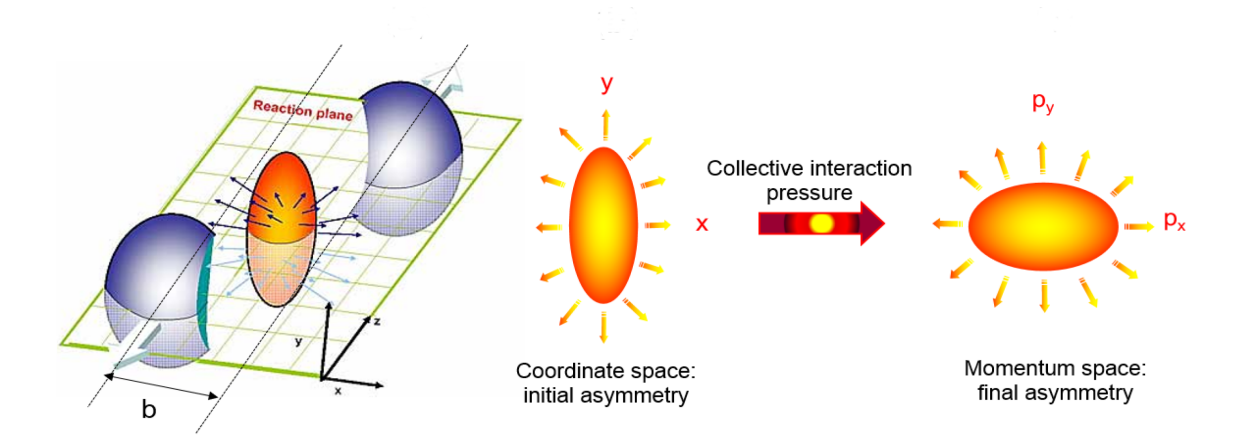

Figura 1.9: Representação esquemática da colisão e do fluxo subsequente. Imagem ex-traída de [\[25\]](#page-126-2)

Este argumento ingênuo mostrou-se válido, como podemos ver por exemplo em Gar-

dim et al.[\[21\]](#page-126-6), onde há relações explícitas entre o fluxo e a excentricidade:

$$
v_2 \approx K_2 * \epsilon_2 \tag{1.24}
$$

$$
v_3 \approx K_3 * \epsilon_3 \tag{1.25}
$$

$$
v_4 \approx K_4 \ast \epsilon_4 + K'_4 \ast \epsilon_2^2 \tag{1.26}
$$

$$
v_5 \approx K_5 \ast \epsilon_5 + K'_5 \ast \epsilon_2 \epsilon_3 \tag{1.27}
$$

Sendo *K* e *K*<sup> $\prime$ </sup> funções que podem depender de parâmetros como as viscosidades por exemplo. Estas funções são por vezes chamadas *coeficientes de resposta* e nos fornecem, juntamente com as anisotropias das condições iniciais  $\epsilon_n$ , os harmônicos de fluxo  $v_n$ , conforme será mostrado ao longo do texto.

## <span id="page-32-0"></span>1.1.3 Descrição Estatística dos Coeficientes de Fluxo

O modelo proposto por Voloshin é muito poderoso e condiz com a interpretação hidrodinâmica de evolução do sistema após a colisão. Contudo há uma limitação técnica que é a impossibilidade atual de sabermos o plano de reação em cada evento de colisão.

Para resolver esse problema, Borghini et al.<sup>[\[19\]](#page-125-6)</sup> usaram um modelo inicialmente proposto por Wang et al.[\[17\]](#page-125-7) que se baseia em correlações entre pares de partículas emergentes. Este modelo, também chamado de *expansão em cluster*, parte da ideia de usarmos o ângulo relativo entre pares de partículas emergentes, ao invés do ângulo de cada partícula com o plano de reação. Partindo desta ideia e usando a expansão em cumulantes para relacionar os coeficientes de fluxo relativos  $v_n\{2k\}$  com séries do tipo  $\sum_{i=1}^{2k} a_i \cdot \langle |v_n|^{2i} \rangle$ , chegamos a expressões que relacionam os observáveis com elementos teóricos, como ve-mos na eq.[\(1.28\)](#page-32-1).

<span id="page-32-1"></span>
$$
v_n\{2\}^2 = \langle |v_n|^2 \rangle
$$
  

$$
v_n\{4\}^4 = 2\langle |v_n|^2 \rangle - \langle |v_n|^4 \rangle
$$
 (1.28)

Os termos do lado direito de [\(1.28\)](#page-32-1) são os observáveis detectados e esta equação relaciona estes com os coeficientes teóricos *vn*. Mais especificamente, a primeira expressão representa a correlação entre duas partículas e a segunda representa uma correlação entre 4 partículas.

A eq. $(1.28)$  nos mostra que cada  $v_n\{2k\}$ , com *k* sendo um número inteiro, mede diferentes momentos da distribuição evento-a-evento de *v<sup>n</sup>* [22.](#page-32-2) Em outras palavras, há uma flutuação associada a cada harmônico de fluxo. O poder desse método está no fato de não

<span id="page-32-2"></span><sup>&</sup>lt;sup>22</sup>Isto quer dizer que o lado direito está relacionado com potências do tipo  $\langle |v_n|^{2i} \rangle$ , como na definição dos *momentos estatísticos*.

precisarmos saber o ângulo entre as partículas emergentes e o plano de reação.

A seguir, descreveremos brevemente os conceitos expostos acima.

#### Correlações e Cumulantes

Conforme já foi explicado no começo desta seção, mediremos os harmônicos relativos a pares de partículas. Em outras palavras, estaremos lidando com objetos como

<span id="page-33-2"></span>
$$
\langle e^{in(\phi_1 - \phi_2)} \rangle = \langle e^{in\phi_1} \rangle \langle e^{-in\phi_2} \rangle + \langle \langle e^{in(\phi_1 - \phi_2)} \rangle \rangle \tag{1.29}
$$

De acordo com Borghini et al.[\[18\]](#page-125-2), o último termo mede a correlação física entre os pares de partículas $\sqrt{23}$ , tais como conservação do momento, decaimentos de ressonância, entre outros. A figura[\(1.10\)](#page-33-0) ilustra estes termos da decomposição mostrada na eq.[\(1.29\)](#page-33-2).

<span id="page-33-0"></span>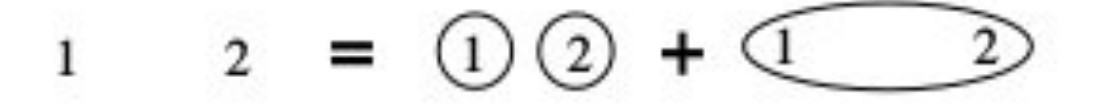

Figura 1.10: Representação esquemática da decomposição em termos não correlaciona-dos e termos correlacionados. Imagem extraída de [\[18\]](#page-125-2)

<span id="page-33-1"></span><sup>23</sup>Nos referimos aqui a elementos do próprio sistema e não a elementos externos, tais como imprecisões dos detectores, conforme explicado em [\[18\]](#page-125-2).

A decomposição da eq.[\(1.29\)](#page-33-2), conforme Borghini et al.[\[18\]](#page-125-2), é similar à chamada *expansão em cluster* usada no estudo dos gases reais, como pode ser visto por exemplo em Francesco et al.[\[40\]](#page-127-6). Na teoria das probabilidades, esta expansão recebe o nome de *ex-* $\ket{pans\~ao\ em\ cumulantes\ e, por essa razão, o termo\ \langle\langle e^{in(\phi_1-\phi_2)}\rangle\rangle\ \acute{\rm e} \ chamado cumulante\ de}$ 2a ordem. Este termo, por vezes representado como *cn{*2*}*, nos dá uma estimativa para os harmônicos de fluxo que são representados por *vn{*2*}*, conforme podemos ver em [\[18\]](#page-125-2) e em  $[19]$ :

$$
v_n\{2\}^2 = c_n\{2\} \tag{1.30}
$$

Esta equação é semelhante porém mais geral à eq. $(1.28)$ . Correlações de ordem superior, como *cn{*4*}, cn{*6*}, ...* podem, a princípio, nos fornecer resultados mais precisos às estimativas dos harmônicos mas não serão analisados neste trabalho.

## Motivação e Organização do Trabalho

Atualmente, há vários modelos existentes de colisões de íons pesados que conseguem explicar muito bem os dados experimentais. Ou seja, a relação entre o fluxo final de partículas, representado pelos coeficientes de Voloshin *v<sup>n</sup>* com as condições iniciais, representadas pelas excentricidades  $\epsilon_n$  tem se mostrado uma abordagem satisfatória. Entretanto, em eventos ultra centrais, o estado da arte atual dos modelos de colisões de íons pesados não consegue calcular valores dos harmônicos de fluxo que se ajustem aos dados experimentais para diferentes harmônicos simultaneamente. Em outras palavras, os harmônicos de fluxo *v<sup>n</sup>* calculados pelo estado da arte atual não são próximos aos valores experimentais em regime ultracentral, como podemos ver em Rose et al.[\[42\]](#page-127-7), em Luzum et al. $[3]$  e em Giannini et al. $[56]$ . Na fig. $(1.11)$ , vemos que nenhum dos modelos de condições iniciais aplicados conseguiu determinar simultaneamente todos os coeficientes *v<sup>n</sup>* com boa acurácia e neste trabalho nos concentramos em propor um modelo que descreva os dados experimentais nesse regime de centralidade. Em outras palavras, procuraremos inferir como devem ser as condições iniciais para que os harmônicos de fluxo calculados sejam próximos aos valores experimentais simultaneamente para diferentes valores de *n*. Para isso, pensamos em vincular  $v_n$  com as flutuações  $\delta \rho$  através do método das *funções de n-pontos* que estabelecem uma conexão entre as flutuações  $\delta \rho$  e as anisotropias  $\epsilon_n^{\frac{24}{2}}$ Além disso, pressupomos válida a relação linear entre *v<sup>n</sup>* e as condições iniciais por considerarmos que as flutuações são pequenas e que não há correlação entre pontos diferentes do espaço-tempo.

Calculamos os coeficientes de resposta através de simulações no MUSIC[\[27\]](#page-126-7), que é um programa escrito em *C* + + que faz toda a evolução hidrodinâmica, o cálculo da superfície de congelamento e o espectro de partículas detectadas ao final da evolução do sistema. As condições iniciais podem ser calculadas no MUSIC, a partir de parâmetros de entrada fornecidos *ad hoc* ou a partir de programas que gerem as condições iniciais, como o TRENTO. Estes coeficientes foram calculados para diversos valores da viscosidade  $\frac{\eta}{s}$ .

Com o uso das funções de n-pontos, o problema se restringe a acharmos a forma para os cumulantes  $\kappa_1$ , que é a média da densidade de energia, e  $\kappa_2$ , que está relacionado com as flutuações na densidade de energia para diferentes eventos<sup>25</sup>. Em outras palavras, nosso problema é determinar como é a distribuição da densidade de energia no plano transverso sobre vários eventos  $\langle \rho(x, y) \rangle$  e suas respectivas flutuações  $\delta \rho(x, y)$ . <sup>26</sup>Primeiramente procuramos verificar se havia uma distribuição de probabilidade que vinculasse  $\kappa_1$  com  $\kappa_2$  de modo a podermos determinar a forma das flutuações a partir do conhecimento de  $\kappa_1$  que,

<span id="page-35-0"></span><sup>&</sup>lt;sup>24</sup>Lembrando que,  $v_n = \sqrt{\langle |v_n|^2 \rangle}$  e  $\epsilon_n = \sqrt{\langle |\epsilon_n|^2 \rangle}$  são os valores eficazes de  $v_n$  e  $\epsilon_n$ .<br><sup>25</sup>A seção IV-B de [*I*] contém uma definição detalhada desses cumulantes.

<span id="page-35-1"></span>

<span id="page-35-2"></span><sup>26</sup>Lembrando que o primeiro cumulante se refere à média e o segundo à variância, logo, às flutuações.
no nosso caso, foi calculado pelo MUSIC usando o modelo CGC e calculado pelo modelo TRENTO. Em outras palavras, nos preocupamos em achar como devem ser as flutuações de modo que o valor dos coeficientes de Voloshin, *vn*, calculados pelo método dos mínimos quadrados sejam o mais próximo possível dos resultados experimentais e que os vínculos físicos, como retornar um valor positivo para a viscosidade, sejam satisfeitos.

Assim, num primeiro momento, tentamos determinar  $\kappa_2$  através de distribuições de probabilidade conhecidas e definidas num intervalo  $[0, \infty]$  e que apresentem uma relação explícita entre a média e a variância. Como nenhuma distribuição retornou resultados satisfatórios, buscamos uma parametrização de  $\kappa_2$  em termos de  $\kappa_1$  que fornecesse resultados razoáveis, isto é, acurados com os dados experimentais e fisicamente aceitáveis.

A parametrização por meio de uma lei de potência se mostrou promissora para o caso em que a viscosidade era considerada constante durante toda a evolução do sistema, bem como para o caso em que admitiu-se uma dependência da temperatura sobre as viscosidades, conforme proposto pela colaboração JETSCAPE[\[55\]](#page-129-0).

O presente trabalho está organizado da seguinte forma:

O capítulo 2 apresenta brevemente a definição da função de n-pontos com as suposições citadas acima (a saber, flutuações pequenas e ausência de correlações) e como calcular os harmônicos com as respectivas incertezas.

O capítulo 3 apresenta de forma sucinta o modelo CGC e a forma como ele foi implementado no MUSIC para a obtenção dos coeficientes de resposta  $K_n(\frac{\eta}{s})$ , sendo  $K_n(\frac{\eta}{s}) \equiv \frac{v_n(\frac{\eta}{s})}{\epsilon_n}$ .

O capítulo 4 apresenta os resultados dos harmônicos de fluxo calculados, o valor de  $\chi^2$  e o valor da viscosidade de cisalhamento a partir dos dados das colaborações ATLAS e CMS.

No capítulo 5, calculamos os coeficientes de resposta, admitindo uma dependência da temperatura sobre as viscosidades, bem como de outros parâmetros dinâmicos sobre *Kn*. Neste capítulo, os coeficientes são calculados a partir de um processo de emulação gaussiano, que nos dá um mapeamento de *K<sup>n</sup>* em termos de seus parâmetros, como foi usado na colaboração JETSCAPE [\[55\]](#page-129-0) para a obtenção da distribuição *a priori* dos parâmetros das condições iniciais e de evolução hidrodinâmica em faixas menos centrais.

Por fim, no capítulo 6 são apresentadas as considerações finais e perspectivas futuras. Os apêndices apresentam um pequeno glossário de termos usados na área, um tutorial de como usar o MUSIC e uma breve apresentação do modelo óptico de Glauber que é um modelo usado mais simples e usado de forma didática para entendermos como o sistema se comporta numa colisão relativística entre núcleos atômicos.

<span id="page-36-0"></span> $^{27}$ Há apenas a dependência sobre  $\frac{\eta}{s}$  por ser o único parâmetro que mudou a cada simulação.

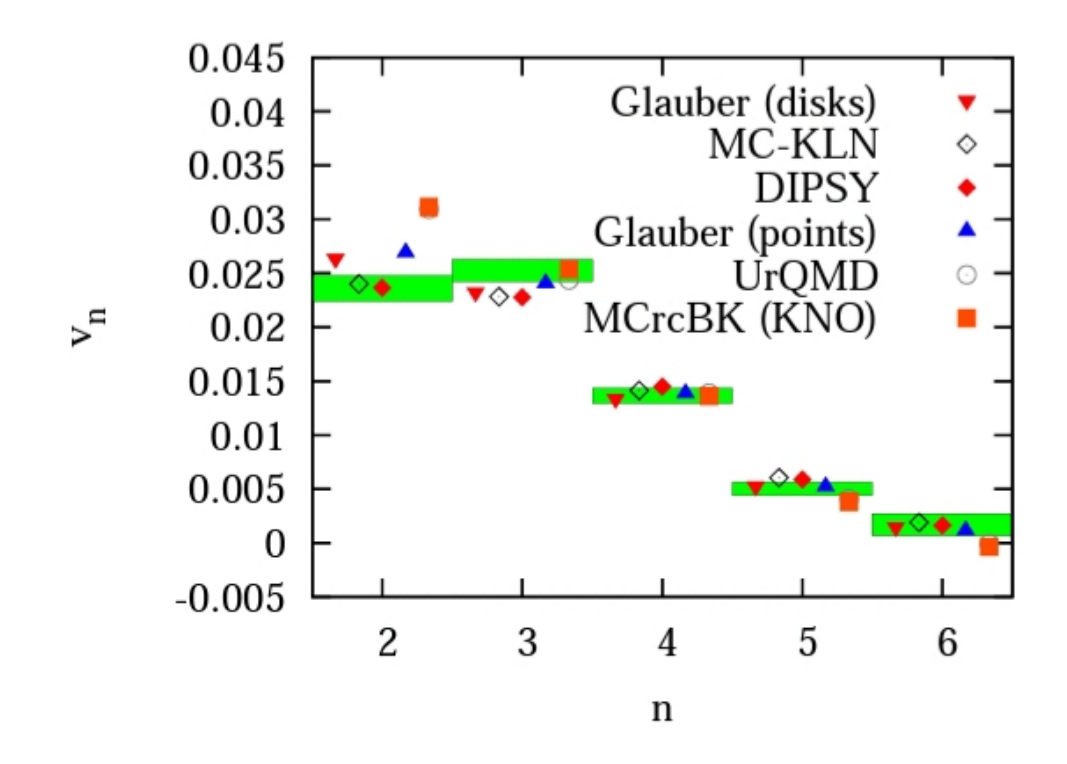

Figura 1.11: Valores experimentais(barras verdes) da colaboração ATLAS com classe de centralidade  $0-1\%$  e os valores obtidos por diversos modelos propostos para  $v_n$ . Imagem extraída de  $\sqrt{3}$ 

# Capítulo 2

# Método da Função de n-Pontos

Neste capítulo discutiremos um método que estabelece uma conexão entre as excentricidades  $\epsilon_n$ {2}(e consequentemente  $v_n$ ) e as flutuações na densidade de energia  $\delta \rho$ . Este capítulo é baseado no artigo de Gronqvist et al.<sup>[\[1\]](#page-124-1)</sup> onde o método foi aplicado para a verificação da existência de flutuações não gaussianas. Como estamos tratando do regime ultracentral, onde as anisotropias são pequenas, as equações para os harmônicos de fluxo podem ser escritas da forma da eq. $(2.1)$ , uma vez que termos do tipo  $\epsilon_n \epsilon_m$  podem ser negligenciados por serem muito pequenos.

<span id="page-38-0"></span>
$$
v_n\{2\} = K_n \cdot \epsilon_n\{2\} \tag{2.1}
$$

Nesta equação, o fator de proporcionalidade entre as excentricidades e os coeficientes de fluxo pode depender de parâmetros como a viscosidade de cisalhamento e será calculado no capítulo seguinte.

Do lado direito da equação acima usamos o formalismo apresentado na introdução para os coeficientes de fluxo também para as excentricidades (eqs. [1.28\)](#page-32-0), ou seja,

$$
\epsilon_n\{2\}^2 = \langle |\epsilon_n|^2 \rangle \tag{2.2}
$$

$$
\epsilon_n \{4\}^4 = 2 \langle |\epsilon_n|^2 \rangle - \langle |\epsilon_n|^4 \rangle \tag{2.3}
$$

A partir daqui, consideraremos que as flutuações são pequenas, o que nos permite expandir em torno de  $\delta \rho$  e que são locais, i.e.,  $\langle \delta \rho(x_1) \delta \rho(x_2) \rangle \propto \delta(x_1 - x_2)$ .

## 2.1 Cálculo de  $\epsilon_n\{2\}$

Como estamos trabalhando com colisões ultracentrais, as flutuações terão um papel importante nas anisotropias observadas, uma vez que a área sobreposta da colisão é aproximadamente isotrópica. Primeiramente, iremos escrever a densidade de energia como um valor médio mais um termo referente às flutuações<sup>[1]</sup>

$$
\rho(x, y) = \langle \rho(x, y) \rangle + \delta \rho(x, y) \tag{2.4}
$$

Nesta equação, o primeiro termo é uma média sobre eventos $\frac{p}{q}$ e o segundo termo é a contribuição referente às flutuações.

Conforme já citado anteriormente, a suposição que as flutuações são pequenas, nos permite fazer uma expansão em  $\delta \rho$  e assim reescrever a expressão das excentricidades em termos das flutuações. Para tal, vamos supor que o sistema tem simetria radial, i.e.,  $\int_z z^n \langle \rho(z) \rangle = 0$ , com  $z = x + iy$  sendo a coordenada complexa no plano transverso. Assim,

$$
\epsilon_n = \frac{\int_z z^n \rho(z)}{\int_z |z|^n \rho(z)} = \frac{\int_z z^n \delta \rho(z)}{\int_z r^n \langle \rho(z) \rangle + \int_z r^n \delta \rho(z)} \tag{2.5}
$$

Usando a notação proposta em [\[1\]](#page-124-1), podemos escrever a equação acima como

$$
\epsilon_n = \frac{\delta z^n}{\langle r^n \rangle + \delta r^n} = \frac{\delta z^n}{\langle r^n \rangle} \cdot \left(1 + \frac{\delta r^n}{\langle r^n \rangle}\right)^{-1} \tag{2.6}
$$

Nesta equação, *r* = *|z|* é o módulo da distância radial no plano transverso. Seguindo a notação proposta por Gronqvist et al[\[1\]](#page-124-1),

$$
\delta f = \frac{1}{\langle E \rangle} = \int_{z} f(z) \delta \rho(z)
$$

$$
\langle f \rangle = \frac{1}{\langle E \rangle} \int_{z} f(z) \langle \rho(z) \rangle
$$
(2.7)

podemos reescrever a equação $(2.14)^3$  $(2.14)^3$  $(2.14)^3$  e, uma vez que estamos considerando que as flutuações são pequenas, podemos fazer uma expansão em torno de  $\delta r$  e acharmos expressões para termos do tipo  $|\epsilon|^n$ ,

<span id="page-39-3"></span>
$$
|\epsilon_n|^2 \approx \frac{\delta z^n \delta \bar{z}^n}{\langle r^n \rangle^2} \cdot (1 - 2 \frac{\delta r^n}{\langle r^n \rangle} + 3 \frac{(\delta r^n)^2}{\langle r^n \rangle^2} + \ldots)
$$
 (2.8)

Além disso, admitimos desde o princípio que não há correlações entre as flutuações em pontos diferentes. Isto significa que a influência sobre as flutuações em um ponto

<span id="page-39-0"></span><sup>&</sup>lt;sup>1</sup>Para um único evento, não há flutuações pois  $\langle \rho(x, y) \rangle = \rho(x, y)$ , logo,  $\delta \rho(x, y) = 0$ . Pode-se chegar a essa conclusão também pelo fato que as flutuações são variações em torno da média e no caso de um único evento, não há variações pois o termo de comparação é o próprio resultado.

<span id="page-39-1"></span><sup>2</sup>Já que a centralidade é uma grandeza medida sobre uma coleção de eventos

<span id="page-39-2"></span><sup>&</sup>lt;sup>3</sup>Lembrando que  $\langle E \rangle = \int_z \langle \rho(z) \rangle$ .

devido ao comportamento das flutuações em outros pontos do sistema é muito pequena (tende a zero). A licitude de admitirmos esta situação limite está no fato de que as possíveis correlações entre flutuações ocorrem numa região com tamanho da ordem de um núcleon, ao passo que o tamanho do sistema é maior ao tamanho dos núcleos envolvidos na colisão. Com esta suposição, chegamos à expressão a seguir, que relaciona as flutuações com as correlações.

<span id="page-40-1"></span>
$$
\langle \delta \rho(\mathbf{r_1}) \delta \rho(\mathbf{r_2}) \rangle = \kappa_2(r_1) \cdot \delta(\mathbf{r_2} - \mathbf{r_1}) \tag{2.9}
$$

Com  $r \equiv r\hat{r} \cdot r_2(r)$  é o segundo cumulante, que está relacionado com a variância (ou seja é o que determina a magnitude das flutuações na densidade média de energia), por unidade de área. O termo à esquerda é chamado *função de 2 pontos*, cujo formalismo está muito bem explicado em [\[40\]](#page-127-0) e a demonstração desta identidade está no apêndice [E.5.](#page-113-0) De forma análoga, podemos definir a função de 3 pontos como

<span id="page-40-2"></span>
$$
\langle \delta \rho(\mathbf{r_1}) \delta \rho(\mathbf{r_2}) \delta \rho(\mathbf{r_3}) \rangle = \kappa_3(r_1) \cdot \delta(\mathbf{r_1} - \mathbf{r_2}) \delta(\mathbf{r_1} - \mathbf{r_3}) \tag{2.10}
$$

Com os resultados acima, definem-se os parâmetros a seguir

$$
a_n \equiv \frac{\langle \delta z^n \delta \bar{z}^n \rangle}{\langle r^n \rangle^2} \tag{2.11}
$$

$$
b_n \equiv \frac{\langle \delta z^n \delta \bar{z}^n \delta r^n \rangle}{\langle r^n \rangle^3} \tag{2.12}
$$

Com  $r = |z|$ . Usando agora as definições das funções de 2 e 3 pontos (Eqs. [2.9](#page-40-1) e [2.10,](#page-40-2) chegamos às expressões a seguir:

$$
a_n = \frac{\int_z r^{2n} \kappa_2(z)}{(\int_z r^n \kappa_1(z))^2} b_n = \frac{\int_z r^{3n} \kappa_3(z)}{(\int_z r^n \kappa_1(z))^3}
$$
(2.13)

O fato de termos *b<sup>n</sup>* diferente de zero indica que há flutuações não gaussianas na densidade de energia, pois  $\kappa_3 = 0$  no caso da distribuição gaussiana. Com essas definições e usando a expansão  $\sqrt{2.8}$ , chegamos a expressões para as excentricidades:

<span id="page-40-0"></span>
$$
\epsilon_n \{2\}^2 = \langle |\epsilon_n|^2 \rangle = a_n - 2b_n + 3a_n^2 \dots \tag{2.14}
$$

A princípio, truncaremos a série no primeiro termo, chegando ao seguinte resultado:

<span id="page-41-1"></span>
$$
v_n\{2\} \approx K_n \cdot \epsilon_n\{2\} = K_n \cdot \sqrt{a_n} = K_n \cdot \sqrt{\frac{\int_z r^{2n} \kappa_2(z)}{(\int_z r^n \kappa_1(z))^2}}
$$
(2.15)

Neste trabalho, o primeiro cumulante  $\kappa_1$  foi calculado usando uma forma alternativa do modelo CGC e através de uma média sobre vários eventos gerados pelo TRENTO<sup>4</sup>. Ressaltamos aqui que poderíamos ter escolhido outras formas de cálculo das condições iniciais e que o processo de cálculo deve ser independente do modelo. Contudo, escolhemos estas duas abordagens como ponto de partida por serem simples e muito utilizadas.

<span id="page-41-0"></span><sup>4</sup>Como o TRENTO calcula condições iniciais flutuantes através do método de Monte-Carlo, não faz sentido usar somente uma condição inicial.

# Capítulo 3

# Condições Iniciais e Evolução Hidrodinâmica

Neste capítulo mostraremos como calculamos os coeficientes de resposta *K<sup>n</sup>* usando o MUSIC com duas condições iniciais distintas. Primeiro será usada uma versão deformada do modelo CGC e depois serão usadas condições iniciais flutuantes geradas pelo TRENTO. A evolução hidrodinâmica será feita usando o MUSIC para ambos os casos e faremos uma comparação dos resultados através das expressões dos parâmetros *Kn*. Lembremos aqui que, como as condições iniciais são arbitrárias, os valores de *K<sup>n</sup>* também o são mas usaremos um fator *N* que gere multiplicidades semelhantes a resultados já conhecidos da colaboração CMS $[30]$ , a fim de verificarmos a linearidade entre  $v_n$  e  $\epsilon_n$ .

### 3.1 O modelo CGC

O condensado de vidro colorido (ou *Color Glass Condensate - CGC*) é um modelo que descreve o comportamento dos pártons imediatamente antes da colisão. O nome vem de três fatos que ocorrem imediatamente antes da colisão $\frac{1}{2}$ 

- Os pártons têm carga de cor daí o termo colorido.
- Observados do referencial do laboratório, os núcleos incidentes sofrem contração relativística, condensando os glúons - daí o termo condensado.
- Os núcleos apresentam um comportamento semelhante ao do vidro, isto é, são aparentemente sólidos mas seus pártons constituintes não estão em uma estrutura ordenada bem definida $\sqrt{2}$  - daí o termo vidro.

<span id="page-42-0"></span><sup>&</sup>lt;sup>1</sup>Este modelo é apresentado em detalhes por Gellis et al.<sup>[\[50\]](#page-128-0)</sup>.

<span id="page-42-1"></span><sup>2</sup>Esta configuração da matéria por vezes é chamada de *sólido amorfo*.

De acordo com Lappi[\[44\]](#page-128-1), este modelo também pode ser usado para determinar as condições iniciais e é matematicamente semelhante ao modelo óptico de Glauber, segundo o qual os nucleons se movem de forma independente um do outro e em trajetórias lineares (chamadas *tubos de fluxo*). O termo óptico vem no sentido de dizer o que cada núcleon "vê" através do tubo de fluxo. A seção $\overline{D}$  contém uma descrição detalhada deste modelo. A diferença essencial entre CGC e Glauber é que o primeiro se refere a vários eventos enquanto o modelo de Glauber foca nos resultados de um evento de colisão. Além disso, conforme já mencionado anteriormente, o modelo CGC propõe uma descrição para os núcleos imediatamente antes da colisão, o que o torna mais interessante sob o ponto de vista fenomenológico.<sup>3</sup>. Em outras palavras, temos

$$
\langle \rho(x, y) \rangle = \mathcal{N} \cdot T_A(x, y) \cdot T_B(x, y) \tag{3.1}
$$

Nesta expressão, *T<sup>A</sup>* e *T<sup>B</sup>* são as funções de espessura nuclear para os núcleos incidente e alvo respectivamente e são definidas como a probabilidade de que um núcleon no núcleo A esteja na posição  $\vec{x} = (x, y)$ . Usamos este modelo pois nossa análise concentrase em uma média sobre vários eventos e não no estudo do comportamento de um evento individual.

Para calcularmos os coeficientes *K<sup>n</sup>* no MUSIC usando o modelo CGC, é preciso que introduzamos uma deformação na distribuição espacial da densidade de energia, para que o código calcule as excentricidades e faça a evolução hidrodinâmica já que o MUSIC não contém um termo referente à aleatoriedade e que fornecesse resultados levemente diferentes para cada simulação. Ou seja, se fizermos N simulações hidrodinâmicas com o mesmo arquivo de entrada, o MUSIC fornecerá as mesmas condições iniciais.<sup>4</sup>. A seguir, descreveremos o modelo que chamamos de *modelo CGC deformado*.

### 3.2 O modelo CGC deformado

Trata-se de uma alteração feita sobre o modelo de CGC descrito na seção anterior. Esta deformação consiste na adição de um termo de assimetria chamado *stretch*. Este tratamento já havia sido proposto dentro do MUSIC para um perfil gaussiano da densidade

<span id="page-43-0"></span><sup>3</sup>Podemos dizer que trata-se apenas de uma questão "filosófica" neste caso, i.e. o modelo CGC calcula a média da densidade de energia sobre vários eventos enquanto o modelo de Glauber calcula a densidade de energia sobre um evento.

<span id="page-43-1"></span> $4$ Em outras palavras, se não introduzíssemos a deformação, teríamos um sistema totalmente simétrico, i.e.,  $\epsilon_n = 0$  e  $v_n = 0$ .

de energia inicial, como usado por Franco et al.[\[47\]](#page-128-2).

$$
stretch = \sum_{n=2}^{N+1} ecc[n-1] \cdot cos(n \cdot \phi - n \cdot \psi[n-1]); \tag{3.2}
$$

Nesta equação,  $ecc[n-1] \equiv a_{n-1}$  representa o (n-1)-ésimo termo de assimetria espacial que é posto *ad hoc* no arquivo de entrada,  $\psi[n-1]$  é o termo de assimetria angular, que foi considerado nulo nas nossas simulações e N é o máximo harmônico considerado. O ângulo  $\phi$  é definido como  $\phi \equiv \arctg(\frac{y}{x})$  e o índice n pode variar até quantos harmônicos quisermos calcular e, no nosso caso, usamos até o 5o harmônico.

Este termo deforma a distribuição espacial da densidade de energia na configuração inicial do sistema. Para isso, ele é adicionado na expressão que determina a distribuição da densidade de energia e, no nosso caso, foi adicionado na expressão do potencial de Woods-Saxon, que é a expressão tipicamente usada para determinar a forma aproximada do núcleo. Assim, chegamos à seguinte expressão:

$$
f(x, y, z) = \frac{\rho_0}{1 + e^{(\sqrt{((x^2 + y^2) \cdot stretch + z^2)} - R_0)/\chi}} \tag{3.3}
$$

Em seguida, esta expressão é usada para calcular as funções de espessura e a média na distribuição da densidade de energia.

$$
T(x,y) = \int_{-\infty}^{\infty} dz f(x,y,z)
$$
  

$$
\rho(x,y) \propto \mathcal{N}(T_A(x,y))^2
$$
 (3.4)

Onde *N* é uma constante de normalização que determina a multiplicidade de hádrons carregados ( $\frac{dN_{ch}}{d\eta}$ ). Fizemos o quadrado da função de espessura, pois as simulações foram feitas com parâmetro de impacto  $b = 0$  e os dois núcleos idênticos já que estamos preocupados nos efeitos das flutuações em colisões simétricas de modo que os efeitos advindos unicamente de flutuações sejam mais evidentes. A fig. [\(3.1\)](#page-45-0) ilustra o efeito da adição do termo stretch para cada harmônico (e.g. para o gráfico do lado superior esquerdo, *a<sup>n</sup>* = 0 para  $n \neq 2$ , para o gráfico à direita do primeiro,  $a_n = 0$  para  $n \neq 3$  e assim por diante) e o efeito da adição de um termo com todos os termos diferentes de zero. Nestes gráficos podemos observar a anisotropia na distribuição da densidade de energia.

Esses gráficos nos mostram as anisotropias espaciais na densidade de energia, de acordo com o termo de deformação (stretch) adicionado. Ressaltemos aqui que tratase de um *ansatz* para determinação das condições iniciais e para o cálculo dos fatores *K<sup>n</sup>* a partir da evolução hidrodinâmica mas que este cálculo pode ser feito a partir de condições iniciais calculadas por outro método. Por exemplo, o TRENTO gera as condições

<span id="page-45-0"></span>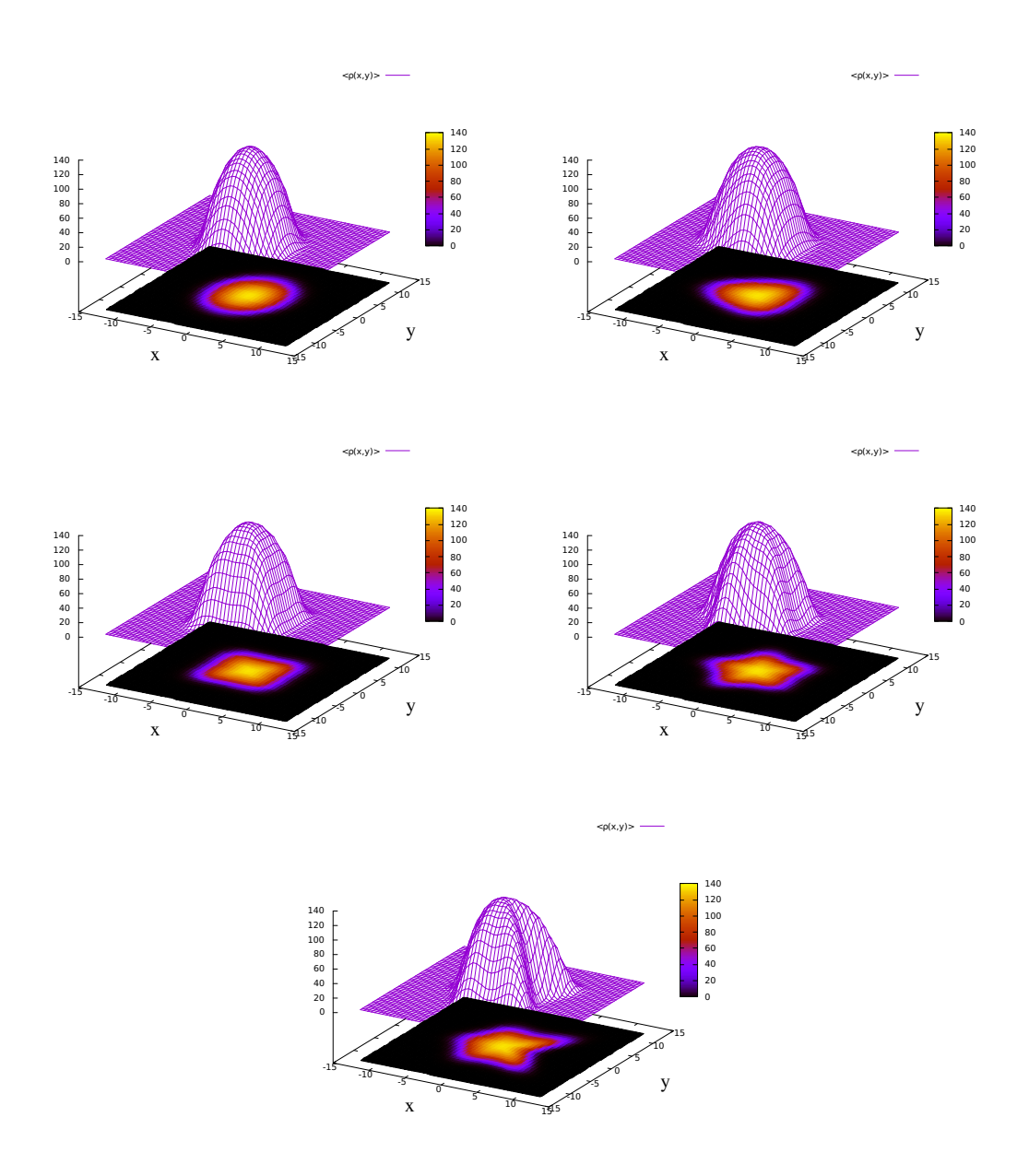

Figura 3.1: Distribuição da densidade de energia usando o modelo CGC deformado. Podemos observar a anisotropia na distribuição da densidade de energia para os diferentes termos de deformação adicionados e quando todos os termos são não nulos.

iniciais e calcula as excentricidades usando uma variação do modelo de núcleos feridos (*modified wounded nucleon ansatz*), como vemos em Moreland et al.[\[28\]](#page-126-1).

### 3.3 Evolução em colisões ultracentrais

#### 3.3.1 Relação entre  $v_n$  e  $\epsilon_n$

Eventos ultracentrais, com classe de centralidade  $0 - 0.02\%$  por exemplo, sofrem maior influência das flutuações, uma vez que a anisotropia advinda da forma geométrica do perfil participante é muito pequena. Contudo, é importante frisar que esses valores são pequenos e estamos dizendo apenas que os termos provenientes de flutuações têm uma influência maior a contribuições provenientes do perfil geométrico e isso nos permite pensar na seguinte aproximação para os harmônicos de fluxo,

<span id="page-46-2"></span>
$$
v_n = K \cdot \epsilon_n, \forall n. \tag{3.5}
$$

Esta relação está ilustrada nas figuras  $(3.3)$  e  $(3.4)$ , em que mostramos a relação entre  $v_n$  e  $\epsilon_n$  para condições iniciais calculadas a partir do modelo CGC no caso da primeira figura e usando condições iniciais geradas pelo TRENTO no segundo caso<sup>5</sup>.

Para obtermos os resultados exibidos na figura [\(3.3\)](#page-48-0), calculamos as condições iniciais e a evolução hidrodinâmica pelo MUSIC, com vários valores para os parâmetros an\_ecc, com *n* = 2*,* 3*,* 4*,* 5, inseridos no arquivo de entrada. Estes parâmetros determinam as deformações no perfil inicial da distribuição da energia, conforme ilustrado na figura  $(3.1)$ <sup>6</sup>. Para cada valor destes parâmetros, a resposta hidrodinâmica, isto é os  $v_n$ terão um valor diferente.

Assim, podemos ver, sobretudo no primeiro caso, uma linearidade para valores pequenos da excentricidade, lembrando que o cálculo das excentricidades e dos harmônicos são feitos de forma totalmente independente, i.e., o cálculo da evolução hidrodinâmica (que retornam os valores dos harmônicos) não depende do método usado para calcular as condições iniciais.

#### 3.3.2 Flutuações em colisões ultracentrais

Em colisões ultracentrais, o perfil geométrico da zona participante no plano transverso é aproximadamente circular e isso pode fazer com que a contribuição das flutuações na forma da região participante seja mais significativa nesses casos. Em outras palavras, as excentricidades de ordem superior a 2 (triangularidade, quadrangularidade, etc) podem ter valor próximo ao valor de  $\epsilon_2$  e, a partir da relação [\(3.5\)](#page-46-2), pode-se ter eventos em que  $v_3 \sim v_2$  como podemos ver em na figura[\(3.8\)](#page-53-0).

<span id="page-46-0"></span> $5$ no caso do TRENTO foram gerados 1 milhão de eventos e selecionamos  $1\%$  destes, ou seja, fizemos a evolução hidrodinâmica de 10000 eventos.

<span id="page-46-1"></span><sup>&</sup>lt;sup>6</sup>Dito de outra forma, cada valor de  $a2\_ecc$  vai retornar um valor para  $\epsilon_2$  e assim por diante.

Assim, para descrever eventos nessas classes de centralidade  $(0-1\%$  ou mais centrais), temos que pensar num modelo que considere as flutuações. Além disso, como elas têm um valor pequeno, podemos pensar em uma expansão em torno de  $\delta \rho$ , o que nos levou a usar o método da função de n-pontos que foi apresentado no capítulo 2. A importância deste método está no fato de relacionar as condições iniciais  $\epsilon_n$  com as flutuações  $\delta \rho$ .

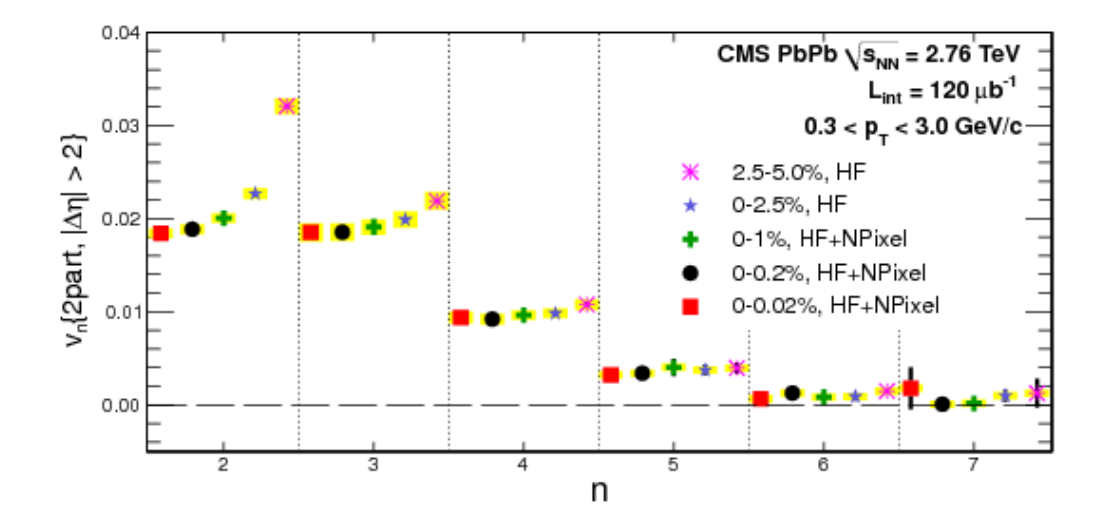

Figura 3.2: Valores experimentais dos harmônicos de fluxo da colaboração CMS para diferentes classes de centralidade. Imagem extraída de [\[7\]](#page-124-2)

<span id="page-48-0"></span>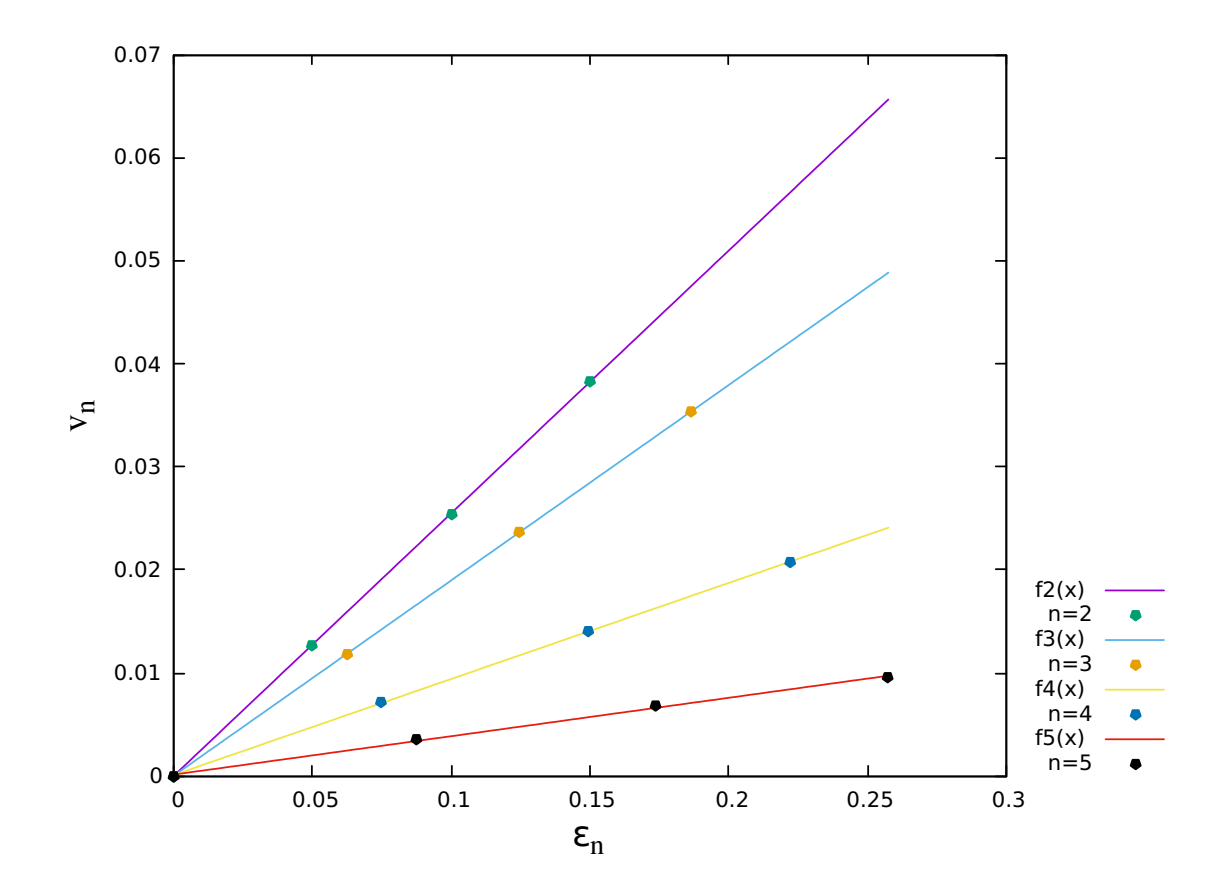

Figura 3.3: Relação entre  $v_n$  e  $\epsilon_n$  com resultados obtidos usando o modelo CGC deformado e com um ajuste linear sobre cada harmônico, sendo  $f_2(x)$  um ajuste linear entre  $v_2$ e  $\epsilon_2$ ,  $f_3(x)$  um ajuste entre  $v_3$  e  $\epsilon_3$  e assim por diante.

Como veremos adiante, a relação entre  $v_n$  e  $\epsilon_n$  depende de coeficientes, como a viscosidade por exemplo. Neste trabalho, consideramos  $K_n \equiv K_n(\frac{\eta}{s})$  e para determinar a forma de *Kn*, fizemos diversas simulações no MUSIC e usamos técnicas numéricas de aproximação dos dados obtidos a fim de obter uma expressão analítica para *Kn*.

<span id="page-49-0"></span>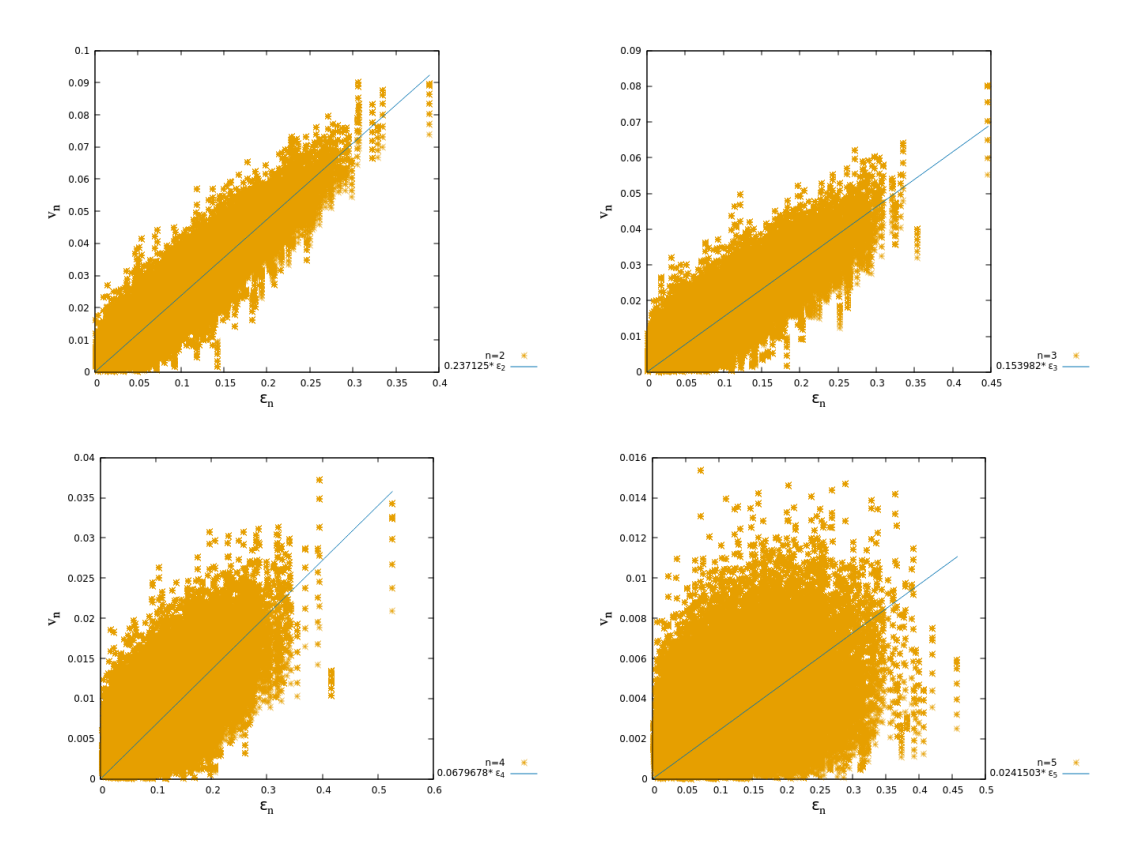

Figura 3.4: Relação entre  $\epsilon_n$  e  $v_n$  com resultados de condições iniciais flutuantes, obtidas do TRENTO com classe de centralidade  $0 - 1\%$ . Podemos ver que em harmônicos mais baixos (*n* = 2*,* 3) a relação linear é mais evidente.

## 3.3.3 Determinação de  $K_n(\frac{\eta}{s})$

Primeiramente, fizemos várias simulações com diferentes valores para o fator de normalização *N* e diferentes viscosidades, de modo a achar uma relação entre o fator *N* , a multiplicidade e a viscosidade de cisalhamento. Nesta figura, os termos '*fn*(*x*)' que estão na legenda representam os ajustes feitos para cada valor da viscosidade atribuída no arquivo de entrada. Os resultados estão ilustrados na figura $(3.5)$  onde foi feito um ajuste logarítmico entre  $\cal N$  e a multiplicidade  $\frac{dN_{ch}}{d\eta}$ . A figura(<mark>3.6</mark>) mostra o valor de  $\cal N$  em termos da viscosidade  $\frac{\eta}{s}$  para  $\frac{dN_{ch}}{d\eta} = 2000$ [<mark>30</mark>]. Como podemos ver na mesma figura, o fator  $\mathcal N$ é inversamente proporcional à viscosidade de cisalhamento. Este fato era esperado pois a multiplicidade é proporcional à viscosidade.  $\sqrt{7}$  Assim, para mantermos a multiplicidade constante, devemos diminuir o valor do fator, conforme a viscosidade aumenta.<sup>8</sup>

<span id="page-49-2"></span><span id="page-49-1"></span> $7$ Como  $\eta/s$  aumenta a entropia do sistema, há a tendência de geração de novos hádrons.

<sup>8</sup>O cálculo também foi feito mantendo o fator *<sup>N</sup>* fixo e vimos que o ajuste linear usado para escrever uma expressão de  $K_n$  em termos de  $\frac{\eta}{s}$  também se mostrou válido.

<span id="page-50-0"></span>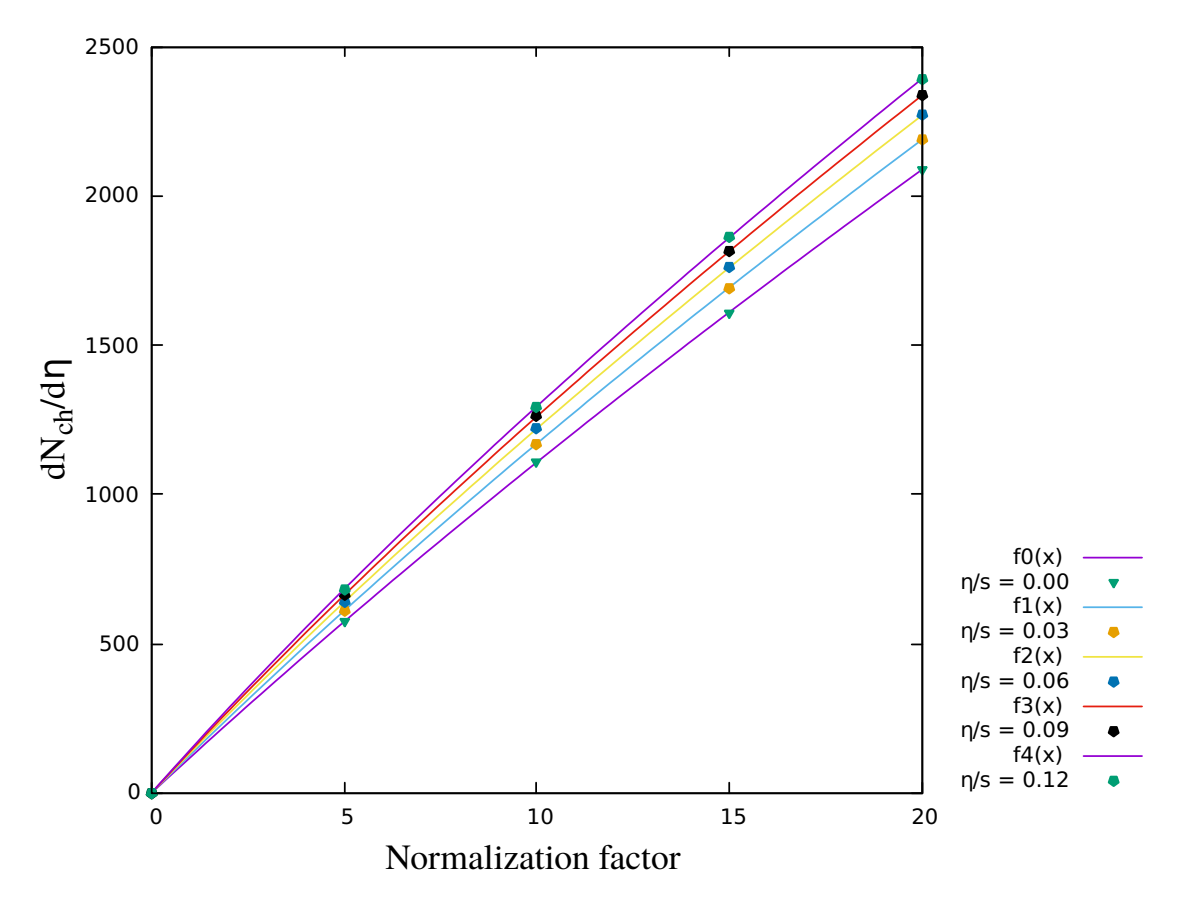

Figura 3.5: Multiplicidade de hádrons carregados em função do fator N adotado com os cortes experimentais da colaboração CMS, a saber,  $0.3 < pT < 3.0$ *Gev* e  $|\eta| < 2.5$ .

Com o conhecimento dessa relação, fizemos, a partir de um script escrito em bash, simulações em que o fator de normalização era alterado de forma a manter fixa a multiplicidade de hádrons carregados por unidade de pseudorrapidez  $(\frac{dN_{ch}}{d\eta})$ . Isto foi feito para exaltar a relação apenas entre o fluxo (representado pelo fator  $K_n \equiv \frac{v_n}{\epsilon_n}$ ) e a viscosidade de cisalhamento<sup>9</sup>, como vemos nos gráficos da figuras $(3.7)$  e  $(3.8)$ . Nestes gráficos podemos observar uma relação aproximadamente linear entre a viscosidade e *K<sup>n</sup>* usando os cortes experimentais<sup>10</sup> das duas colaborações estudadas neste trabalho. Nestes gráficos, *fn*(*x*) representam as funções usadas no ajuste para cada *Kn*. Os valores dos parâmetros mantidos fixos no arquivo de entrada para as simulações no MUSIC estão na tabela [\(3.2\)](#page-57-0) e no apêndice [\(F\)](#page-114-0) está uma explicação mais detalhada acerca do uso deste código.

A tabela [\(3.1\)](#page-51-1) exibe os coeficientes encontrados ao fazermos um ajuste de reta, isto é  $K_n(\frac{\eta}{s}) = f_n \cdot \frac{\eta}{s} + g_n$ , para cada harmônico para ATLAS e para CMS.

<span id="page-50-1"></span><sup>9</sup>Após esta análise, foram feitas algumas simulações mantendo *N* fixo e isso manteve a relação entre *K<sup>n</sup>* e a viscosidade.

<span id="page-50-2"></span><sup>10</sup>Estamos nos referindo aqui ao intervalo de abrangência do momento transverso *p<sup>T</sup>* e da pseudorrapidez  $\eta$ .

<span id="page-51-0"></span>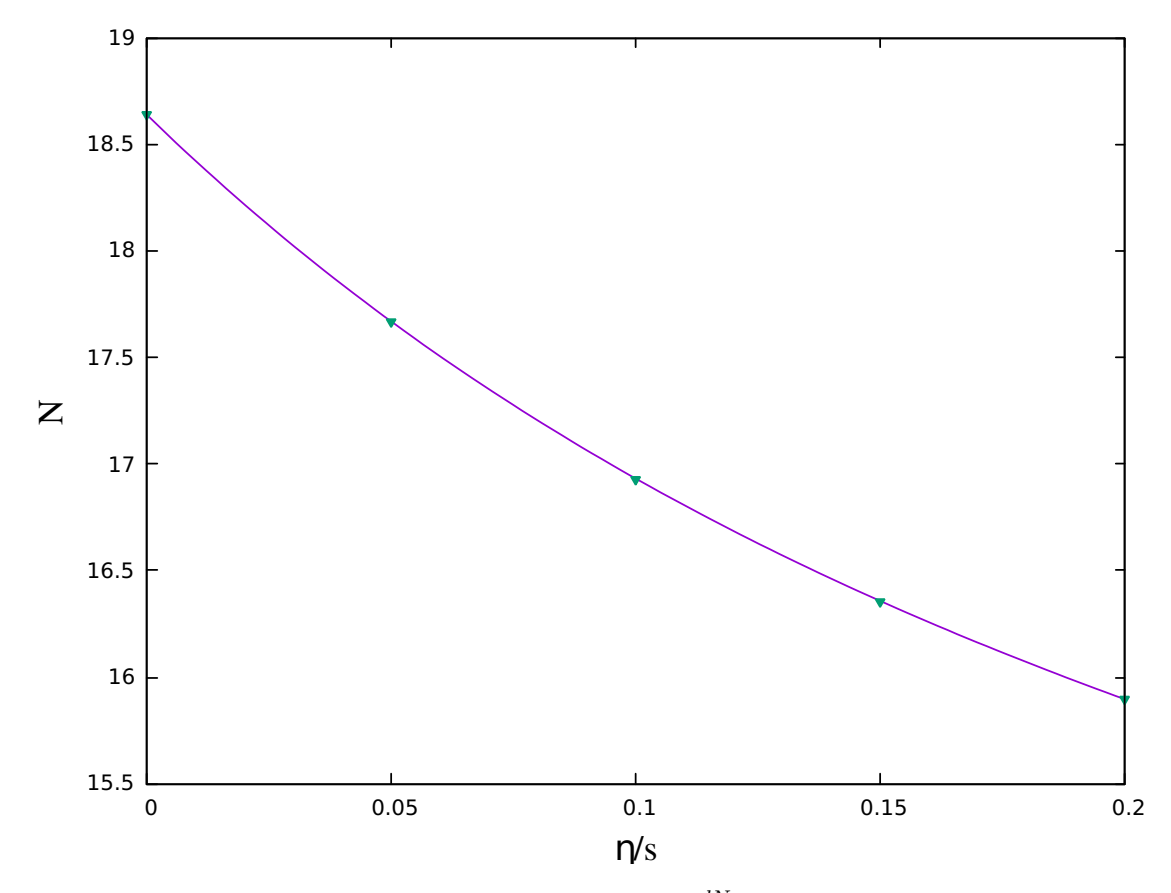

<span id="page-51-1"></span>Figura 3.6: Fator N em função da viscosidade para  $\frac{dN_{ch}}{d\eta} = 2000$  com os mesmos cortes experimentais do gráfico anterior.

|                                                           | Col. $\mid n \mid f_n \mid g_n \mid$ Col. $\mid n \mid f_n \mid g_n$ |  |                            |  |
|-----------------------------------------------------------|----------------------------------------------------------------------|--|----------------------------|--|
| ATLAS   2   $-0.276$   0.304   CMS   2   $-0.202$   0.251 |                                                                      |  |                            |  |
|                                                           | $3$   -0.482   0.218                                                 |  | $3 \mid -0.350 \mid 0.168$ |  |
|                                                           | 4   -0.362   0.102                                                   |  | $ 4 $ -0.258 $ 0.075 $     |  |
|                                                           | $\vert$ 5 $\vert$ -0.193 $\vert$ 0.039 $\vert$                       |  | $  5   -0.136   0.028$     |  |

Tabela 3.1: Coeficientes angular (a) e linear (b) do ajuste de reta para cada coeficiente de resposta.

<span id="page-52-0"></span>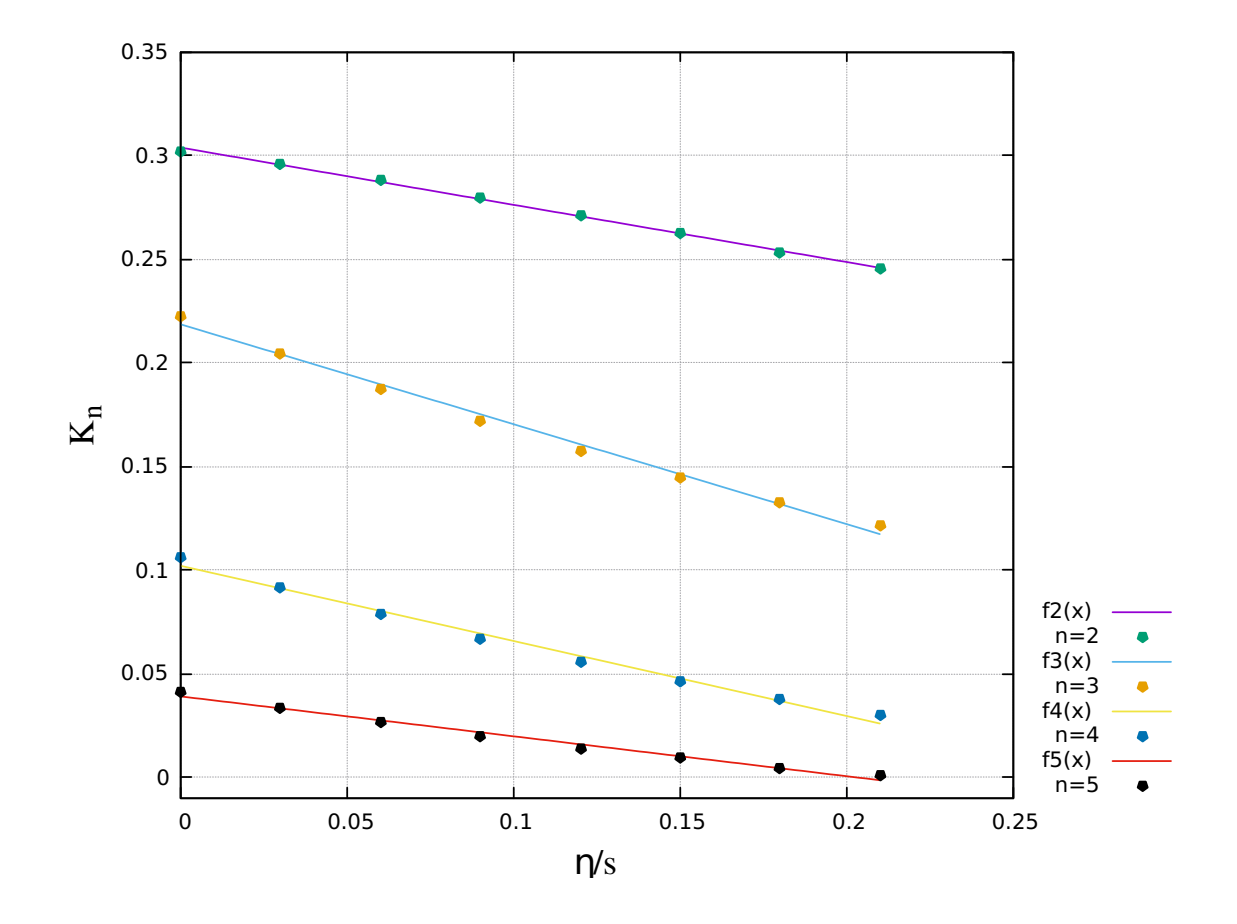

Figura 3.7: Parâmetro K em termos da viscosidade de cisalhamento para um valor fixo das excentricidades. Valores calculados com os cortes experimentais da colaboração ATLAS, a saber,  $|\eta| < 2.5$  e  $0.5 < pT < 3.0$ 

<span id="page-53-0"></span>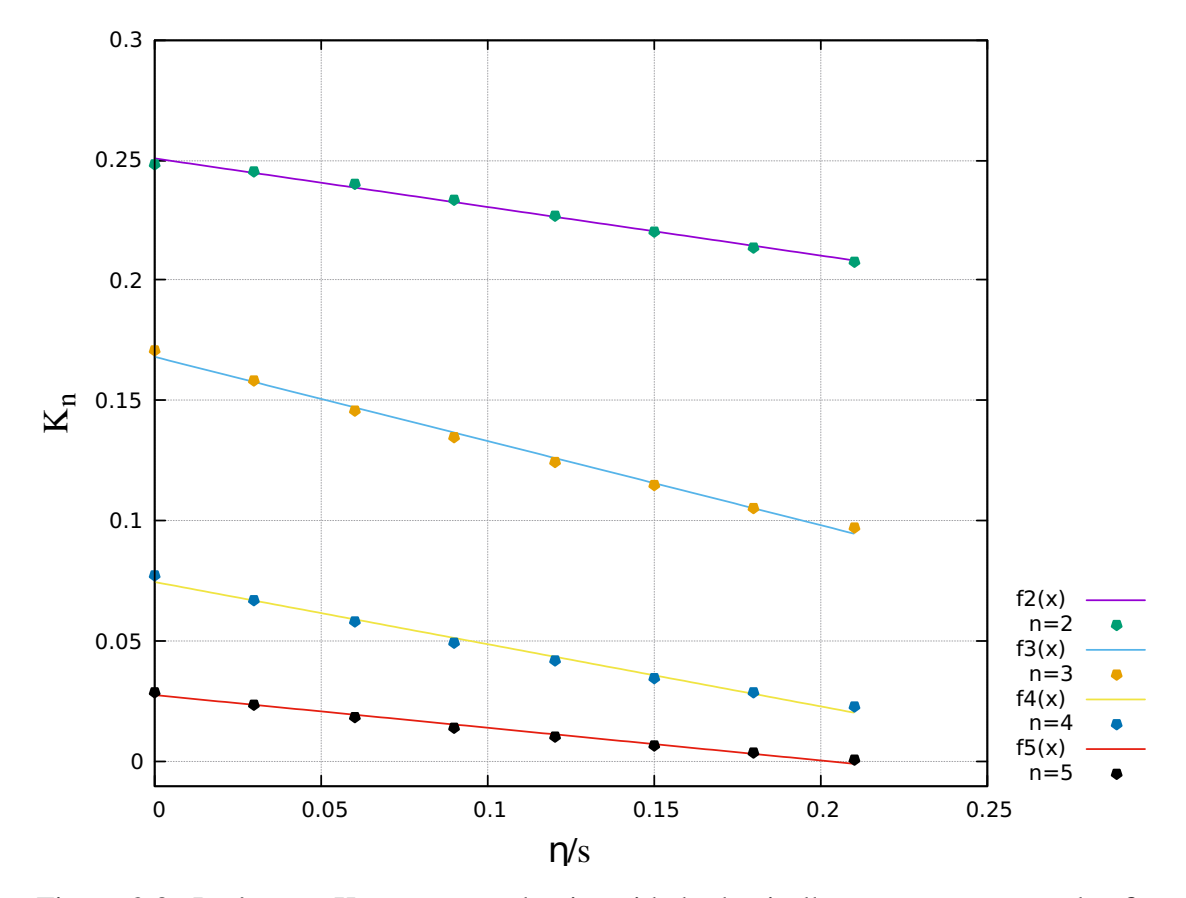

Figura 3.8: Parâmetro K em termos da viscosidade de cisalhamento para um valor fixo das excentricidades. Valores calculados com parâmetros das colaboração CMS, *|*⌘*| <* 2*.*5 e  $0.3 < pT < 3.0$ .

<span id="page-54-0"></span>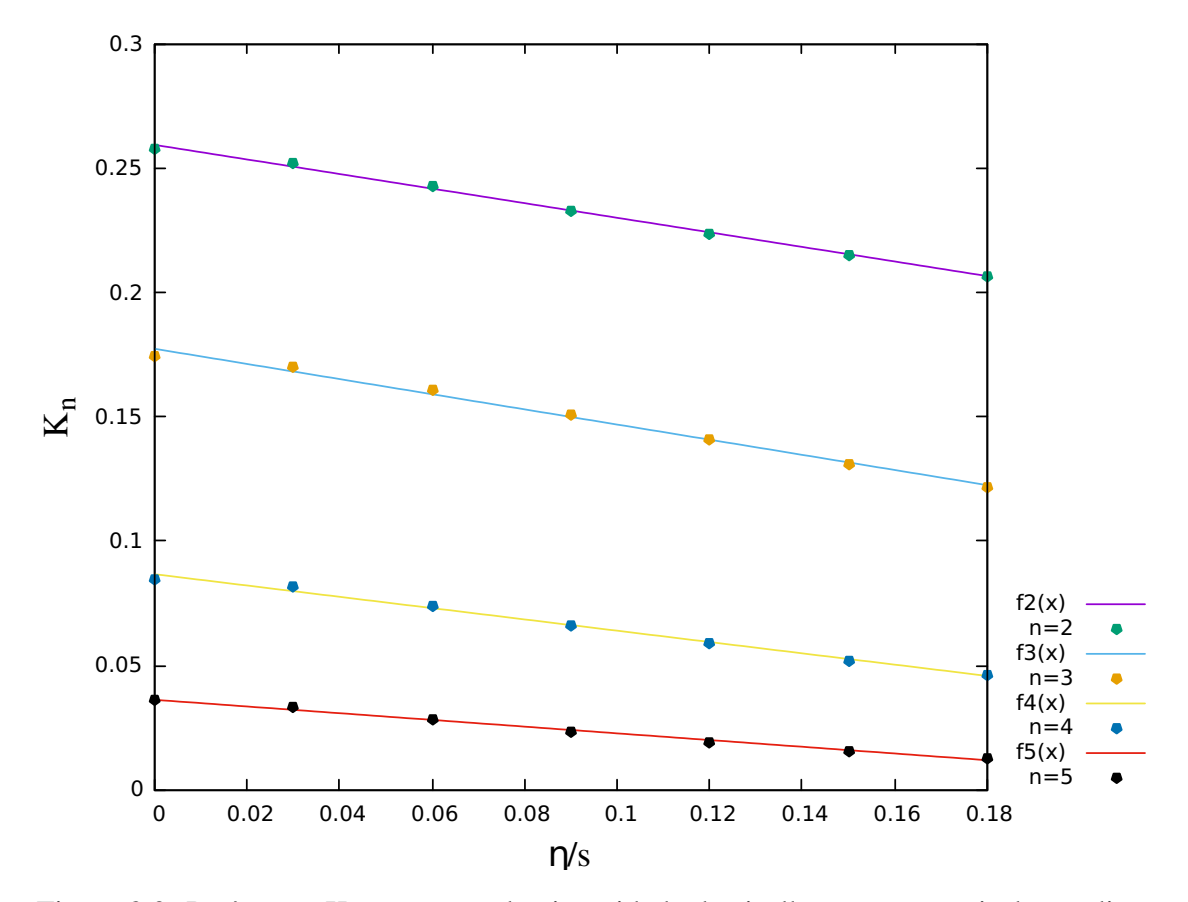

Figura 3.9: Parâmetro K em termos da viscosidade de cisalhamento a partir de condições iniciais flutuantes e cortes experimentais da colaboração CMS. Neste gráfico vemos que o ajuste linear para os valores médios de  $v_n$  e  $\epsilon_n$  provenientes de 1000 pontos para cada valor da viscosidade se aproxima dos resultados obtidos pelo modelo CGC.

Os gráficos da figuras $(3.7)$  e  $(3.8)$  mostram o comportamento de  $K_n$  com relação à viscosidade de cisalhamento com condições iniciais calculadas pelo MUSIC $\left[\begin{matrix}1\\1\end{matrix}\right]$  O gráfico da figura[\(3.9\)](#page-54-0) mostra a relação entre *K<sup>n</sup>* e a viscosidade de cisalhamento quando usamos condições iniciais flutuantes do TRENTO. Neste caso, fizemos 7000 simulações (1000 para cada valor de viscosidade escolhido *ad hoc*) pois, como neste caso usamos condições iniciais flutuantes, para fazermos uma análise das condições finais em termos das condições iniciais, devemos fazer muitas simulações para podermos fazer uma análise da evolução do sistema.

Referindo-nos ao modelo CGC, vemos que o parâmetro K (consequentemente os harmônicos de fluxo já que as excentricidades estão fixas) decrescem com o aumento da viscosidade e isso pode ser explicado lembrando que o aumento da viscosidade significa uma diminuição da interação entre as partículas, implicando numa diminuição do comportamento hidrodinâmico do sistema.<sup>12</sup>.

Usando as expressões de  $K_n(\eta/s)$  e as definições de excentricidade a partir da função de 2 pontos (Eqs.  $\overline{2.14}$ e  $\overline{2.15}$ ), obtemos 4 equações

<span id="page-55-2"></span>
$$
v_2\{2\} = K_2 \cdot \sqrt{a_2} \tag{3.6}
$$

$$
v_3\{2\} = K_3 \cdot \sqrt{a_3} \tag{3.7}
$$

$$
v_4\{2\} = K_4 \cdot \sqrt{a_4} \tag{3.8}
$$

$$
v_5\{2\} = K_5 \cdot \sqrt{a_5} \tag{3.9}
$$

Estas equações têm uma forte relação implícita, pois dizem que as condições finais, representadas por *vn*, estão diretamente relacionadas com as flutuações, representadas por *an*. A dificuldade a partir de agora é determinar a forma das flutuações, i.e., uma relação entre  $\kappa_1$  e  $\kappa_2$  de modo que, ao resolvermos as equações acima usado o método dos mínimos quadrados, tenhamos o menor valor do  $\chi^2$  entre os resultados das simulações e os dados experimentais e que a viscosidade seja fisicamente aceitável.

### 3.4 Determinação dos parâmetros

Para resolvermos as eqs. [\(3.9\)](#page-55-2), usaremos o método dos mínimos quadrados, que consiste em calcular a *função residual Q*

$$
Q = \sum_{n=2}^{5} (v_n^{exp}\{2\} - v_n)^2 \cdot (\omega_n^{exp})^2
$$
 (3.10)

<span id="page-55-1"></span><span id="page-55-0"></span><sup>&</sup>lt;sup>11</sup>Lembrando aqui que o MUSIC usou o modelo CGC deformado para calcular as condições iniciais.

 $12$ Lembremos aqui que tratamos a centralidade, logo a simetria de um sistema, de acordo com a multiplicidade final.

Aqui,  $\omega_n^{exp} \equiv \frac{1}{\sigma_n}$  é o peso atribuído a cada valor experimental de  $v_n^{exp}\{2\}$  e  $v_n \equiv$  $v_n$ {2}, com  $\sigma_n$  sendo o desvio padrão experimental. A partir da expressão analítica para Q, imporemos os vínculos sobre as variáveis de modo a obter os valores críticos para elas.

$$
\frac{\partial Q}{\partial x_i} = 0 \tag{3.11}
$$

Onde  $x_i$  são os parâmetros a serem determinados (e.g. parâmetros físicos como  $\eta/s$ ,  $\zeta/s$ , etc e alguns possíveis parâmetros de ajuste, como um fator de proporcionalidade entre a média e a variância etc). Assim, vemos que devemos resolver um sistema com *n* equações, comparando os resultados obtidos a partir da função de n-pontos ( $v_n = K_n \cdot \sqrt{a_n}$ ) com os resultados experimentais. No próximo capítulo, este cálculo é feito de forma explícita.

<span id="page-57-0"></span>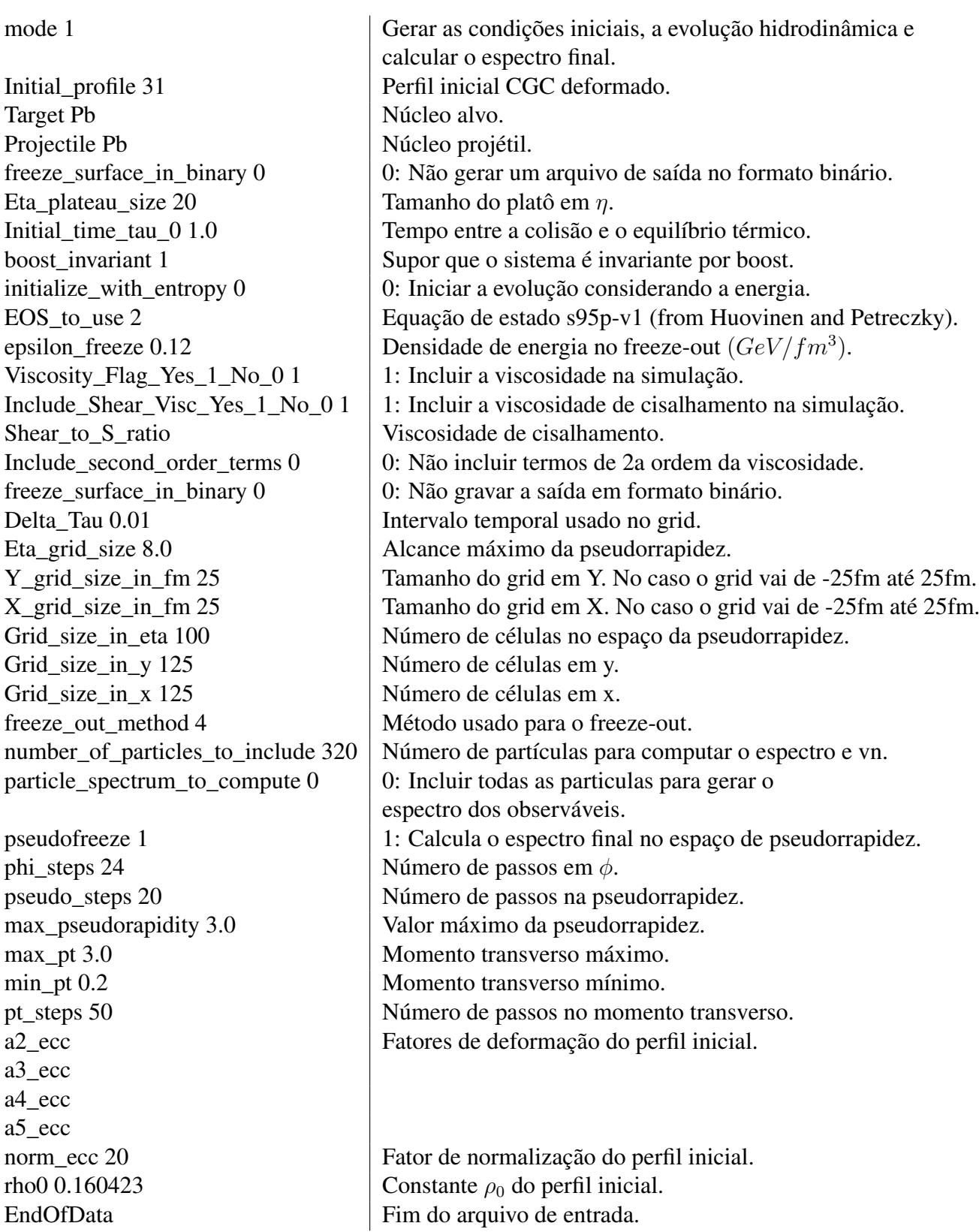

Tabela 3.2: Parâmetros usados no arquivo de entrada para o MUSIC gerar as condições iniciais, a evolução hidrodinâmica e o espectro final para o caso estático.

# Capítulo 4

# Determinação dos Harmônicos de Fluxo - Caso Estático

Neste capítulo, será feito o cálculo dos harmônicos de fluxo a partir do método da função de n-pontos e do método dos mínimos quadrados para a comparação com os resultados experimentais. Demais parâmetros, como a viscosidade de cisalhamento, também serão determinados além de serem vínculos que devem ser considerados.

### 4.1 Forma das Flutuações

Os pontos dos gráficos das figuras $(3.7)$  e  $(3.8)$  representam uma média sobre vários resultados já que estamos falando de flutuações na densidade de energia e as funções de n-pontos usam cumulantes, que são grandezas estatísticas. Assim, a questão que se coloca agora é acharmos uma forma para as flutuações, i.e. uma expressão para  $\kappa_2$ .

Por estarmos trabalhando com cumulantes relacionados à densidade de energia, é lícito pensar que haja uma distribuição de probabilidade associada às flutuações e, a partir dessa ideia, determinar o segundo cumulante  $\kappa_2$  a partir de distribuições de probabilidade definidas num intervalo semi-infinito e aplicar isto no cálculo de cada *a<sup>n</sup>* e verificar a acurácia do resultado a partir do valor de  $\chi^2$ .

#### 4.1.1 Vínculos

O método utilizado deve obedecer a dois vínculos para ser fisicamente válido.

- A viscosidade deve ser positiva e ter um valor pequeno, i.e.  $\frac{\eta}{s} \ll 1$ .[\[3\]](#page-124-0).
- $\chi^2$  deve ser pequeno comparado a outros cálculos já realizados $\frac{1}{\chi^2}$

<span id="page-58-0"></span><sup>&</sup>lt;sup>1</sup>Em outras palavras, os resultados calculados pelo pela função de n-pontos devem estar o mais próximo possível dos dados experimentais.

A combinação destes vínculos com as principais distribuições de probabilidade definidas num intervalo semi-infinito $\frac{2}{3}$  $\frac{2}{3}$  $\frac{2}{3}$  $\frac{2}{3}$  $\frac{2}{3}$ que tenha uma relação entre  $\kappa_2$  e  $\kappa_1$ <sup>3</sup> não produziu resultados satisfatórios ao serem aplicadas no cálculo apresentado neste trabalho (cálculo dos harmônicos a partir das funções de n-pontos e do método dos mínimos quadrados).

#### **4.1.2** Uso das distribuições definidas em  $[0, \infty)$

O uso das distribuições definidas em  $[0, \infty)$  não apresentaram resultados satisfatórios, uma vez que retornaram valores de  $\chi_{dof}^2$  muito altos (maiores que 100) e/ou valores negativos para a viscosidade. A tabela  $(4.1)$  mostra os resultados obtidos para algumas distribuições de probabilidade dentre todas as que foram utilizadas. Aqui vemos que os valores não são razoáveis e isso nos levou a pensar em outras formas para  $\kappa_2$ . Nesta abordagem, o valor de  $\kappa_1$  foi calculado pelo modelo CGC deformado e  $\kappa_2$  foi calculado a partir das relações entre esses dois cumulantes presentes nas definições de cada uma das distribuições consideradas<sup>4</sup>

<span id="page-59-2"></span>

| Dist. prob.       | $\eta/s$ | $\chi^2_{dof}$ |
|-------------------|----------|----------------|
|                   | 0.085    | 169.92         |
| Exponencial       | 0.016    | 185.63         |
| Gama              | 0.075    | 167.87         |
| Semi-Normal       | $-0.17$  | 128.42         |
| Logarítmica       | 0.084    | 169.92         |
| Log-Normal        | 0.155    | 277.13         |
| Maxwell-Boltzmann | $-0.789$ | 71.76          |

Tabela 4.1:  $\eta/s$  e  $\chi^2_{dof}$  para as principais distribuições de probabilidade definidas num intervalo  $[0; \infty[$ 

#### 4.1.3 Parametrização para  $\kappa_2$

Uma vez que as distribuições conhecidas não apresentaram resultados satisfatórios, pensamos em relações diretas entre  $\kappa_1$  e  $\kappa_2$ . A primeira tentativa,  $\kappa_2 = C^2 \cdot \kappa_1^2$  apresentou um valor negativo para a viscosidade de cisalhamento.

Então, pensamos em adicionar um grau de liberdade na relação entre os cumulantes,

<span id="page-59-1"></span><span id="page-59-0"></span><sup>&</sup>lt;sup>2</sup>As distribuições de probabilidade analisadas constam em [Wikipedia - List of probability distributions.](https://en.wikipedia.org/wiki/List_of_probability_distributions) <sup>3</sup>É importante que haja uma relação para que possamos calcular os coeficientes  $a_n$ .<br><sup>4</sup>Por exemplo, na distribuição gama, temos que  $\kappa_2 = \beta \kappa_1$  com  $\beta$  sendo um parâmetro da distribuição.

<span id="page-59-3"></span>

#### *CAPÍTULO 4. DETERMINAÇÃO DOS HARMÔNICOS DE FLUXO - CASO ESTÁTICO*46

conforme a equação abaix $\sigma^5$ :

$$
\kappa_2 = C^2 \cdot \kappa_1^{2p},\tag{4.1}
$$

com *p* sendo um parâmetro livre. Esta escolha, mostrou-se promissora, uma vez que  $\eta/s \sim 0.1$ , o que esta de acordo com resultados de publicações recentes [\[34\]](#page-124-3), e o valor de  $\chi^2$  foi pequeno, indicando que os resultados calculados se aproximam dos dados experimentais.

A partir do conhecimento dos fatores *Kn*, aplicamos o método dos mínimos quadrados, calculando o fator *Q*

$$
Q = \sum_{n=2}^{5} (v_n^{exp}\{2\} - K_n(\eta/s) \cdot \epsilon_n\{2\})^2 \cdot (\omega_n^{exp})^2
$$
 (4.2)

Assim, a partir de valores 'postos à mão' do parâmetro p, calculamos os pontos críticos para os parâmetros desconhecidos, que no nosso caso são a viscosidade de cisalhamento ⌘*/s* e o fator *C* de proporcionalidade entre a média e a variância.

$$
\frac{\partial Q}{\partial \left(\frac{\eta}{s}\right)} = 0\tag{4.3}
$$

$$
\frac{\partial Q}{\partial C} = 0\tag{4.4}
$$

A partir destes resultados, calculamos o *chi quadrado* de modo a determinar a acurácia do resultado.

$$
\chi^2 = \sum_{n=2}^{5} (v_n^{exp}\{2\} - v_n^{calculado})^2 \cdot (\omega_n^{exp})^2 \tag{4.5}
$$

Por fim, calculamos a incerteza sobre os parâmetros para determinar a incerteza dos resultados calculados, conforme será mostrado na seção seguinte.

<span id="page-60-0"></span><sup>&</sup>lt;sup>5</sup>A rigor, a parametrização deve ser  $\kappa_2 = \frac{C^2 \cdot \kappa_1^{2p}}{e_0^{2(p-1)}}$ , com  $e_0 = 1 fm^{-1}$  de modo a obtermos as dimensões corretas. Contudo, omitiremos este denominador por razões estéticas.

## 4.2 Incertezas nos Parâmetros

As incertezas sobre os parâmetros, no método dos mínimos quadrados, são definidas por

$$
(\mathcal{M}^{-1})_{jj} \tag{4.6}
$$

Com *M* sendo uma matriz inversível, definida por:

$$
\begin{bmatrix}\n\sum_{i=2}^{5} \omega_i^2 f_I(v_i)^2 & \sum_{i=2}^{5} \omega_i^2 f_I(v_i) f_{II}(v_i) \\
\sum_{i=2}^{5} \omega_i^2 f_{II}(v_i) f_I(v_i) & \sum_{i=2}^{5} \omega_i^2 f_{II}(v_i)^2\n\end{bmatrix}
$$

Sendo  $f_I$  e  $f_{II}$  as derivadas das expressões dos coeficientes de fluxo, i.e.

$$
f_I(v_i) = \frac{\partial v_i}{\partial \left(\frac{\eta}{s}\right)}\tag{4.7}
$$

$$
f_{II}(v_i) = \frac{\partial v_i}{\partial C} \tag{4.8}
$$

As incertezas sobre os parâmetros são dadas por  $(\mathcal{M}^{-1})_{jj} = \frac{1}{Det(\mathcal{M})} \cdot cof(\mathcal{M}_{jj})$ . Então

$$
\sigma_{\frac{\eta}{s}} = \frac{1}{Det(\mathcal{M})} \cdot (\mathcal{M}_{22}) \tag{4.9}
$$

$$
\sigma_C = \frac{1}{Det(\mathcal{M})} \cdot (\mathcal{M}_{11}) \tag{4.10}
$$

Por fim, a incerteza sobre o valor ajustado de cada harmônico *v<sup>n</sup>* é calculada usando a definição da propagação de erros [\[29\]](#page-126-2).

$$
\sigma(v_n) = \sqrt{\left(\frac{\partial v_n}{\partial \left(\frac{\eta}{s}\right)} \sigma_{\frac{\eta}{s}}\right)^2 + \left(\frac{\partial v_n}{\partial C} \sigma_C\right)^2}
$$
\n(4.11)

### 4.3 Resultados

A partir dos valores de  $K_n$  obtidas pelo MUSIC e dos ajustes lineares feitos com esses valores para cada harmônico, do uso das funções de n-pontos para o cálculo das excentricidades (admitindo a relação  $\kappa_2 = C^2 \cdot \kappa_1^{2p}$ ), do uso do método dos mínimos quadrados para o cálculo dos parâmetros desconhecidos e do  $\chi_{dof}^2$  correspondente, apresentamos a seguir os valores obtidos de *p*, *C*,  $\frac{\eta}{s}$  que retornam os melhores valores possíveis<sup>6</sup> para os harmônicos de fluxo calculados com dados das colaborações ATLAS e CMS.

<span id="page-62-2"></span>

| Condições iniciais   Colaboração   p   $C \mid \eta/s \mid \chi^2_{dof}$   Centralidade |  |                                                                  |  |                                                      |
|-----------------------------------------------------------------------------------------|--|------------------------------------------------------------------|--|------------------------------------------------------|
| CGC -                                                                                   |  |                                                                  |  | ATLAS   $0.12$   $10.58$   $0.16$   $1.42$   $0-1\%$ |
| CGC                                                                                     |  | CMS $\vert$ 0.13 $\vert$ 10.02 $\vert$ 0.16 $\vert$ 0.96 $\vert$ |  | $0-1\%$                                              |
| CGC                                                                                     |  |                                                                  |  | <b>CMS</b>   0.11   9.38   0.17   0.71   $0-0.02\%$  |

<span id="page-62-1"></span>Tabela 4.2: Valores de *p*, *C*,  $\eta/s$  e  $\chi^2$  para cada colaboração e classe de centralidade indicadas.

| col                 | n              | $v_n^{exp}$ | $\sigma_{v_n}^{exp}$ | $v^{calc}$ | $\sigma_{v_n}^{calc}$ |
|---------------------|----------------|-------------|----------------------|------------|-----------------------|
| ATLAS $(0 - 1.0\%)$ | $\overline{2}$ | 0.0236      | 0.00118              | 0.0240     | 0.00048               |
| ATLAS $(0 - 1.0\%)$ | 3              | 0.0253      | 0.00101              | 0.0239     | 0.00048               |
| ATLAS $(0 - 1.0\%)$ | 4              | 0.0137      | 0.00068              | 0.0145     | 0.00029               |
| ATLAS $(0 - 1.0\%)$ | 5              | 0.0047      | 0.00060              | 0.0046     | 0.00009               |
|                     |                |             |                      |            |                       |
| CMS $(0 - 0.02\%)$  | 2              | 0.0184      | 0.00058              | 0.0185     | 0.00016               |
| CMS $(0 - 0.02\%)$  | 3              | 0.0185      | 0.00101              | 0.0177     | 0.00015               |
| CMS $(0 - 0.02\%)$  | 4              | 0.0094      | 0.00067              | 0.0100     | 0.00008               |
| CMS $(0 - 0.02\%)$  | 5              | 0.0032      | 0.00064              | 0.0029     | 0.00004               |
|                     |                |             |                      |            |                       |
| CMS $(0 - 1.0\%)$   | $\overline{2}$ | 0.0201      | 0.00064              | 0.0202     | 0.00032               |
| CMS $(0 - 1.0\%)$   | 3              | 0.0191      | 0.00085              | 0.0186     | 0.00030               |
| CMS $(0 - 1.0\%)$   | 4              | 0.0096      | 0.00064              | 0.0102     | 0.00017               |
| CMS $(0 - 1.0\%)$   | 5              | 0.0040      | 0.00098              | 0.0032     | 0.00004               |

Tabela 4.3: Valores experimentais e calculados dos harmônicos de fluxo com suas respectivas incertezas.

Estes resultados foram obtidos com o uso do *MAT HEMAT ICA*, que nos forneceu também os gráficos da figura $(4.5)$  e da tabela $(4.3)$ , onde podemos ver os valores calculados dos harmônicos de fluxo, bem como os dados experimentais para as 3 colaborações.

<span id="page-62-0"></span><sup>&</sup>lt;sup>6</sup>Em alguns casos, o melhor valor não é exatamente o que tem o menor valor de  $\chi^2$  pois o valor de  $\chi^2$  é calculado sobre todos os resultados e o fluxo triangular pode apresentar peculiaridades em algumas classes de centralidade, como ter um valor maior que o fluxo elíptico. Contudo, o valor de  $\chi^2$  pode ser usado para mensurar a acurácia global dos resultados.

A figura $(4.3)$  mostra a distribuição da média da densidade de energia  $(\kappa_1)$  e o desvio padrão ( $\sqrt{\kappa_2}$ ) para este modelo. A figura[\(4.4\)](#page-67-0) mostra os gráficos de  $\chi^2_{dof}$  para diferentes valores do parâmetro *p* e dos valores obtidos da viscosidade  $\frac{\eta}{s}$ . A partir desta tabela e dos gráficos da figura[\(4.5\)](#page-70-0) vemos que a suposição que as flutuações são pequenas e não correlacionadas, combinada com a parametrização das flutuações em termos da média por meio de uma lei de potência se mostrou razoável, isto é, nos forneceu valores de *vn{*2*}* próximos aos experimentais.

A tabela[\(4.2\)](#page-62-2) nos mostra que o parâmetro p é muito menor que 1, ao passo que o parâmetro C é maior que 1. O primeiro parâmetro indica que as flutuações nas regiões periféricas da zona participante decrescem de forma mais suave e o segundo parâmetro indica que a magnitude das flutuações será mais pronunciada na região central.

O cálculo dos harmônicos considerando apenas a viscosidade de cisalhamento e esta sendo constante durante toda a evolução hidrodinâmica é uma escolha ingênua que serve como base para termos uma ideia da razoabilidade de nossas escolhas (flutuações pequenas e parametrização em termos da média) para incrementarmos o cálculo, inserindo a viscosidade volumétrica ⇣ *<sup>s</sup>* , além da dependência da temperatura sobre ambas as viscosidades. No próximo capítulo, é feito o cálculo dos harmônicos com a inserção da viscosidade volumétrica e a dependência da temperatura e podemos verificar a melhora nos resultados a partir disso. Além disso, será mostrado também o cálculo dos harmônicos usando as condições iniciais geradas por um modelo já consagrado (*TRENTO*) e que este modelo não consegue determinar os resultados finais (*vn*) em regime ultracentral.

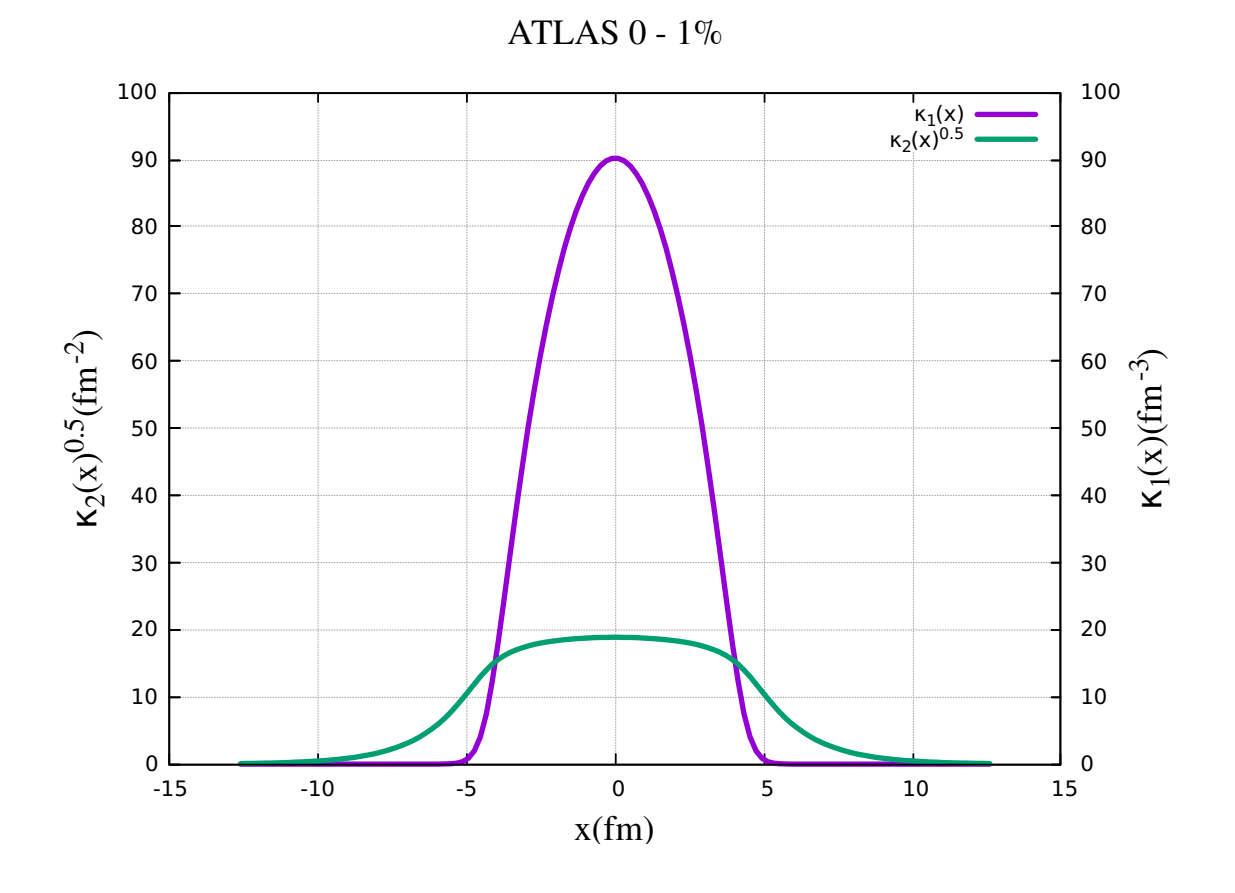

Figura 4.1:  $\kappa_1$  e  $\sqrt{\kappa_2}$  em cada ponto usando os parâmetros da ATLAS em  $0 - 1\%$  e as condições iniciais do modelo CGC. O eixo horizontal representa a distância com relação ao centro da zona participante.

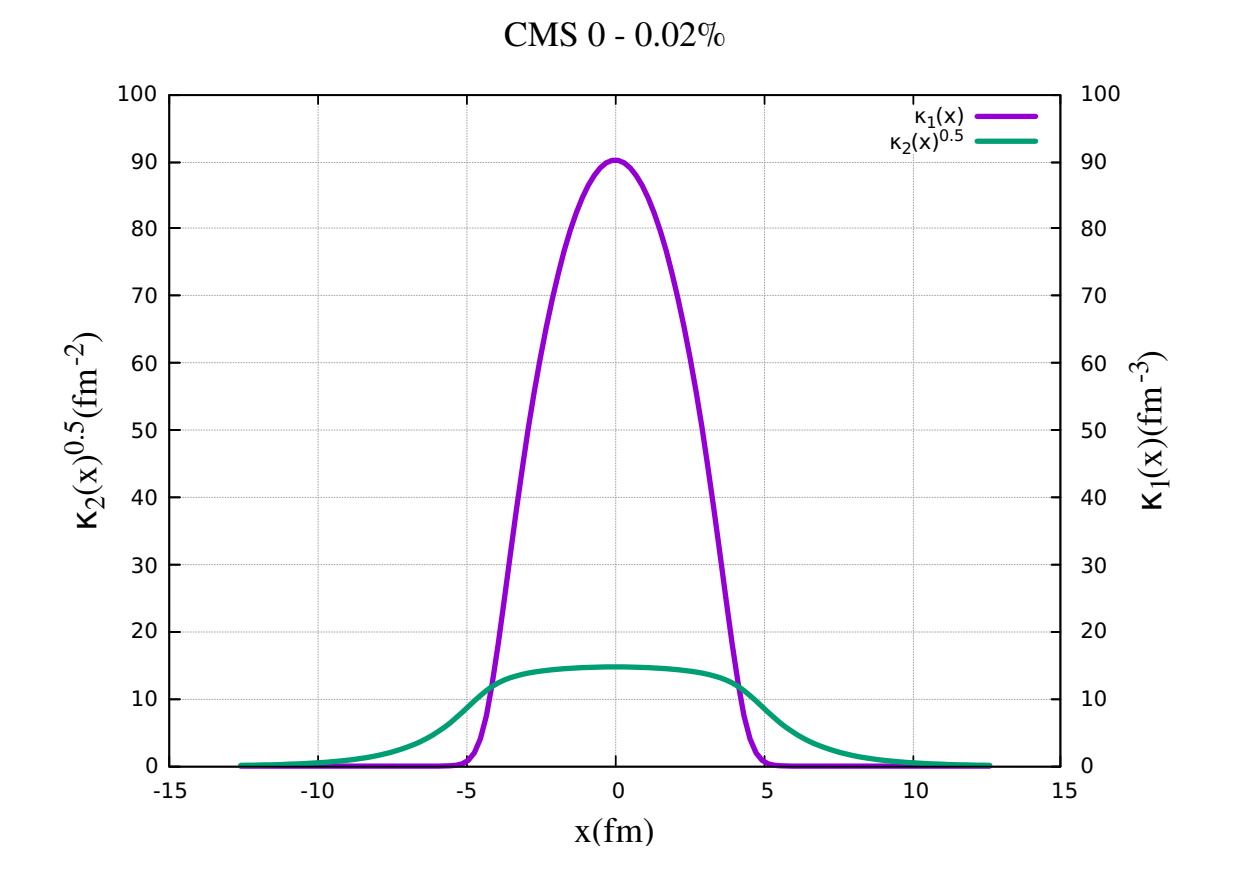

Figura 4.2:  $\kappa_1$  e  $\sqrt{\kappa_2}$  em cada ponto usando os parâmetros da CMS em  $0 - 0.02\%$  e as condições iniciais do modelo CGC. O eixo horizontal representa a distância com relação ao centro da zona participante.

<span id="page-66-0"></span>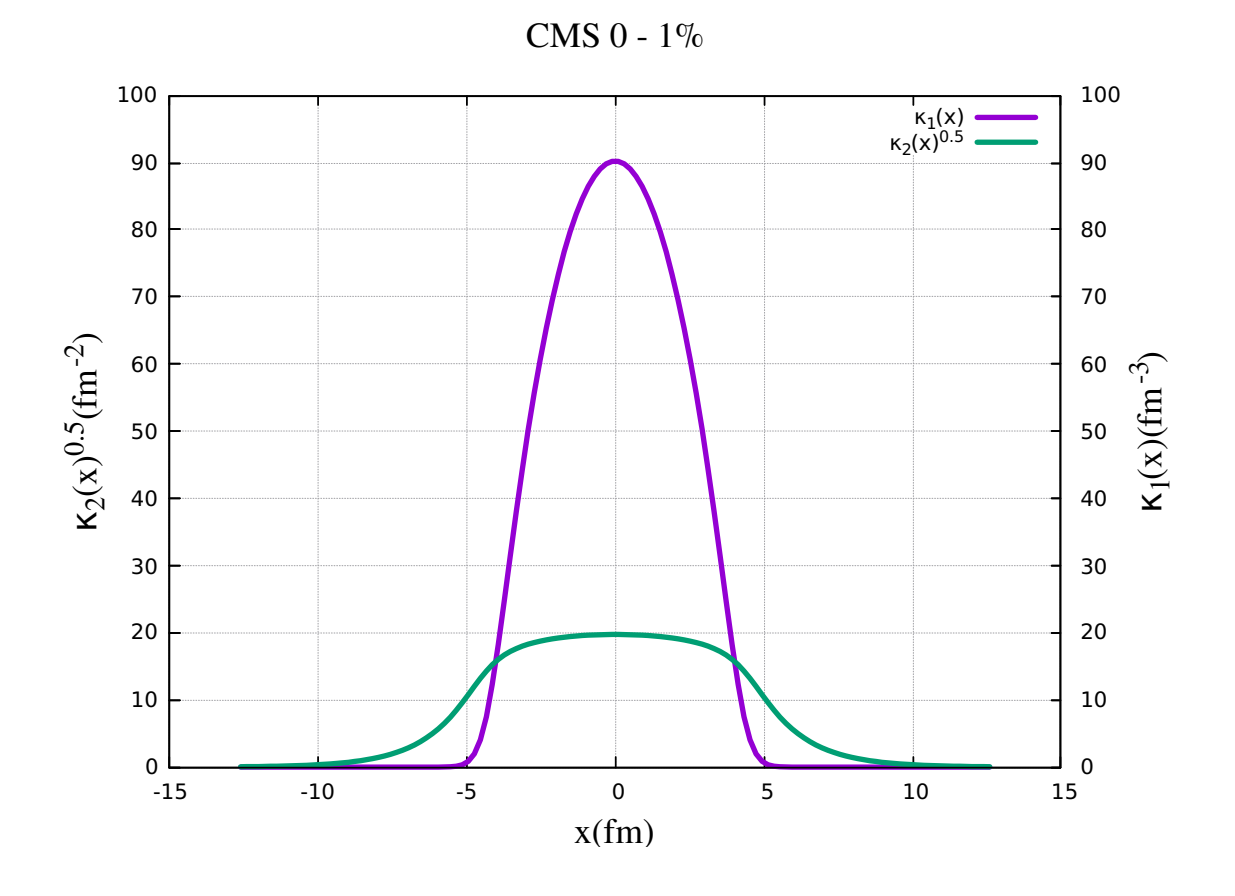

Figura 4.3:  $\kappa_1$  e  $\sqrt{\kappa_2}$  em cada ponto usando os parâmetros da CMS em  $0 - 1.0\%$  e as condições iniciais do modelo CGC. O eixo horizontal representa a distância com relação ao centro da zona participante.

<span id="page-67-0"></span>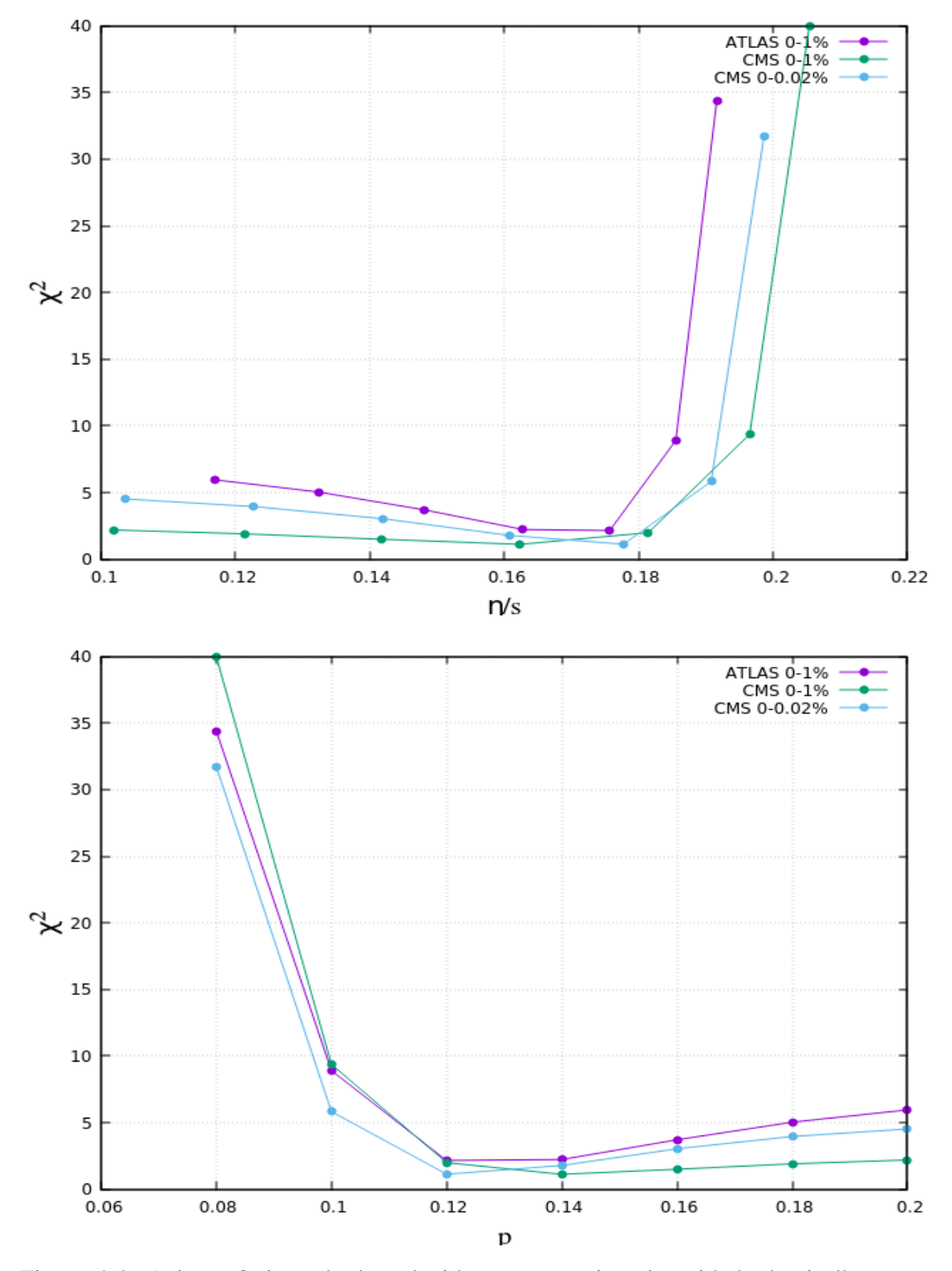

Figura 4.4: Acima: Qui quadrado reduzido e a respectiva viscosidade de cisalhamento de acordo com os parâmetros das colaborações ATLAS e CMS. Abaixo: Qui quadrado reduzido em função do parâmetro *p* escolhido.

*CAPÍTULO 4. DETERMINAÇÃO DOS HARMÔNICOS DE FLUXO - CASO ESTÁTICO*54

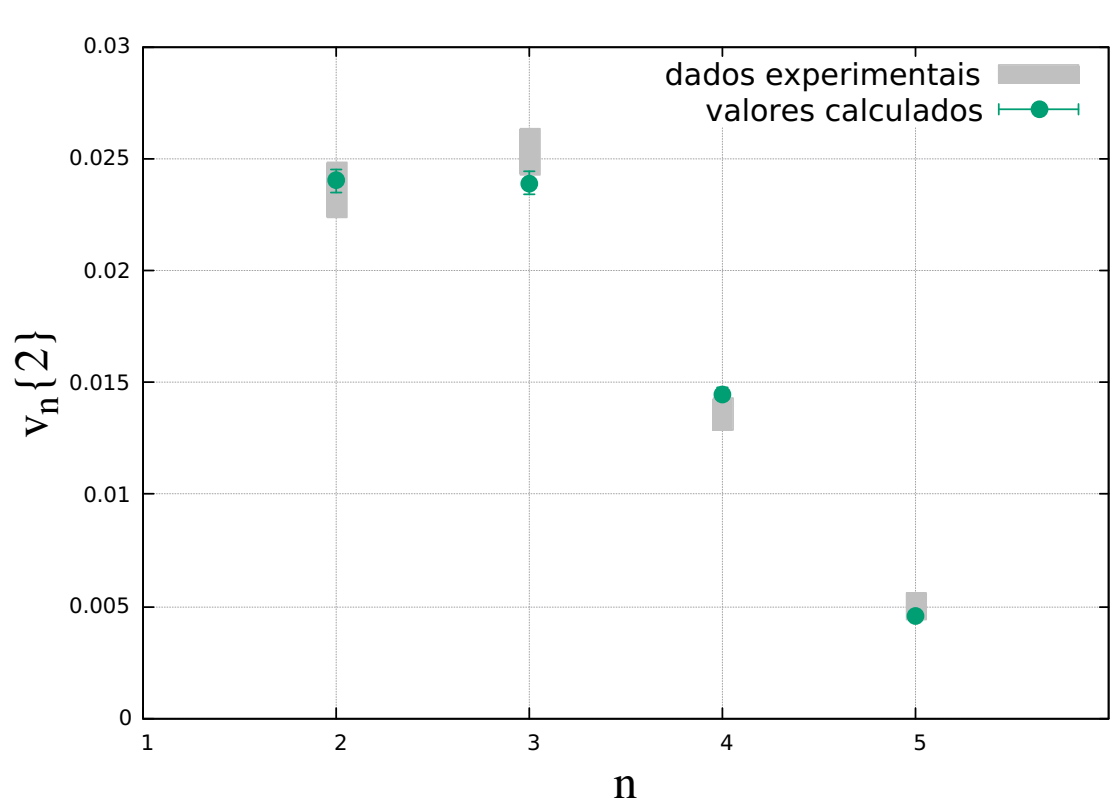

ATLAS -  $0-1\%$ 

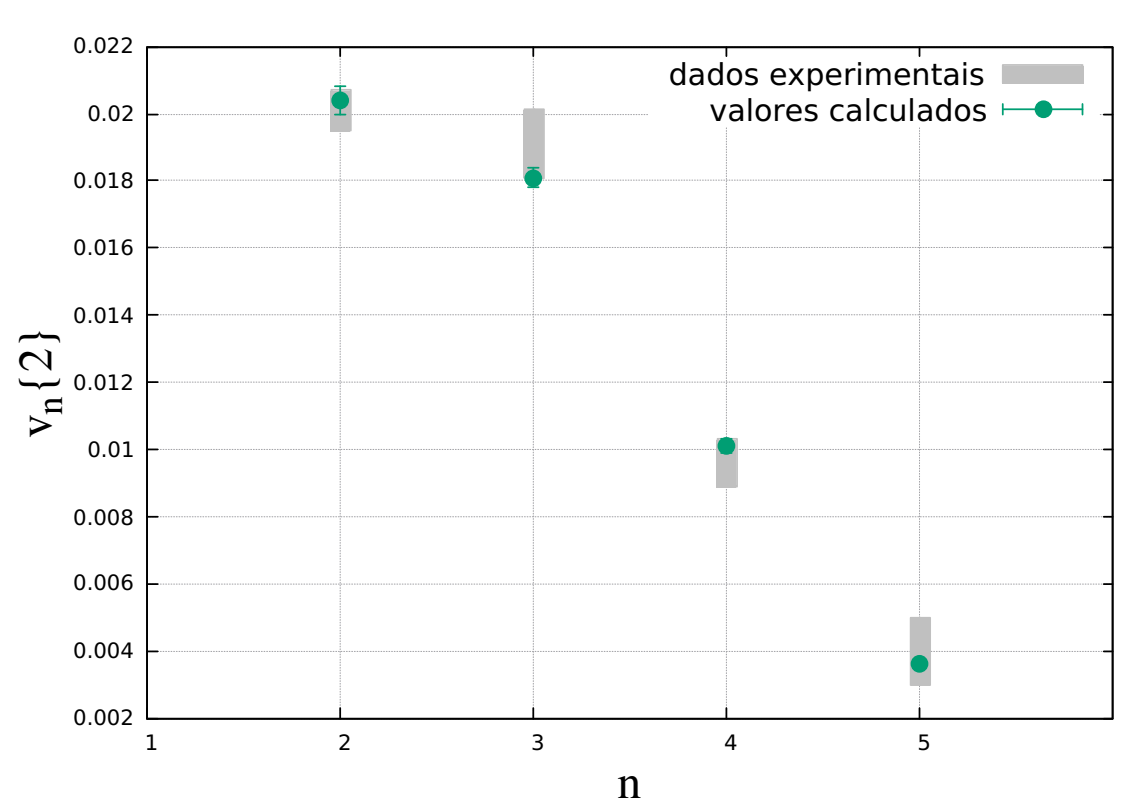

CMS -  $0-1\%$ 

<span id="page-70-0"></span>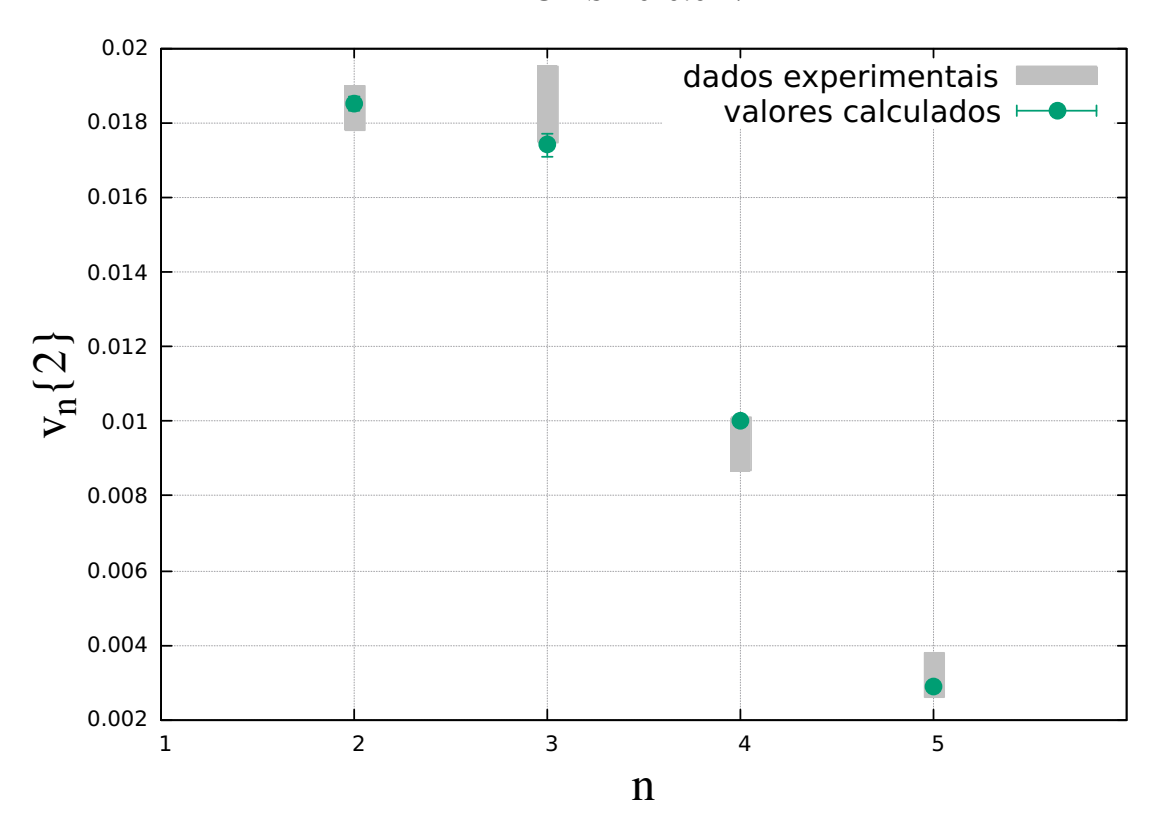

CMS - 0-0.02%

Figura 4.5: Harmônicos de fluxo *v<sup>n</sup>* vs. *n* para as colaborações ATLAS e CMS.

# Capítulo 5

# Determinação dos Harmônicos de Fluxo - Caso Dinâmico

Como sabemos da mecânica dos fluidos, há uma dependência da temperatura sobre as viscosidades, uma vez que a variação da temperatura está relacionada à mudança na variação das energias mecânicas das moléculas e isso pode alterar as interações intermoleculares. Como supomos que a colisão ultrarrelativística entre íons pesados gera um sistema que se comporta como um fluido, admitiremos a premissa que as viscosidades dependem da temperatura. Esta suposição traz algumas dificuldades pois, como veremos a seguir, as viscosidades serão parametrizadas em termos de vários fatores e isso torna o problema mais caro computacionalmente. O cálculo neste caso exige o uso de processos que o otimizam, chamados de *emuladores*.

Neste capítulo, calcularemos os harmônicos de fluxo *vn{*2*}*, admitindo uma dependência da temperatura sobre as viscosidades, bem como a dependência de outros parâmetros sobre a configuração final do sistema. Para isto, mapeamos o comportamento dos coeficientes de resposta através de um processo de emulação gaussiano, que teve por base valores de referência (ou *pontos de design*) calculados a partir de eventos gerados pela colaboração JETSCAPE. Além disso, calculamos as excentricidades pela eq.[\(2.14\)](#page-40-0), onde usamos a parametrização entre  $\kappa_1(x)$  e  $\kappa_2(x)$  por meio de uma lei de potência:  $\kappa_2(x) = C^2 \cdot \kappa_1(x)^{2p}$ .

Com os resultados de  $K_n$  e  $\epsilon_n\{2\}$ , determinamos, a partir de uma rotina de Monte-Carlo, os parâmetros que nos darão os mais precisos valores para *vn{*2*}* com relação aos resultados ultracentrais das colaborações ATLAS, na classe de centralidade  $0 - 1\%$  e CMS, na classe de centralidade  $0 - 0.02\%$ .
## 5.1 Mapeamento dos coeficientes de resposta

### 5.1.1 A colaboração JETSCAPE

A tomografia de perda de energia do jato com um programa envelope computacionalmente e estatisticamente avançado $\overline{\mathbb{I}}$  conhecido pela sigla JETSCAPE é um programa que abarca códigos já existentes para o estudo das colisões de íons pesados, desde a etapa prévia à colisão até o estágio final, fornecendo os valores dos observáveis finais, como  $v_n$  por exemplo. A figura( $\overline{5.1}$ ) ilustra as supostas etapas pelas quais o sistema passa após a colisão e os códigos(módulos) usados pelo JETSCAPE em cada uma delas. O código envelope JETSCAPE foi desenvolvido por uma colaboração de mesmo nome que reúne pesquisadores de 13 institutos de pesquisa Norte-Americanos.

<span id="page-72-1"></span>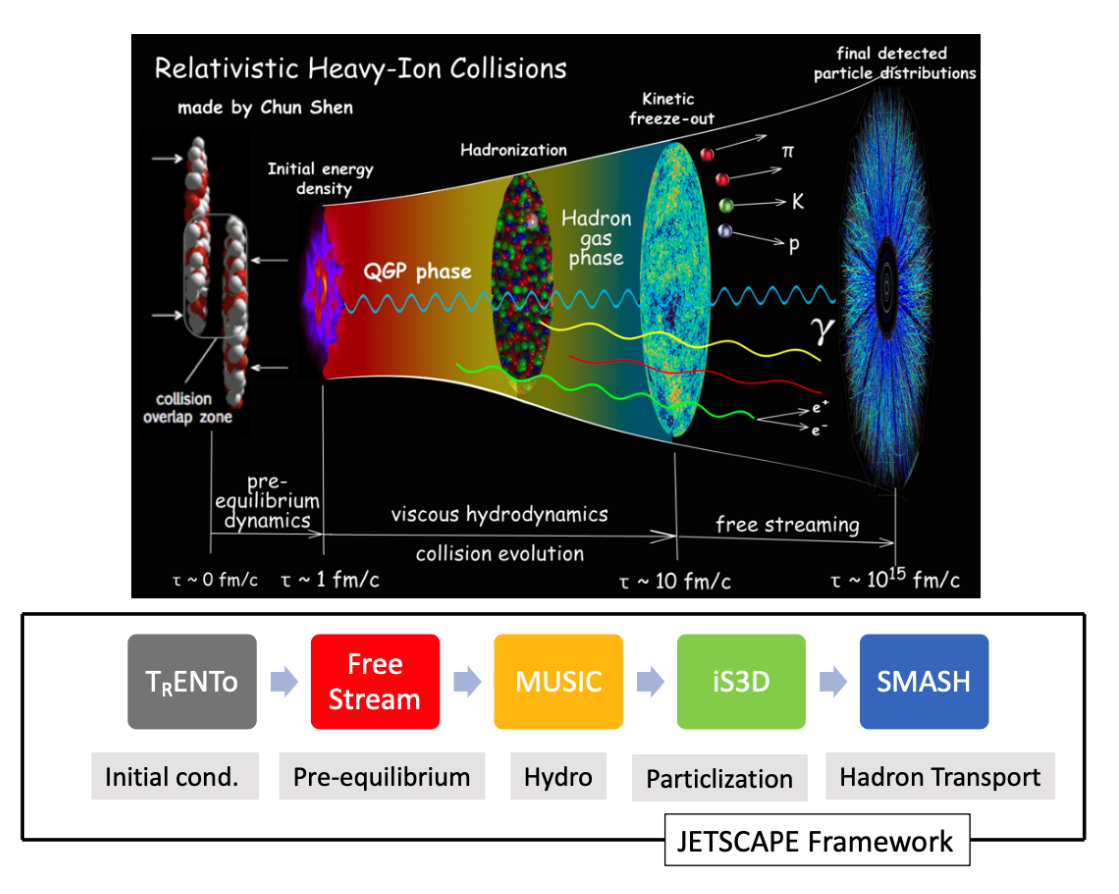

Figura 5.1: Supostas etapas sofridas pelo sistema após a colisão e os módulos usados. Imagem obtida da *JETSCAPE Summer School 2021.*

Neste contexto, calculamos os coeficientes de resposta *K<sup>n</sup>* da seguinte forma: A partir de 500 conjuntos de parâmetros, O JETSCAPE calculou toda a evolução do sistema 2500 vezes para cada um desses pontos, a fim de termos uma estatística satisfatória com relação

<span id="page-72-0"></span><sup>1</sup>Em inglês *Jet Energy-loss Tomography with a Statistically and Computationally Advanced Program Envelope*.

às incertezas. Assim, o JETSCAPE nos fornece 500 pontos de design, i.e. 500 valores de  $K_n$  em várias classes de centralidade a partir de  $0 - 5\%$ .

Para obtermos os pontos em regime ultracentral, fizemos uma extrapolação dos resultados, conforme será explicado na próxima seção e estes resultados serão os pontos de referência (pontos de design) usados pelo emulador para gerar um mapeamento dos comportamento dos coeficientes de resposta em termos dos parâmetros hidrodinâmicos.

#### <span id="page-73-0"></span>5.1.2 Extrapolação dos resultados

Conforme mencionado na seção anterior, para obtermos os pontos de design em regime ultracentral, fizemos uma extrapolação dos resultados obtidos a partir dos eventos fornecidos pela JETSCAPE em regimes menos centrais. Verificamos que um polinômio de 2*<sup>o</sup>* grau se ajustava bem com os resultados nas centralidades fornecidas e que, desta forma, fornecer-nos-iam resultados razoáveis para regimes ultracentrais. Em outras palavras,  $K_n$  podem ser aproximados como  $a_0 + a_1x + a_2x^2$ , com *x* representando o limite de cada classe de centralidade (E.g.  $x = 5$  para a classe de centralidade  $0 - 5\%$ ). Assim, para achar o valor extrapolado de  $K_n$  para  $0-1\%$ , substituímos a variável por 1 e obtemos os 500 pontos de design na classe de centralidade  $0 - 1\%$ . Nas figuras  $(5.2)$ - $(5.5)$ , mostraremos alguns pontos de design para  $n = 2, 3, 4, 5$ , em diversas centralidades, juntamente com o ajuste feito e o resultado extrapolado para  $0 - 1\%$ . Os pontos verdes são os coeficientes de resposta obtidos a partir dos eventos da JETSCAPE nas faixas  $0 - 5\%, 0 - 10\%, \ldots, 0 - 40\%$ , juntamente com o erro calculado. O ponto azul representa o valor fornecido pela extrapolação que não está com uma barra de erro por ser o valor fornecido pela equação de ajuste. Contudo, podemos associar um erro de 10% ao valor extrapolado por ser esse o erro aproximado do emulador, conforme consta no apêndice[\(G\)](#page-118-0).

O script usado para fazer a extrapolação dos valores de *K<sup>n</sup>* encontra-se em [github.com](https://github.com/linersantos/dynamic_approach)

<span id="page-74-0"></span>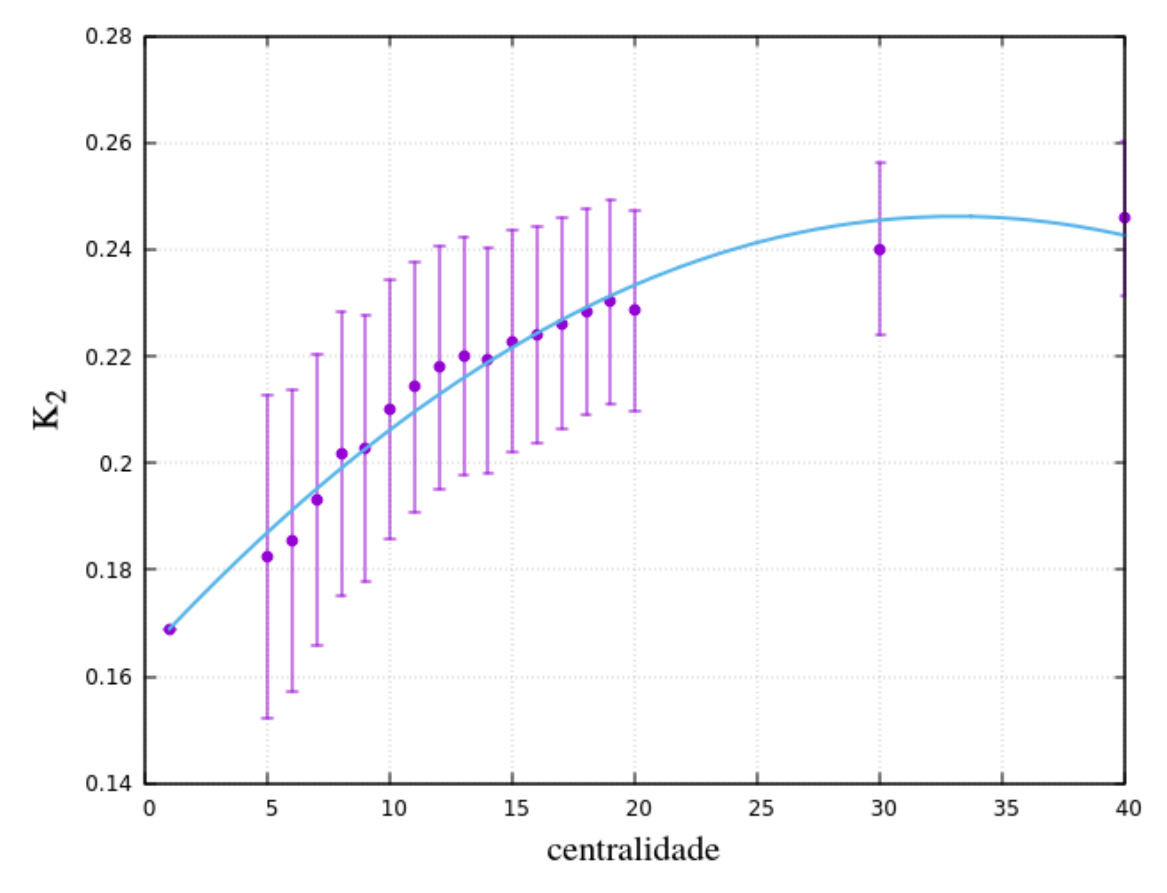

Figura 5.2: Exemplo do processo de extrapolação usado para obter os pontos de design de *K*<sup>2</sup> em regime ultracentral.

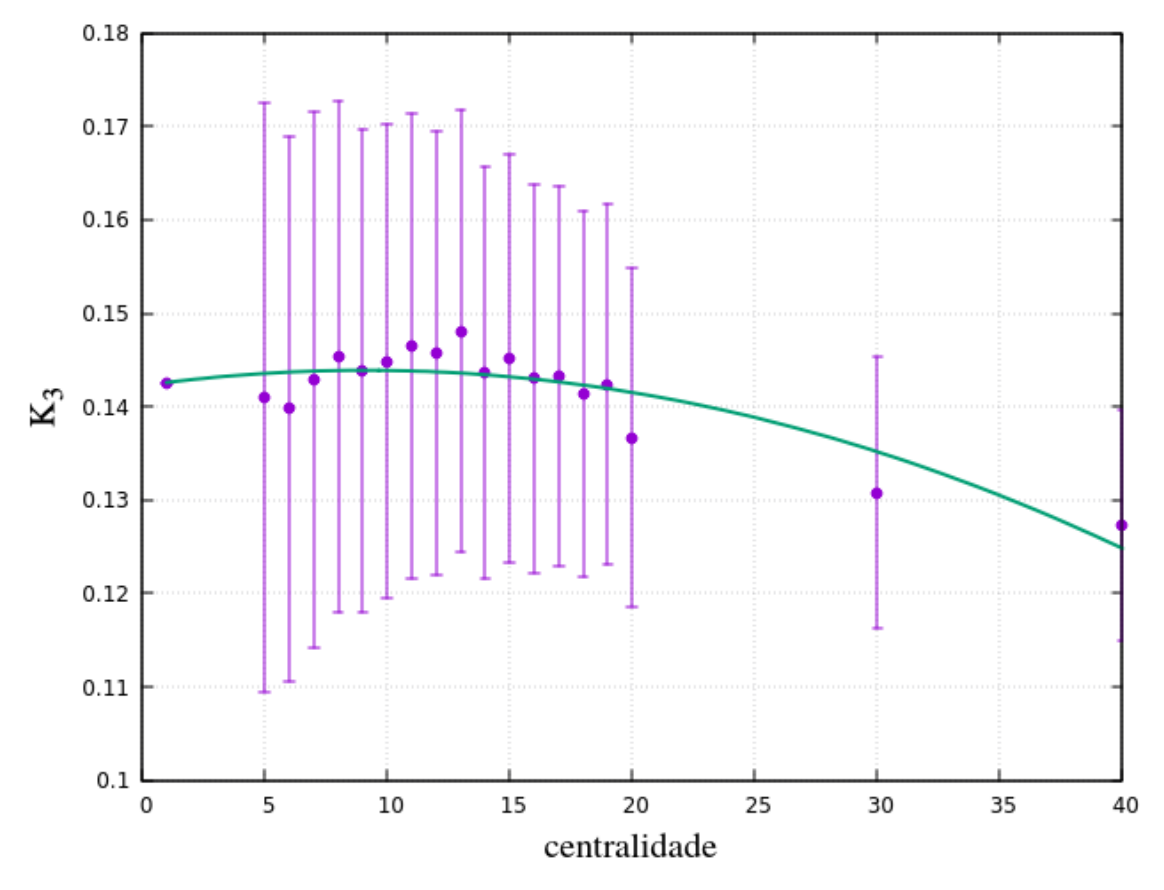

Figura 5.3: Exemplo do processo de extrapolação usado para obter os pontos de design de *K*<sup>3</sup> em regime ultracentral.

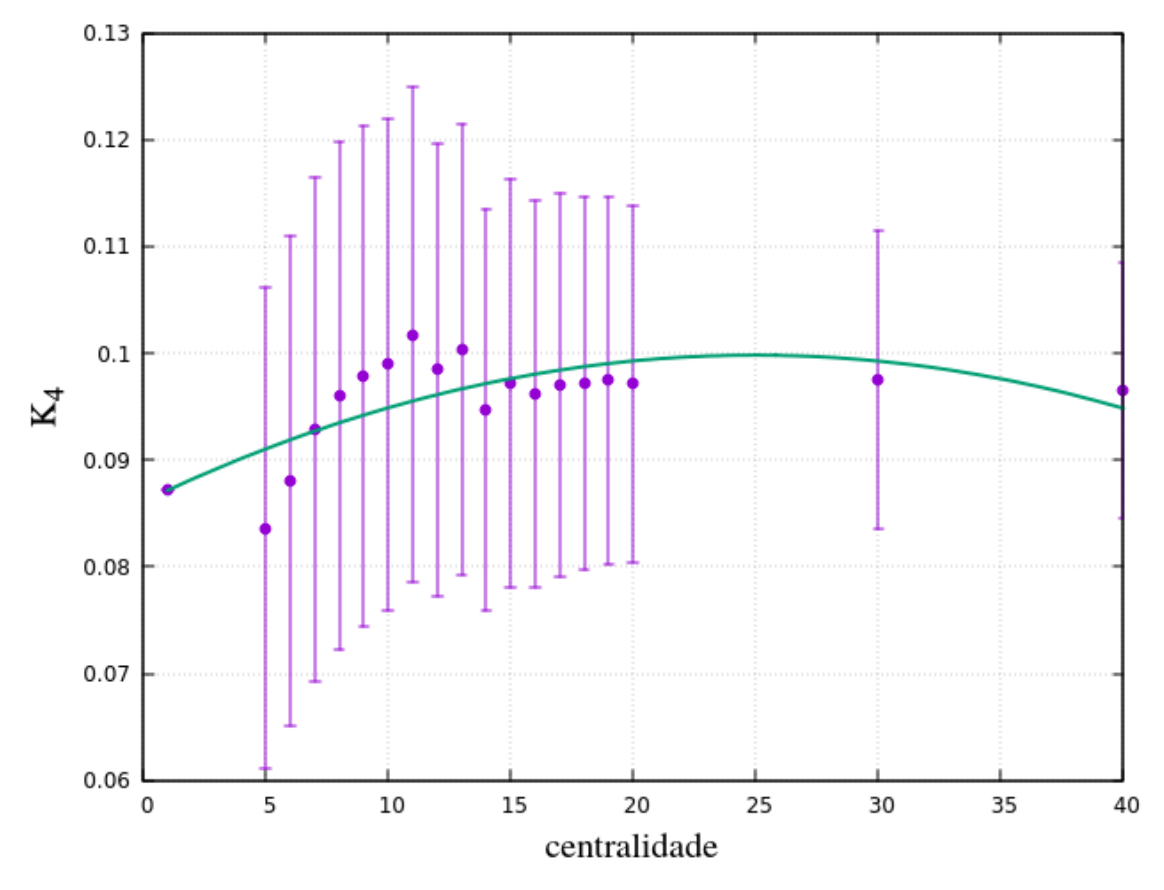

Figura 5.4: Exemplo do processo de extrapolação usado para obter os pontos de design de *K*<sup>4</sup> em regime ultracentral.

<span id="page-77-0"></span>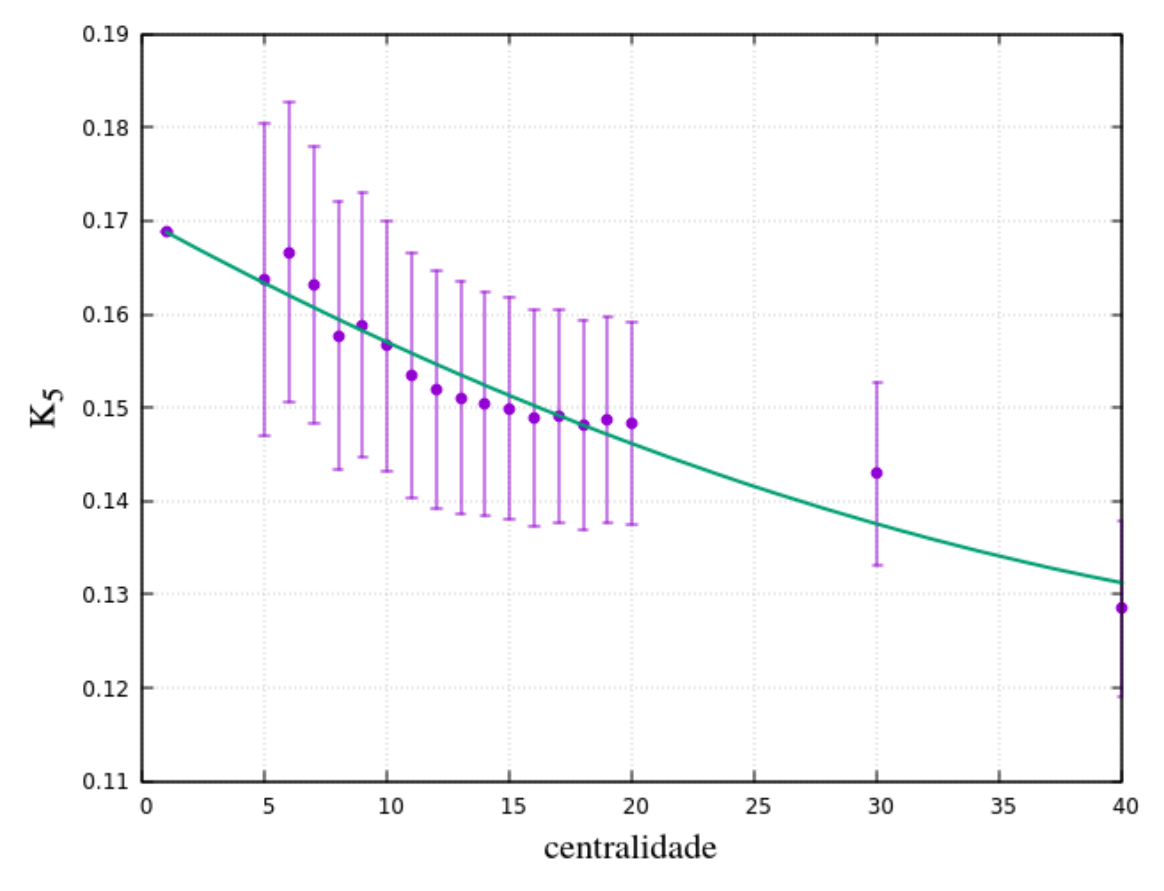

Figura 5.5: Exemplo do processo de extrapolação usado para obter os pontos de design de *K*<sup>5</sup> em regime ultracentral.

### 5.1.3 Emuladores

No estudo das colisões de íons pesados, temos muitos parâmetros em geral e isso torna o cálculo das probabilidades a posteriori muito caro computacionalmente(inclusive devido ao cálculo da matriz de covariância e seu determinante). Para contornar este problema, fazemos uso dos emuladores, que sao processos que 'imitam' o comportamento do modelo com poucos valores de entrada e com razoável precisão, embora isso requeira uma escolha correta da função que será usada no processo de emulação. O processo de emulação mais usado é o chamado *processo gaussiano*. Este processo tem a propriedade de que qualquer ponto aleatório obedece à distribuição normal.

$$
y \sim \mathcal{N}(\mu, \sigma) \tag{5.1}
$$

Além disso, qualquer conjunto finito de seus pontos obedece a uma distribuição normal multivariada.

$$
\mathbf{y} \sim \mathcal{N}(\boldsymbol{\mu}, \boldsymbol{\Sigma}) \tag{5.2}
$$

Nesta equação,  $\mu$  representa o vetor médio e  $\Sigma$  é a matriz de covariância, que mede as correlações entre pontos diferentes do espaço.

$$
\Sigma = \begin{bmatrix} \sigma_{11}^2 & \dots & Cov(\mathbf{x}_1, \mathbf{x}_n) \\ Cov(\mathbf{x}_2, \mathbf{x}_1) & \dots & Cov(\mathbf{x}_2, \mathbf{x}_n) \\ \vdots & \ddots & \vdots \\ Cov(\mathbf{x}_n, \mathbf{x}_1) & \dots & \sigma_{nn}^2 \end{bmatrix}
$$

A função usada no processo gaussiano, i.e. função que interpolará os pontos calculados (chamados *design points*), tem a forma a seguir:

$$
exp[(\mathbf{x}\cdot\mathbf{m})^T k(\mathbf{x}, \mathbf{y})(\mathbf{y}\cdot\mathbf{m})]
$$
 (5.3)

Nesta expressão, m é o valor médio de cada parâmetro *x<sup>i</sup>* e o termo *k*(x,y) é o chamado *núcleo* (ou *kernel*) do emulador e é quem determina a covariância dos valores produzidos pelo emulador. A escolha do kernel depende de algum conhecimento prévio do comportamento esperado do sistema e pode ser trocado no caso dos resultados não serem satisfatórios. Há algumas funções comumente usadas como núcleo e nós usamos a função de base radial  $(RBF)^2$ 

<span id="page-78-0"></span><sup>2</sup>Do Inglês *radial basis function*.

$$
k(x,y) = exp\left(-\frac{|x-y|^2}{2l^2}\right)
$$
\n(5.4)

com *l* sendo o chamado *comprimento de escala*. Em geral, é feito um escalonamento das variáveis de modo a termos média nula para simplificar a equação acima. A figura[\(5.6\)](#page-79-0) ilustra o uso dos emuladores e sua acurácia. Neste caso, sabemos qual a função verdadeira (linha preta) e escolhemos alguns pontos desta, que são os pontos de design. A partir destes pontos, o emulador calcula os valores intermediários, que estão indicados pela linha azul. A região sombreada é a incerteza sobre os valores calculados pelo emulador e isso é outra vantagem dos emuladores: eles nos informam também a incerteza sobre os valores calculados.

<span id="page-79-0"></span>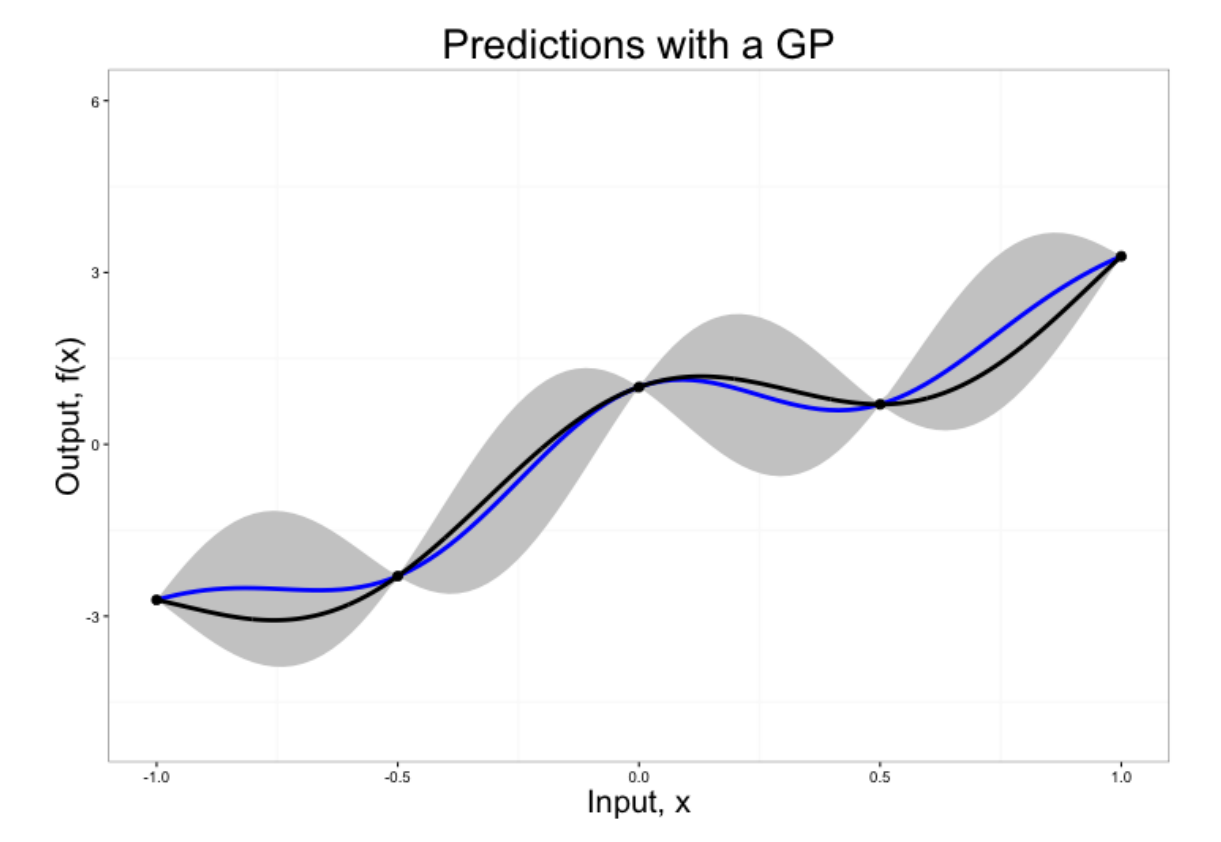

Figura 5.6: Exemplo de aplicação do processo gaussiano para interpolar alguns pontos de design. A linha preta é a função escolhida como teste e a linha azul é formada pelos resultados fornecidos pelo emulador.

Para a escolha dos pontos de design, geralmente é usada a técnica do hipercubo latino, em que cada cada linha e coluna contém apenas um ponto. Em outras palavras, o espaço de parâmetros é dividido em N linhas e N colunas de modo que não há dois pontos em uma mesma linha ou coluna<sup>3</sup>. A figura $(5.7)$  ilustra esta técnica para o caso bidimensional.

Além disso, a validação do emulador é essencial para checarmos se os resultados produzidos por ele serão confiáveis ou não. No apêndice  $\overline{G}$  são apresentados os detalhes de como esse processo foi feito e o grau de incerteza devido ao emulador.

<span id="page-80-1"></span>Detalhes e exemplos da implementação do emulador gaussiano escrito em Python estão em [sickit learn - Gaussian Process Regressor.](https://scikit-learn.org/stable/modules/generated/sklearn.gaussian_process.GaussianProcessRegressor.html)

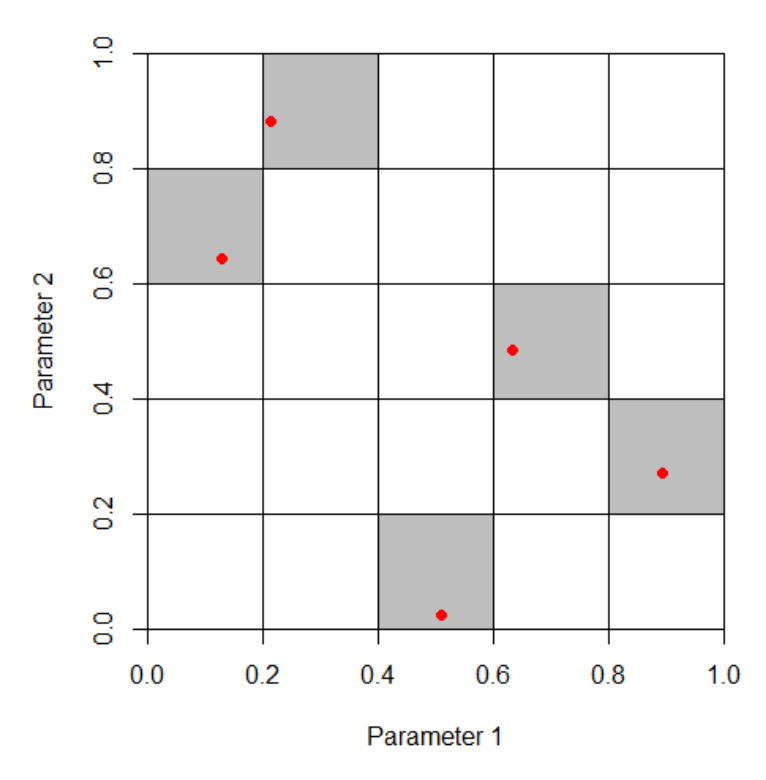

Figura 5.7: Ilustração do uso da técnica do hipercubo latino.

<span id="page-80-0"></span><sup>3</sup>Esta divisão em linhas e colunas tem apenas fins didáticos pois em geral estamos num espaço com n dimensões

## <span id="page-81-3"></span>5.2 Parametrização das Viscosidades

Vamos admitir para a viscosidade de cisalhamento específica  $(\frac{\eta}{s})$  os resultados de Csernai et al.[\[51\]](#page-128-0), que nos dizem que esta tem um valor mínimo em torno da temperatura de descofinamento  $T_{\eta}^{\{4\}}$  Para a viscosidade volumétrica, vamos admitir os resultados de Arnold et al.<sup>[\[52\]](#page-128-1)</sup> e de Kharzeev et al.<sup>[\[53\]](#page-128-2)</sup>, segundo os quais esta viscosidade tenha um valor máximo em torno da temperatura de desconfinamento. Além disso, vamos admitir que esta viscosidade segue uma distribuição de Cauchy assimétrica (*skewed Cauchy* distribution), conforme ilustrado na figura [\(5.10\)](#page-86-0). A partir disso, usaremos as seguintes parametrizações para as viscosidades[\[55\]](#page-129-0):

<span id="page-81-1"></span>
$$
\frac{\eta}{s}(T) = a_{low}(T - T_{\eta})\Theta(T_{\eta} - T) + (\eta/s)_{kink} + a_{high}(T - T_{\eta})\Theta(T - T_{\eta})
$$
\n(5.5)

<span id="page-81-2"></span>
$$
\frac{\zeta}{s}(T) = \frac{(\zeta/s)_{max}\Lambda^2}{\Lambda^2 + (T - T_\zeta)^2}
$$
\n(5.6)

Com  $\Lambda = \omega_{\zeta}[1 + \lambda_{\zeta} sign(T - T_{\zeta})]$ . A figura[\(5.10\)](#page-86-0) ilustra o comportamento das viscosidades em termos da temperatura e podemos ver o ponto de inflexão no caso da viscosidade de cisalhamento e o ponto máximo para a viscosidade volumétrica.

Conforme podemos ver nas eqs.[\(5.5\)](#page-81-1) e [\(5.6\)](#page-81-2), as viscosidades são determinadas por 8 parâmetros, sendo 4 para determinar a viscosidade de cisalhamento e 4 para determinar a viscosidade volumétrica. Devido a termos vários parâmetros, faz-se necessário o cálculo de muitas simulações, de modo a termos dados estatísticos relevantes. Para deixarmos o problema factível, usamos os emuladores, que serão descritos na próxima seção.

<span id="page-81-0"></span><sup>4</sup>A temperatura de desconfinamento é o valor da temperatura para o qual supostamente ocorre o crossover analítico para a fase QGP.

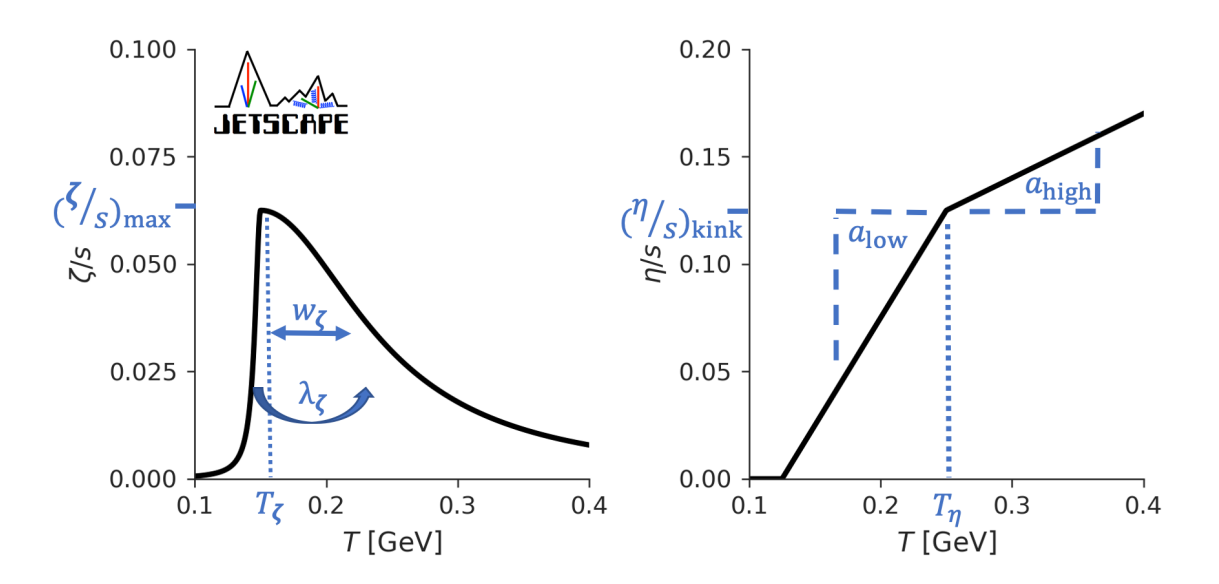

Figura 5.8: Comportamento das viscosidades em função da temperatura. Gráfico extraído de [\[55\]](#page-129-0).

## 5.3 Cálculo dos harmônicos de fluxo

#### 5.3.1 Considerações iniciais

Nosso ponto de partida foi calcular os coeficientes de resposta *K*2*, K*3*, K*4*, K*<sup>5</sup> a partir de 500 pontos de design gerados pela colaboração JETSCAPE para as faixas de centralidade  $0 - 5\%, 0 - 6\%, \ldots$   $0 - 40\%$ . A partir desses valores, fizemos uma extrapolação para calcular os valores dos coeficientes de resposta em  $0 - 1\%$ , conforme mostrado na seção [5.1.2.](#page-73-0) Com esses valores, treinamos o emulador gaussiano para podermos calcular *K<sup>n</sup>* para qualquer ponto do espaço com 17 dimensões (5 referentes ao TRENTO, 3 referentes ao estágio pré-equilíbrio e o restante referente à evolução hidrodinâmica). A Tabela[\(5.9\)](#page-82-0) mostra os valores máximo e mínimo dos parâmetros usados no cálculo, juntamente com alguns parâmetros para as condições iniciais. A determinação destes valores limites, que formam uma distribuição *a priori* dos parâmetros, está explicitada na seção III da publicação feita pela colaboração JETSCAPE [\[55\]](#page-129-0).

<span id="page-82-0"></span>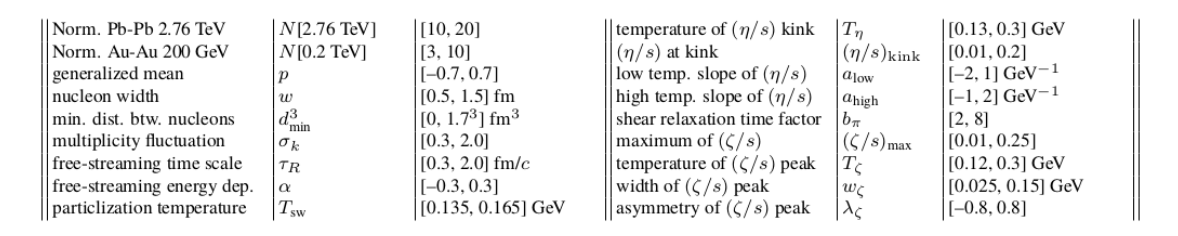

Figura 5.9: Coeficientes usados no emulador para o cálculo de *Kn*. Tabela extraída de  $[55]$ .

#### Breve descrição dos parâmetros

A seguir faremos uma breve explicação dos parâmetros hidrodinâmicos, além de alguns parâmetros do estágio pré-equilíbrio térmico, chamado *estágio de transmissão livre*.

- Escala do tempo de transmissão livre  $\tau_R$  Está relacionado ao tempo estimado entre a colisão e o equilíbrio térmico.
- Escala de deposição de energia na transmissão livre  $\alpha$  Está relacionado à deposição de energia nesse estágio.
- Temperatura de particlização *Tsw* É a temperatura estimada para a particlização.
- Temperatura de inflexão  $T_n$  Já definido na seção [\(5.2\)](#page-81-3).
- Viscosidade de cisalhamento de inflexão  $(\frac{\eta}{s})_{kink}$  Valor da viscosidade de cisalhamento na temperatura de inflexão.
- $a_{low}$  Coeficiente angular da viscosidade antes de  $T_n$ .
- $a_{high}$  Coeficiente angular da viscosidade após  $T_n$ .
- Fator de relaxação do cisalhamento  $b_{\pi}$  Trata-se de um coeficiente de 2a ordem da viscosidade de cisalhamento[\[54\]](#page-128-3).
- Viscosidade volumétrica máxima  $(\frac{\zeta}{s})_{max}$  É o valor estimado da viscosidade volumétrica máxima.
- Temperatura do pico de ⇣ *<sup>s</sup>* Temperatura em que a viscosidade volumétrica é máxima.
- Largura do pico  $\omega_{\zeta}$  Largura típica da curva de  $\frac{\zeta}{s}$ .
- Assimetria de  $\frac{c}{s}$  Assimetria da curva de  $\frac{c}{s}$ .

### 5.3.2 Cálculo dos valores ótimos dos parâmetros

Após o treino do emulador, aplicamos o método de Monte Carlo para determinar quais valores dos parâmetros que nos darão os melhores resultados. Nosso ponto de partida aqui  $\acute{\text{e}}$  a eq.( $\boxed{2.15}$ ), que foi explicitamente demonstrada no Capítulo II e já usada para o caso estático (Cap IV). A diferença do caso anterior é que, além dos parâmetros *p* e *C*, os harmônicos e os coeficientes de resposta *K<sup>n</sup>* dependem dos parâmetros hidrodinâmicos  $(a_{low}, (\eta/s)_{kink}, etc).$ 

Com o mapeamento fornecido pelo emulador gaussiano, aplicamos a amostragem de Monte-Carlo<sup>5</sup>. Isso significa dizer que geramos muitos conjuntos de parâmetros, hidrodinâmicos e os de condição inicial *C* e *p*, calculamos, para cada conjunto gerado, os coeficientes de resposta  $K_n$  e, juntamente com as excentricidades  $\epsilon_n$  calculadas pela eq.[\(2.14\)](#page-40-0), calculamos os harmônicos de fluxo *v<sup>n</sup>* pela eq.[\(2.15\)](#page-41-0). Para cada conjunto de *v<sup>n</sup>* calculado, comparamos com os dados experimentais e medimos a acurácia com o valor de  $\chi^2$ .

Após calcular os harmônicos de fluxo com todos os conjuntos de parâmetros, conseguimos achar os valores ótimos de todos esses parâmetros, isto é o conjunto que retorna os valores simultaneamente mais acurados para todos os *vn*, e desta forma determinar a forma das flutuações, pois admitimos que a parametrização  $\kappa_2(z) = C^2 * \kappa_1(z)^{2p}$  continua válida neste caso. O script, escrito em Python, que calcula os harmônicos, usando o processo de emulação e a amostragem de Monte-Carlo está disponível em [dynamic approach](https://github.com/linersantos/dynamic_approach) [to harmonic flow.](https://github.com/linersantos/dynamic_approach) É importante frisar que este script funciona na versão 3.7.0 do Python e recomendamos a criação de um ambiente conda com essa versão.<sup>6</sup>

#### 5.3.3 Resultados

A seguir, mostraremos os valores calculados dos harmônicos de fluxo, dos coeficientes de resposta e das excentricidades. Vemos que os resultados dos harmônicos foram acurados em relação aos dados experimentais e os valores obtidos para  $\epsilon_n$  estão mais pró-ximos de resultados fenomenológicos obtidos anteriormente [\[3\]](#page-124-0). A tabela[\(5.1\)](#page-85-0) mostra os valores dos parâmetros ótimos para cada colaboração analisada e a tabela[\(5.2\)](#page-85-1) mostra os valores calculados dos harmônicos de fluxo, com as incertezas.<sup>7</sup>.

Como podemos observar na tabela acima, os valores calculados dos harmônicos de fluxo são próximos aos dados experimentais. Quantitativamente falando, temos  $\chi^2 \sim$ 1*.*0 para os resultados das duas colaborações analisadas em regime ultracentral, como podemos ver na tabela $(5.4)$ .<sup>8</sup>

Além dos harmônicos, as excentricidades  $\epsilon_n$ {2} e os coeficientes de resposta  $K_n$  também podem ser calculados a partir dos parâmetros ótimos  $\sqrt{9}$  $\sqrt{9}$  $\sqrt{9}$ e os resultados estão mostrados na tabela[\(5.3\)](#page-86-1), onde mostramos as incertezas sobre as excentricidades e sobre os coeficientes de resposta, cujas obtenções são explicadas no apêndice[\(G\)](#page-118-0). Por fim, as figuras

<span id="page-84-0"></span><sup>5</sup>Amostragem por Monte-Carlo significa dizer que os parâmetros gerados são aleatórios dentro dos limites a priori, constantes na figura[\(5.9\)](#page-82-0).

<span id="page-84-1"></span><sup>6</sup>O site [Conda](https://conda.io/projects/conda/en/latest/index.html) contém informação detalhada sobre instalação e configuração de um ambiente conda.

<span id="page-84-3"></span><span id="page-84-2"></span><sup>&</sup>lt;sup>7</sup>O cálculo das incertezas está explicitado no apêndice[\(G\)](#page-118-0)

 $8$ O cálculo de  $\chi^2$  considerou também a incerteza proveniente do processo de emulação,  $\chi$ <sup>8</sup>O cálculo de  $\chi^2$  considerou também a incerteza proveniente do processo de emulação,  $\chi^2 = \sum_{n=2}^5 (v_n^{exp}\{2\} - v_n^{calculated})^2 \cdot ((\omega_n^{exp})^2 + (\omega_n^{emu})^2)$ , onde  $\omega_n^{emu}$  representa a incerteza do processo de emulação.

<span id="page-84-4"></span><sup>9</sup>As excentricidades dependem apenas de *C* e *p* e os coeficientes de resposta dependem de todos os parâmetros.

<span id="page-85-0"></span>

| parâmetro                 | col.         | valor     | parâmetro                   | col.         | valor     |
|---------------------------|--------------|-----------|-----------------------------|--------------|-----------|
| C                         | <b>ATLAS</b> | 4.625     | $\overline{p}$              | <b>ATLAS</b> | 0.149     |
|                           | <b>CMS</b>   | 3.856     |                             | <b>CMS</b>   | 0.240     |
| $T_{\eta}$                | <b>ATLAS</b> | 0.1945    | $(\frac{\zeta}{s})_{max}$   | <b>ATLAS</b> | 0.1793    |
|                           | <b>CMS</b>   | 0.2073    |                             | <b>CMS</b>   | 0.1283    |
| $a_{low}$                 | <b>ATLAS</b> | $-0.8143$ | $T_{\frac{\zeta}{s}}$       | <b>ATLAS</b> | 0.2277    |
|                           | <b>CMS</b>   | 0.5811    |                             | <b>CMS</b>   | 0.2386    |
| $a_{high}$                | <b>ATLAS</b> | 0.1956    | $\omega_{\frac{\zeta}{s}}$  | <b>ATLAS</b> | 0.1131    |
|                           | <b>CMS</b>   | 1.0401    |                             | <b>CMS</b>   | 0.0871    |
| $(\frac{\eta}{s})_{kink}$ | <b>ATLAS</b> | 0.08697   | $\lambda_{\frac{\zeta}{s}}$ | <b>ATLAS</b> | 0.4084    |
|                           | <b>CMS</b>   | 0.1653    |                             | <b>CMS</b>   | 0.0703    |
| $\tau_R$                  | <b>ATLAS</b> | 0.8692    | $\alpha$                    | <b>ATLAS</b> | $-0.1916$ |
|                           | <b>CMS</b>   | 1.4692    |                             | <b>CMS</b>   | 0.0587    |
| $T_{sw}$                  | <b>ATLAS</b> | 0.1301    | $b_{\pi}$                   | <b>ATLAS</b> | 6.7482    |
|                           | <b>CMS</b>   | 0.1407    |                             | <b>CMS</b>   | 4.8574    |

<span id="page-85-1"></span>Tabela 5.1: Valores dos parâmetros ótimos obtidos para ATLAS em  $(0 - 1\%)$  e CMS em  $(0 - 0.02\%).$ 

| col          | n              | $v_n^{exp}$ | $\sigma^{exp}_{v_p}$ | $v_n^{calc}$ | $\sigma^{calc}$<br>$v_n$ |
|--------------|----------------|-------------|----------------------|--------------|--------------------------|
| <b>ATLAS</b> | $\overline{2}$ | 0.0236      | 0.00118              | 0.0247       | 0.0046                   |
| <b>ATLAS</b> | 3              | 0.0253      | 0.00101              | 0.0256       | 0.0046                   |
| <b>ATLAS</b> | 4              | 0.0137      | 0.00068              | 0.0133       | 0.00025                  |
| <b>ATLAS</b> | 5              | 0.0047      | 0.00060              | 0.0047       | 0.00086                  |
|              |                |             |                      |              |                          |
| <b>CMS</b>   | 2              | 0.0184      | 0.00058              | 0.0180       | 0.0034                   |
| <b>CMS</b>   | 3              | 0.0185      | 0.00101              | 0.0183       | 0.0033                   |
| <b>CMS</b>   | 4              | 0.0094      | 0.00067              | 0.0095       | 0.0017                   |
| <b>CMS</b>   | 5              | 0.0032      | 0.00064              | 0.0038       | 0.00058                  |

Tabela 5.2: Valores experimentais e calculados dos harmônicos de fluxo com suas respectivas incertezas.

[\(5.10\)](#page-86-0) e [\(5.11\)](#page-87-0) mostra os valores calculados e experimentais dos harmônicos com suas respectivas incertezas. O presente trabalho não determinou outros observáveis, como o momento transverso médio  $\langle p_T \rangle$  e se limitou apenas a calcular os harmônicos de fluxo e compará-los com os resultados experimentais.

### <span id="page-86-1"></span>*CAPÍTULO 5. DETERMINAÇÃO DOS HARMÔNICOS DE FLUXO - CASO DINÂMICO*72

| Col.         | n              | $\epsilon_n\{2\}$ | $K_n$             |
|--------------|----------------|-------------------|-------------------|
| <b>ATLAS</b> | $\overline{2}$ | $0.038 \pm 0.006$ | $0.654 \pm 0.065$ |
| <b>ATLAS</b> | 3              | $0.065 \pm 0.010$ | $0.392 \pm 0.039$ |
| <b>ATLAS</b> | 4              | $0.118 \pm 0.019$ | $0.112 + 0.011$   |
| <b>ATLAS</b> | 5              | $0.222 \pm 0.035$ | $0.021 \pm 0.002$ |
|              |                |                   |                   |
| <b>CMS</b>   | 2              | $0.032 \pm 0.005$ | $0.556 \pm 0.056$ |
| <b>CMS</b>   | 3              | $0.047 \pm 0.007$ | $0.387 \pm 0.039$ |
| <b>CMS</b>   | 4              | $0.072 \pm 0.011$ | $0.133 \pm 0.013$ |
| <b>CMS</b>   | 5              | $0.113 \pm 0.018$ | $0.034 \pm 0.003$ |

Tabela 5.3: Valores calculados, a partir dos parâmetros ótimos, dos coeficientes de resposta e das excentricidades.

<span id="page-86-0"></span>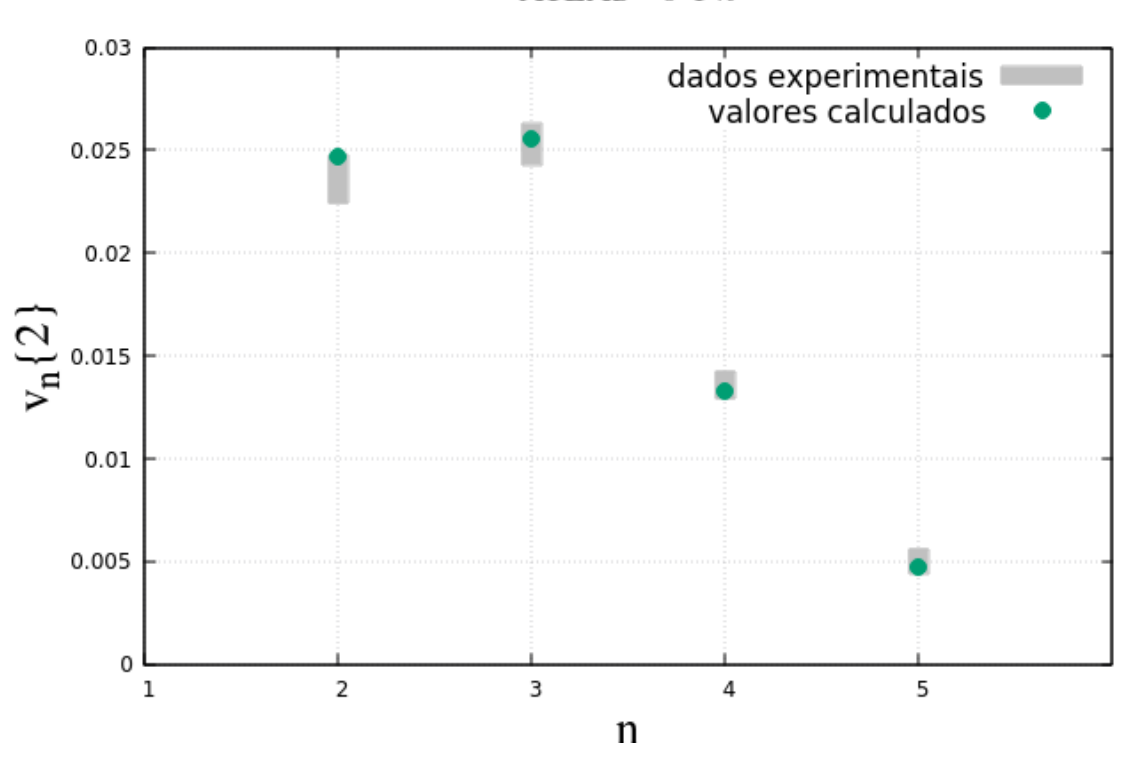

 $ATLAS - 0-1%$ 

Figura 5.10: Valores experimentais de  $v_n\{2\}$  (barras cinzas) e os valores calculados(pontos verdes) referentes à colaboração ATLAS.

<span id="page-87-0"></span>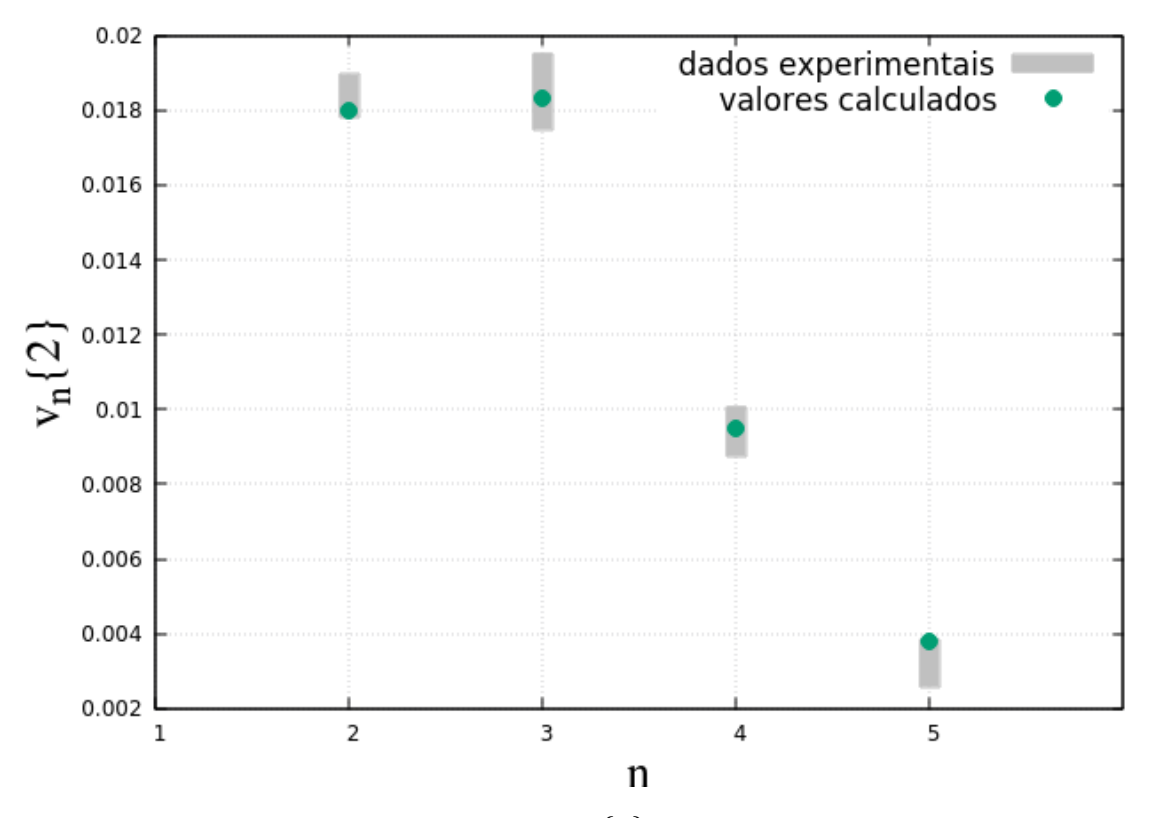

 $CMS - 0.02\%$ 

Figura 5.11: Valores experimentais de  $v_n\{2\}$  (barras cinzas) e os valores calculados(pontos verdes) referentes à colaboração CMS.

#### 5.3.4 Flutuações na densidade de energia

Usando os resultados obtidos e parametrização das flutuações em termos da média, chegamos ao resultado mostrado nas figuras[\(5.12\)](#page-88-0) e [\(5.13\)](#page-89-0), onde há uma comparação da magnitude das flutuações obtidas com relação às colaborações ATLAS em  $0-1\%$  e CMS em  $0 - 0.02\%$  em termos da média da densidade de energia  $\kappa_1(x)$ .

Por fim, a figura[\(5.14\)](#page-90-0) mostra as viscosidades calculadas a partir dos *parâmetros ótimos*, obtidos. Vemos que há uma discrepância para a viscosidade de cisalhamento específica obtida entre as duas colaborações. Esta discrepância pode ser oriunda da incerteza do emulador, da aleatoriedade da amostragem dos parâmetros  $\sqrt{10}$ , de incertezas estatísticas, etc. Além disso, observando a figura [\(4.4b\)](#page-67-0) referente ao caso estático, vemos que as mudanças no valor de *p* mudam muito pouco o valor de  $\chi^2$  a partir do valor mínimo. Esse resultado difere da forma aproximadamente parabólica que é esperada para  $\chi^2$  [\[29\]](#page-126-0) e pode ser um indício do comportamento inesperado obtido para  $\eta/s$ , sobretudo para CMS. Ou

<span id="page-87-1"></span> $10$ Dito de outra forma, não há nenhum impedimento teórico que haja um outro conjunto de parâmetros que forneça valores precisos para os harmônicos e que as viscosidades tenham um comportamento diferente do obtido neste trabalho.

seja, talvez ainda pouco pode ser dito a respeito da viscosidade de cisalhamento abaixo da temperatura de desconfinamento em regime ultracentral.

<span id="page-88-0"></span>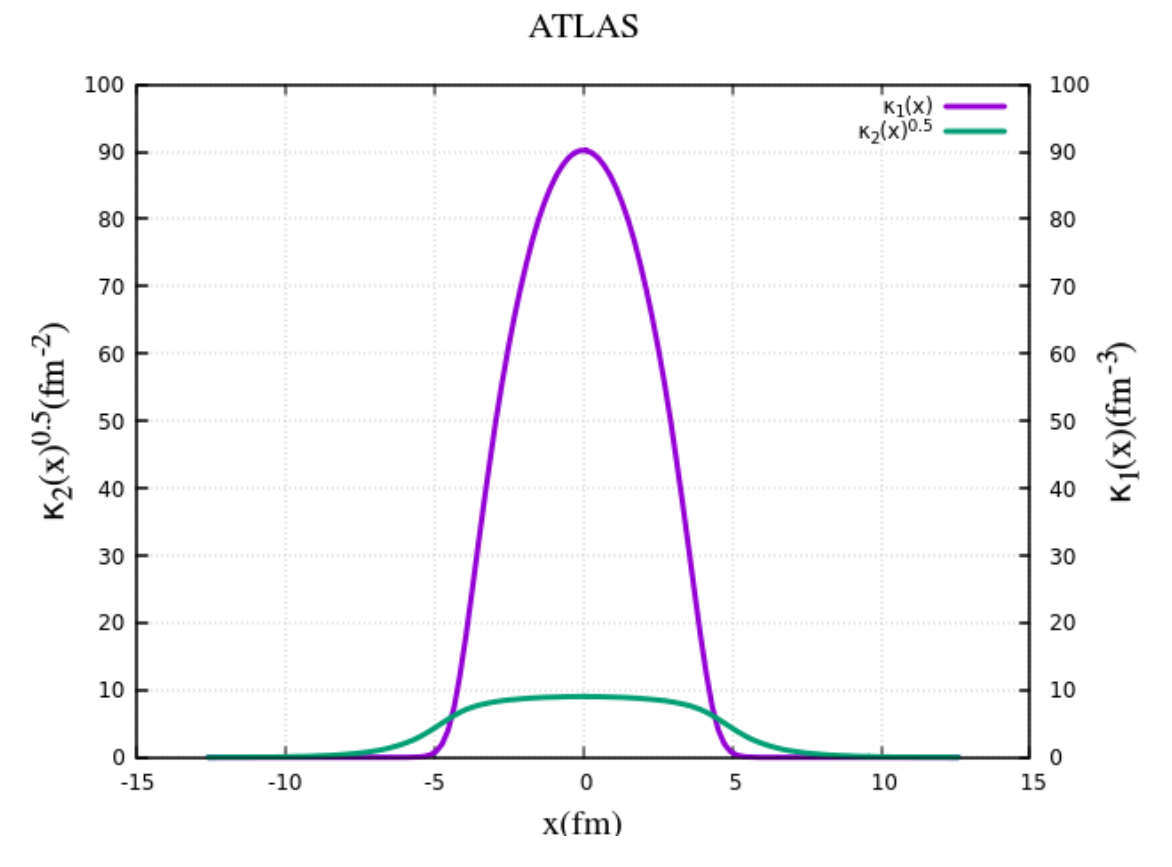

Figura 5.12: Gráfico comparativo das flutuações com relação à média a partir dos parâmetros obtidos para a contribuição ATLAS.

<span id="page-89-0"></span>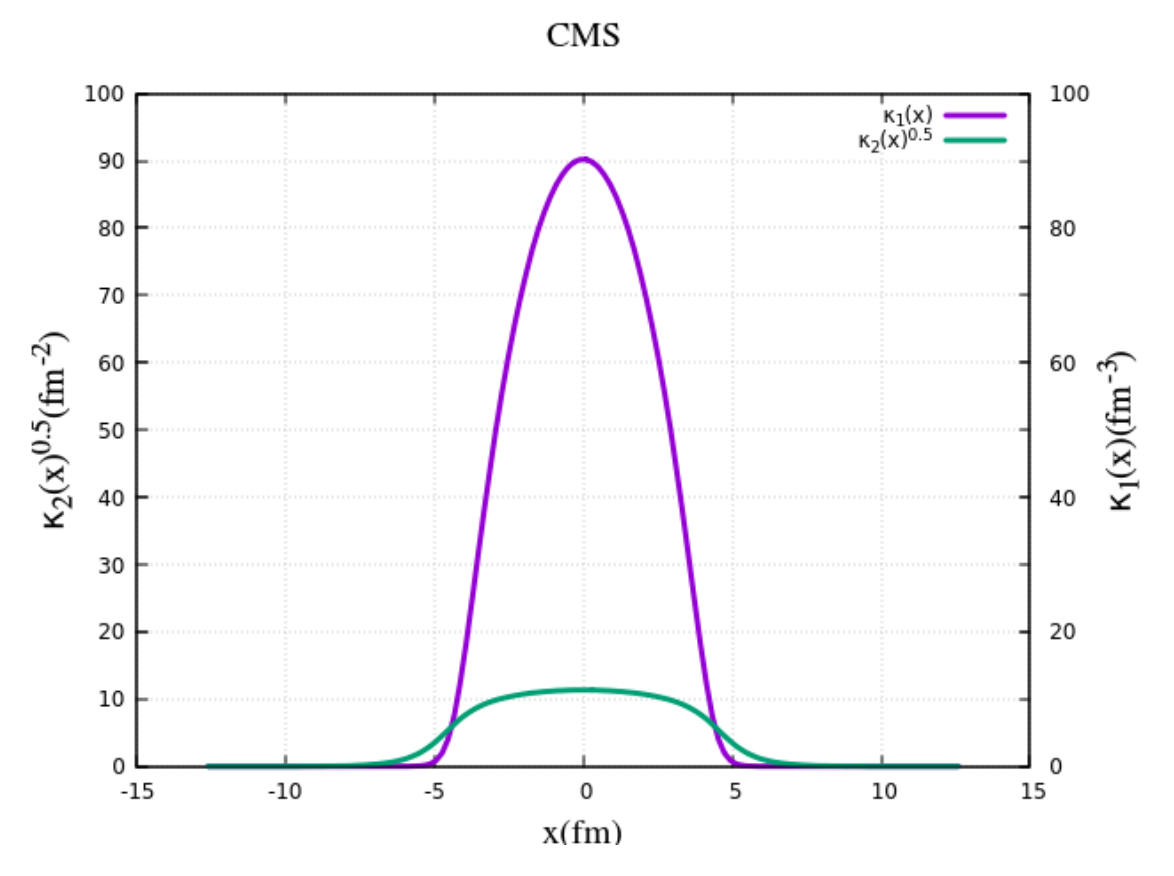

Figura 5.13: Gráfico comparativo das flutuações com relação à média a partir dos parâmetros obtidos para a contribuição CMS.

<span id="page-90-0"></span>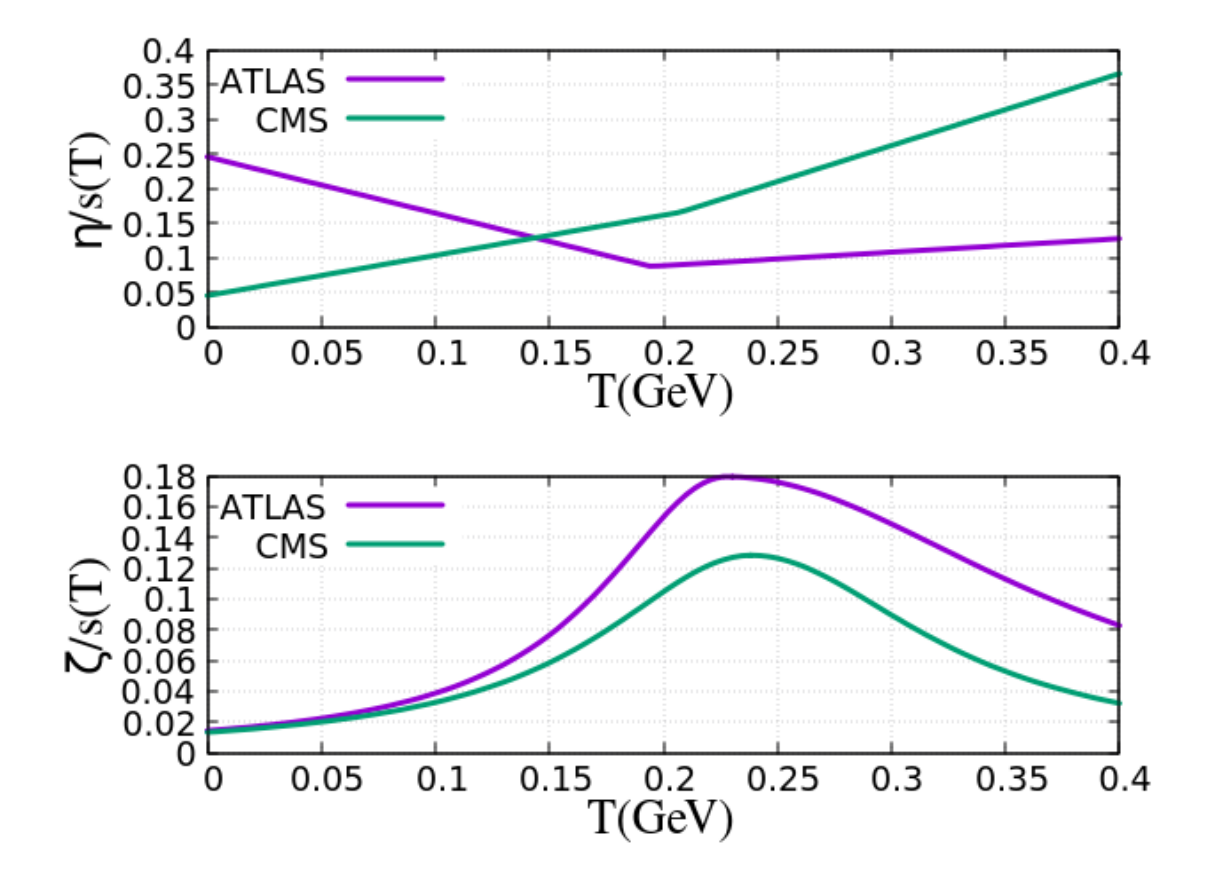

Figura 5.14: Viscosidades de cisalhamento e volumétrica calculadas a partir dos parâmetros obtidos.

## 5.4 Comparação dos resultados

Nesta seção, faremos uma comparação dos resultados obtidos quando consideramos a viscosidade de cisalhamento constante (caso estático) e quando supomos que as viscosidades variam com a temperatura (caso dinâmico). As figuras[\(5.15\)](#page-91-1) e [\(5.16\)](#page-92-0) comparam as flutuações calculadas considerando as viscosidades constantes (caso estático) e variando com a temperatura (caso dinâmico) e a figura [\(5.17\)](#page-93-0) compara os resultados obtidos para as duas colaborações sob as duas abordagens estudadas (viscosidade constante e admitindo a dependência da temperatura).

As figuras[\(5.20\)](#page-96-0) e [\(5.21\)](#page-97-0) comparam as viscosidades de cisalhamento calculadas admitindo que estas são constantes e admitindo que elas podem variar com a temperatura.

A tabela  $(5.4)$  mostra um comparativo de  $\chi^2$  e das excentricidades para ambos os casos com relação às colaborações ATLAS e CMS. Vemos que, no caso estático, as excentricidades aumentam muito de acordo com a ordem do harmônico e, como estamos num regime ultracentral e supomos que as flutuações são pequenas, é esperado que as excentricidades também sejam pequenas.

<span id="page-91-1"></span>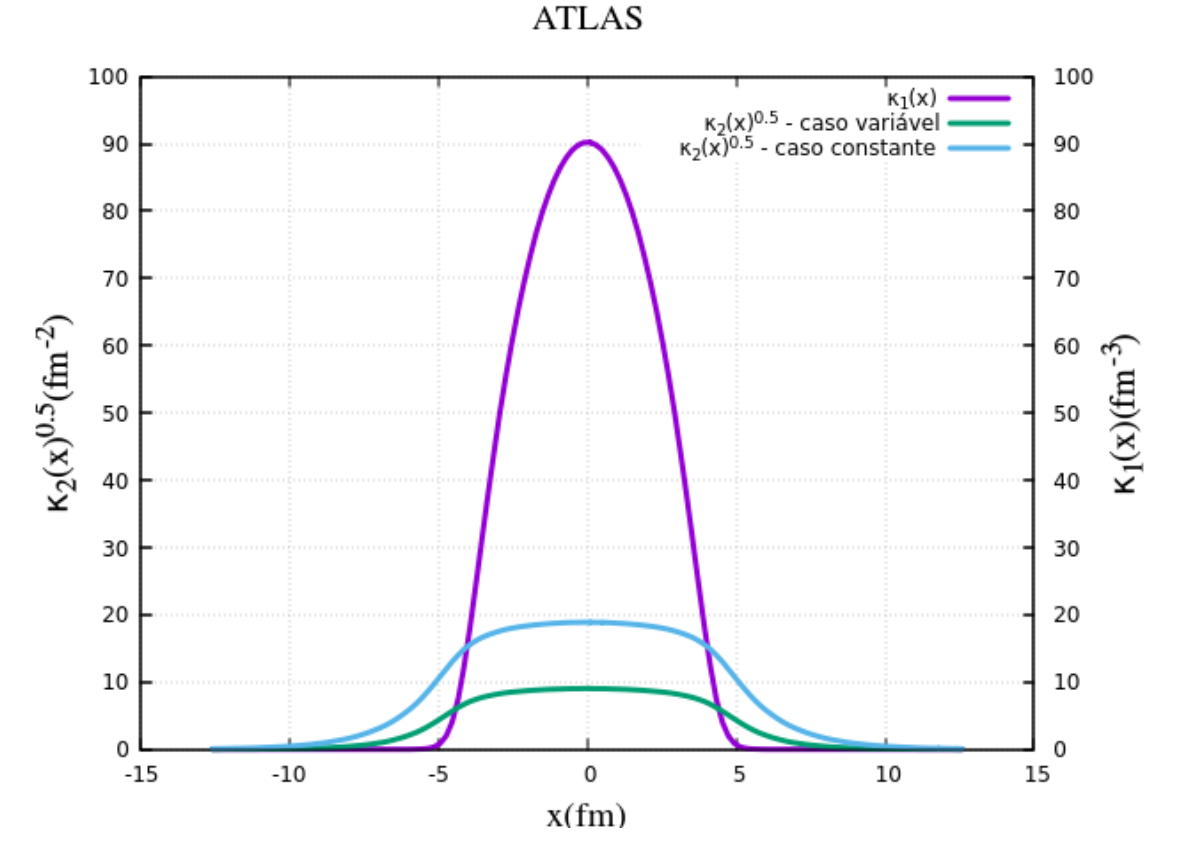

<span id="page-91-0"></span>Figura 5.15: Comparação das flutuações obtidas nos casos estático e dinâmico para os resultados da colaboração ATLAS.

| Col.         | n                   | caso dinâmico | caso estático |
|--------------|---------------------|---------------|---------------|
| <b>ATLAS</b> | $\overline{\chi^2}$ | 0.96          | 5.68          |
| <b>ATLAS</b> | $\epsilon_2\{2\}$   | 0.038         | 0.094         |
| <b>ATLAS</b> | $\epsilon_3\{2\}$   | 0.065         | 0.179         |
| <b>ATLAS</b> | $\epsilon_4\{2\}$   | 0.118         | 0.381         |
| <b>ATLAS</b> | $\epsilon_5\{2\}$   | 0.222         | 0.457         |
|              |                     |               |               |
| <b>CMS</b>   | $\chi^2$            | 1.20          | 3.20          |
| <b>CMS</b>   | $\epsilon_2\{2\}$   | 0.032         | 0.086         |
| <b>CMS</b>   | $\epsilon_3\{2\}$   | 0.047         | 0.164         |
| <b>CMS</b>   | $\epsilon_4\{2\}$   | 0.072         | 0.349         |
| <b>CMS</b>   | $\epsilon_5\{2\}$   | 0.113         | 0.419         |

Tabela 5.4: Quadro comparativo de  $\chi^2$  e das excentricidades para ambos os casos com relação às colaborações ATLAS e CMS.

<span id="page-92-0"></span>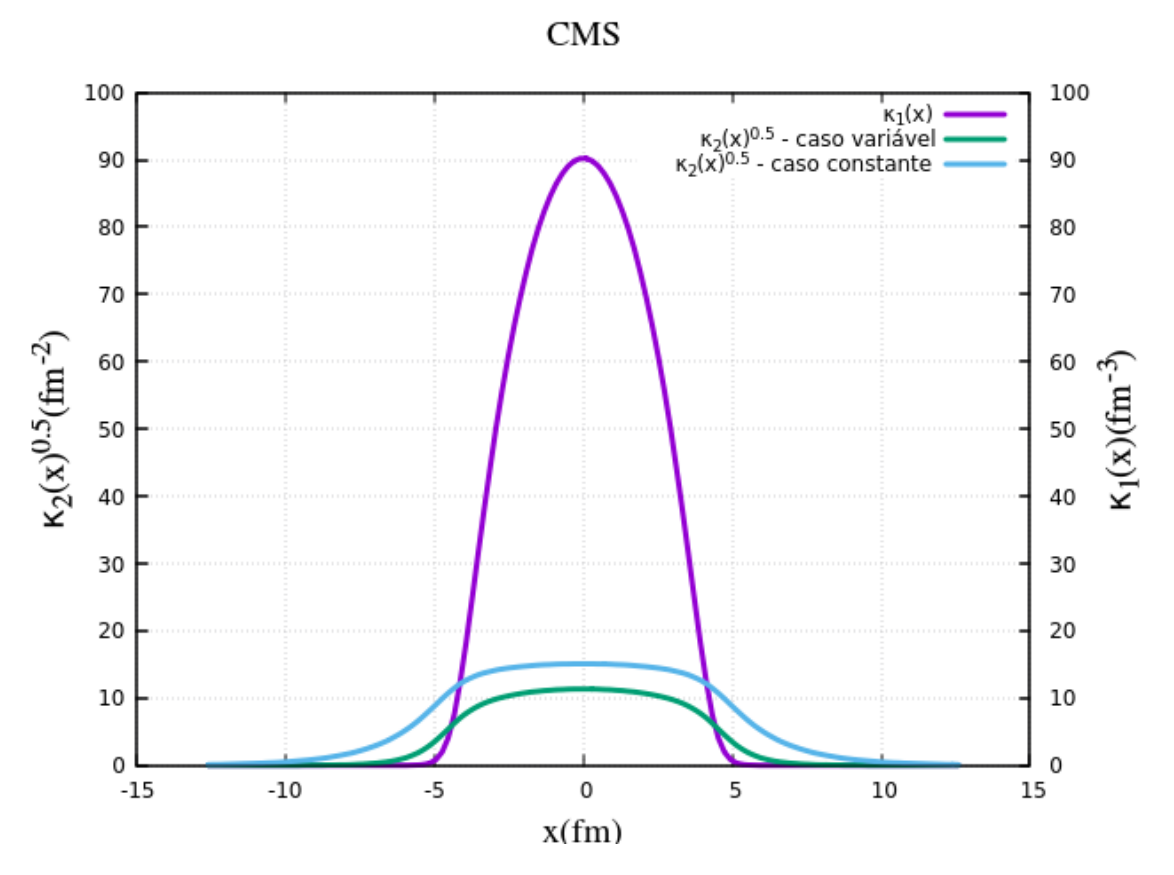

Figura 5.16: Comparação das flutuações obtidas nos casos estático e dinâmico para os resultados da colaboração CMS.

### 5.4.1 Comparação com o modelo *TRENTO*

Fazemos aqui uma comparação das flutuações obtidas por meio da parametrização, com as obtidas pelo gerador de condições iniciais *TRENTO*, onde calculamos as condições iniciais usando os parâmetros MAP, isto é, os parâmetros que dão o máximo a posteriori para os resultados finais. Esses parâmetros foram calculados com base nos limites mostrados na tabela da figura[\(5.9\)](#page-82-0). Conforme já mencionado, a obtenção desses valores que formam o alcance (*range*) dos parâmetros está explicada na seção III da publicação feita pela colaboração JETSCAPE [\[55\]](#page-129-0). Nesta publicação, esses valores formam a *distribuição a priori* dos parâmetros usados por essa colaboração para a determinação da *distribuição a posteriori* desses parâmetros[.11.](#page-92-1) A tabela[\(5.5\)](#page-93-1) apresenta os valores dos 'parâmetros MAP' obtidos.

Nesta seção é apresentada uma característica da parametrização de  $\kappa_2$  em termos de

<span id="page-92-1"></span><sup>11</sup>Embora não tenhamos feito uma análise a posteriori dos resultados obtidos pela parametrização de 2, calculamos os parâmetros a posteriori com as condições iniciais geradas pelo *TRENTO*, tendo por base estudos já realizados pela colaboração JETSCAPE[\[55\]](#page-129-0) e assim conseguimos achar os valores dos parâmetros que nos dão o máximo a posteriori nessas condições.

<span id="page-93-0"></span>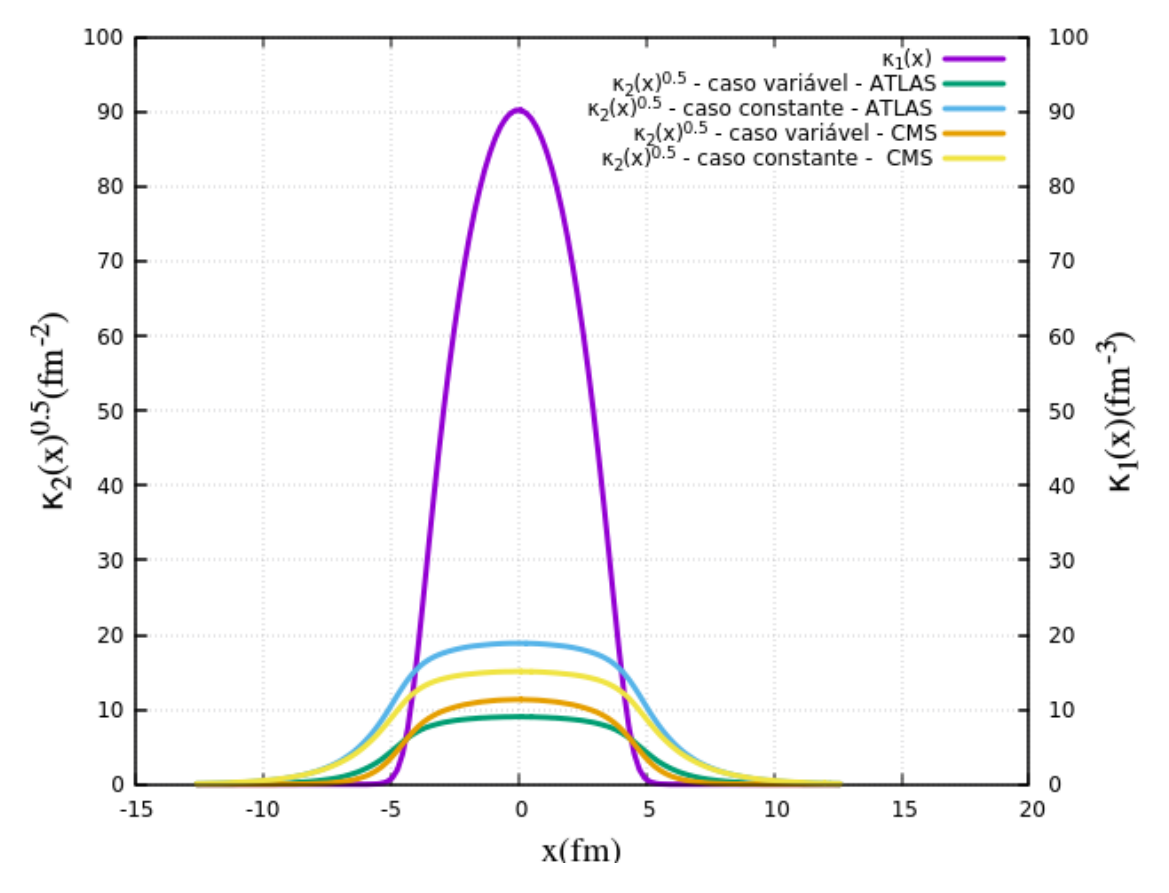

<span id="page-93-1"></span>Figura 5.17: Comparação das flutuações obtidas nas duas abordagens para as duas colaborações estudadas.

| Parâmetro                            | valor |
|--------------------------------------|-------|
| Fator de normalização (N)            | 15.62 |
| Média generalizada (p)               | 0.18  |
| Largura dos nucleons $(\omega)$ [fm] | 1.05  |
| Distância mínima $(d^3)$ [ $fm^3$ ]  | 0.75  |
| Fator de Multiplicidade $(\sigma_k)$ | 1.33  |

Tabela 5.5: Parâmetros usados nas simulações do *TRENTO*. O fator de normalização se refere a colisões PbPb com  $\sqrt{s_{NN}} = 2.76 TeV$ , que são o objeto de estudo dessa tese.

 $\kappa_1$ , que difere das flutuações geradas pelo modelo  $T_R ENTO$  de condições iniciais<sup>12</sup>. Por haver correlações nas condições iniciais geradas pelo *TRENTO*, isto é, a função de dois pontos não ser proporcional à delta de Dirac, devemos fazer uma mudança de variáveis:

$$
z = \frac{\mathbf{r}_1 + \mathbf{r}_2}{2}
$$
  

$$
s = \mathbf{r}_1 - \mathbf{r}_2
$$
 (5.7)

Neste sistema de coordenadas relativas, podemos ter uma ideia do 'alcance' das cor-

<span id="page-93-2"></span><sup>&</sup>lt;sup>12</sup>Lembrando que nos referimos à  $\kappa_2$  quando falamos em flutuações.

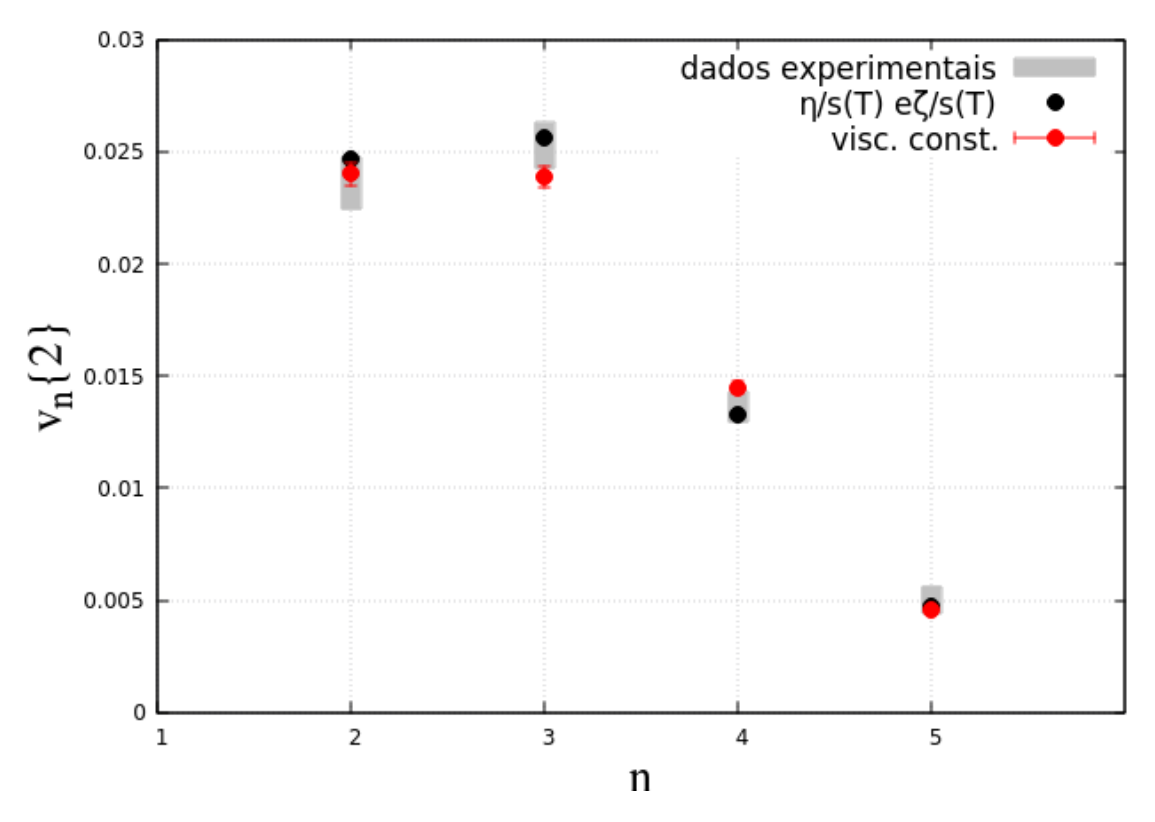

 $ATLAS - 0-1%$ 

Figura 5.18: Comparação dos harmônicos de fluxo obtidos nas duas diferentes abordagens com relação à ATLAS.

relações e podemos calcular  $\kappa_2$  em torno desse 'raio de correlação'.

$$
\kappa_2(z) = \int_s \langle \delta \rho(s) \delta \rho(z) \rangle \tag{5.8}
$$

O gráfico da figura( $\sqrt{5.22}$ ) mostra o comportamento do segundo cumulante  $\kappa_2(z)$  integrado sobre os limites de integração escolhidos de forma que o valor seja próximo ao segundo cumulante obtido por meio da parametrização de  $\kappa_1$ . Este gráfico nos mostra que as flutuações obtidas por esse método são muito maiores às obtidas pelo uso da parametrização entre  $\kappa_1$  e  $\kappa_2$  por meio da lei de potência,  $\kappa_1 = C^2 \cdot \kappa_1^{2p}$ , e isso pode ser um indício do porque do modelo TRENTO para condições iniciais não descrever os eventos ultracentrais. A linha verde representa o segundo cumulante calculado com a parametrização e admitindo a dependência da temperatura sobre as viscosidades. As outras linhas foram obtidas pela integração da função de dois pontos fornecida pelo TRENTO em diferentes alcances, a saber,  $9fm \text{ e } 6fm$ , que são os valores cujo  $\kappa_2$  resulta em um valor próximo ao obtido pela parametrização  $\kappa_1 = C^2 \cdot \kappa_1^{2p}$ . Este alcance é o raio ao redor do ponto

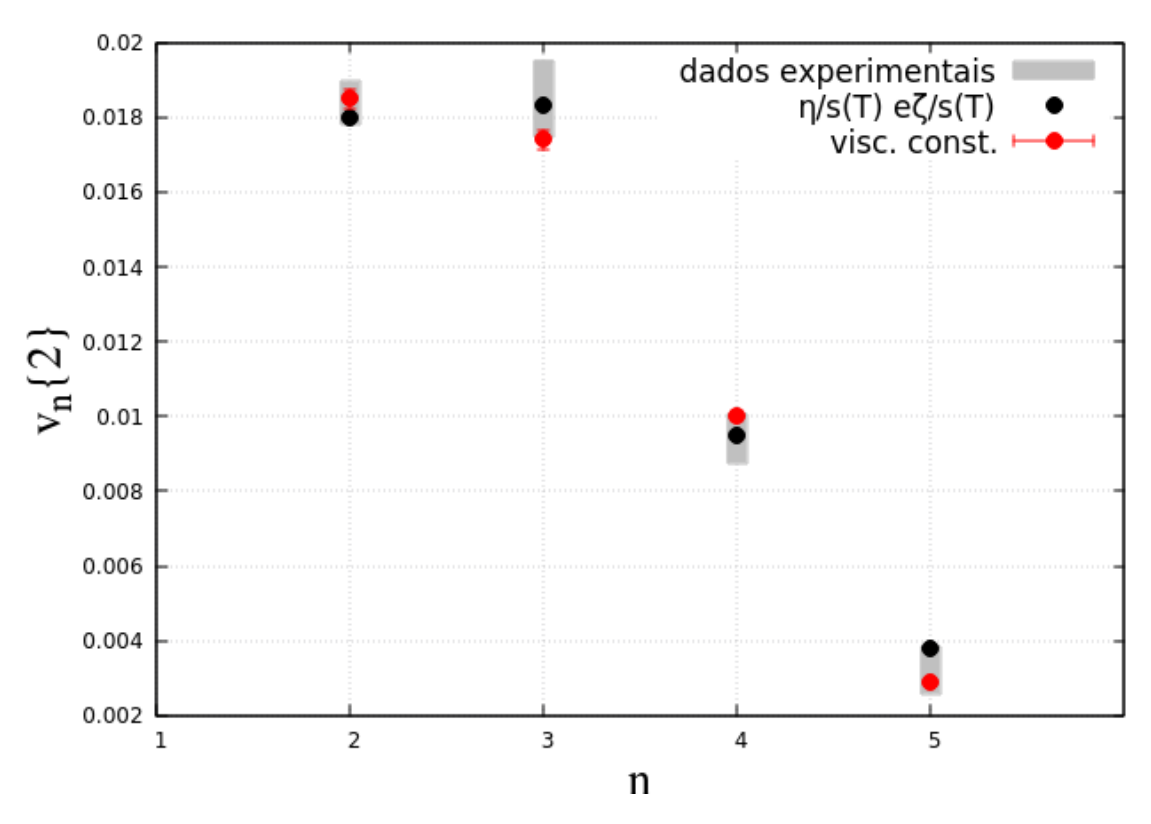

CMS - 0-0.02%

Figura 5.19: Comparação dos harmônicos de fluxo obtidos nas duas diferentes abordagens com relação à CMS.

 $s = 0$ . Os valores de  $\chi^2$  resultante quando calculamos as excentricidades e os harmônicos de fluxo a partir de  $\kappa_2$  nas condições citadas acima são respectivamente, 22.35 e 24.96, o que mostra porque este modelo não pode ser usado para o estudo de eventos ultracentrais. Por questões de completeza, o gráfico da figura( $\overline{5.23}$ ) mostra os valores obtidos de  $\kappa_2(z)$ para diversos outros valores dos limites de integração *R*.

<span id="page-96-0"></span>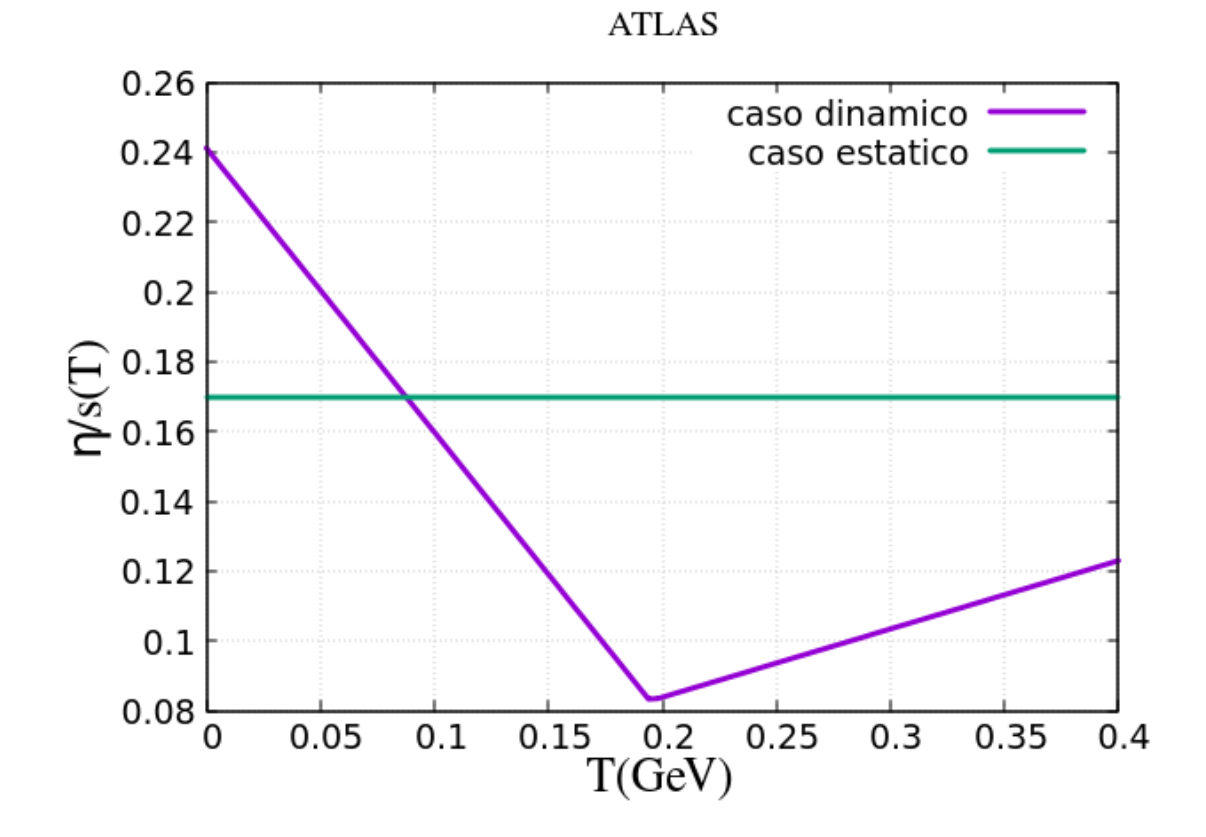

Figura 5.20: Comparação das viscosidades de cisalhamento obtidas nas duas diferentes abordagens com relação à ATLAS.

<span id="page-97-0"></span>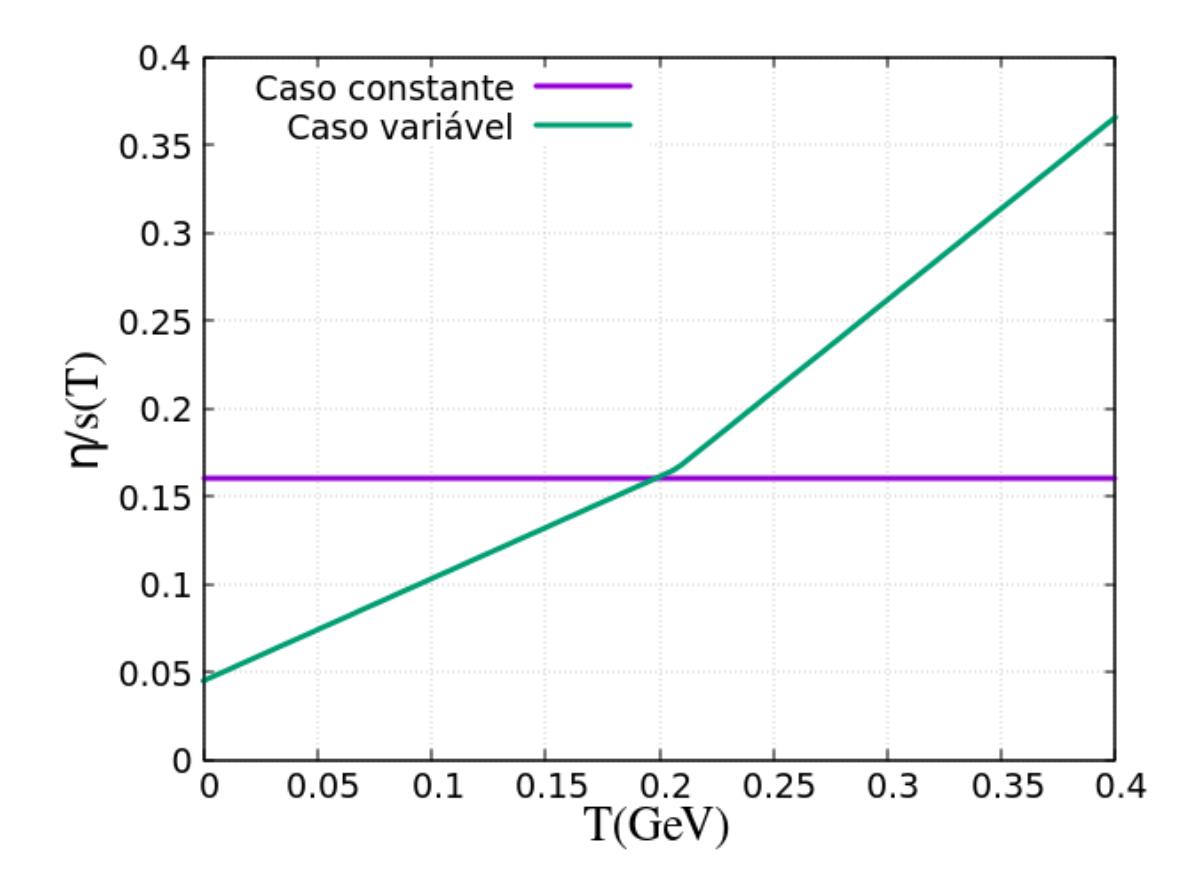

Figura 5.21: Comparação das viscosidades de cisalhamento obtidas nas duas diferentes abordagens com relação à CMS.

<span id="page-98-0"></span>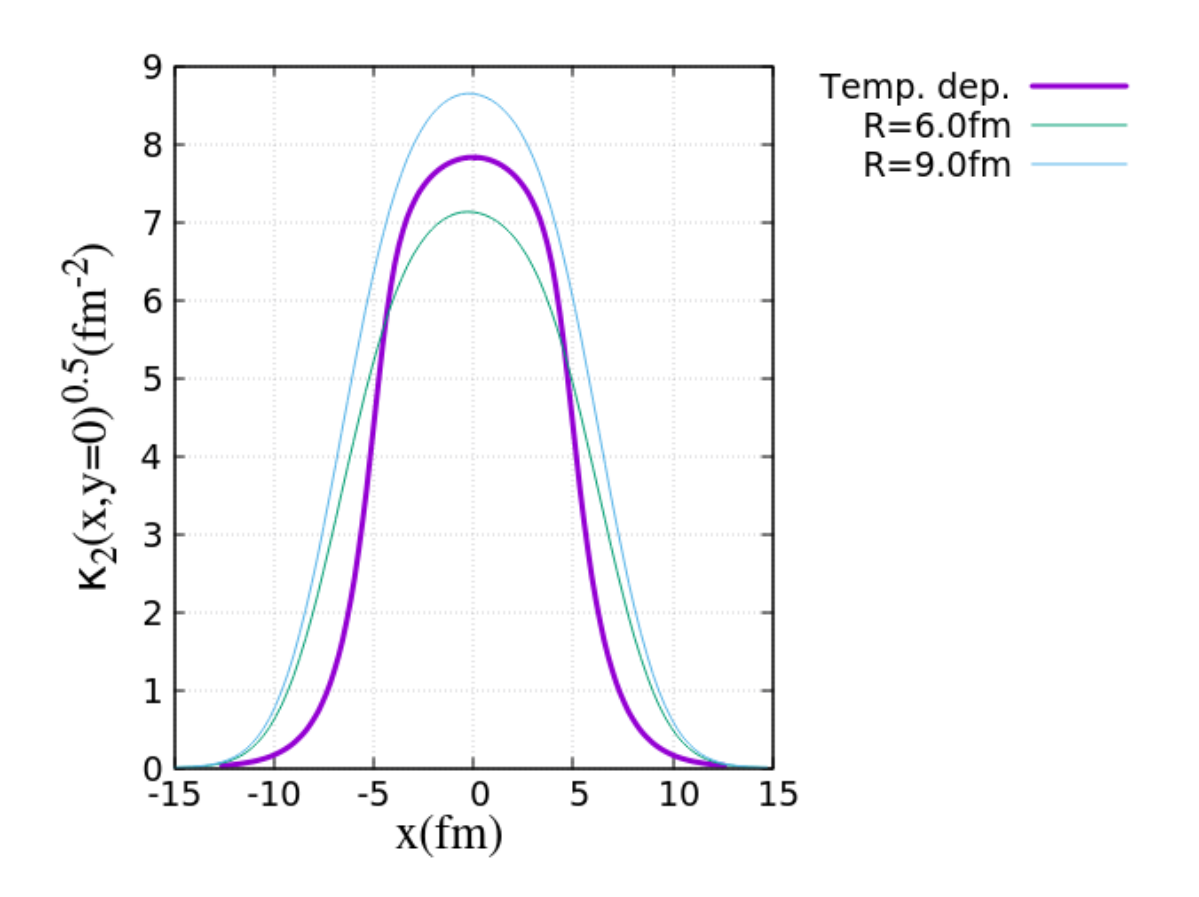

Figura 5.22:  $\kappa_2$  obtido pelo  $T_R ENTO$  e pela parametrização com a lei de potência. A linha roxa indica o valor de  $\kappa_2(z)$  calculado por meio da parametrização, e as linhas verde e azul foram calculadas a partir da integração da função de 2 pontos fornecida pelos resultados do *TRENTO*.

<span id="page-99-0"></span>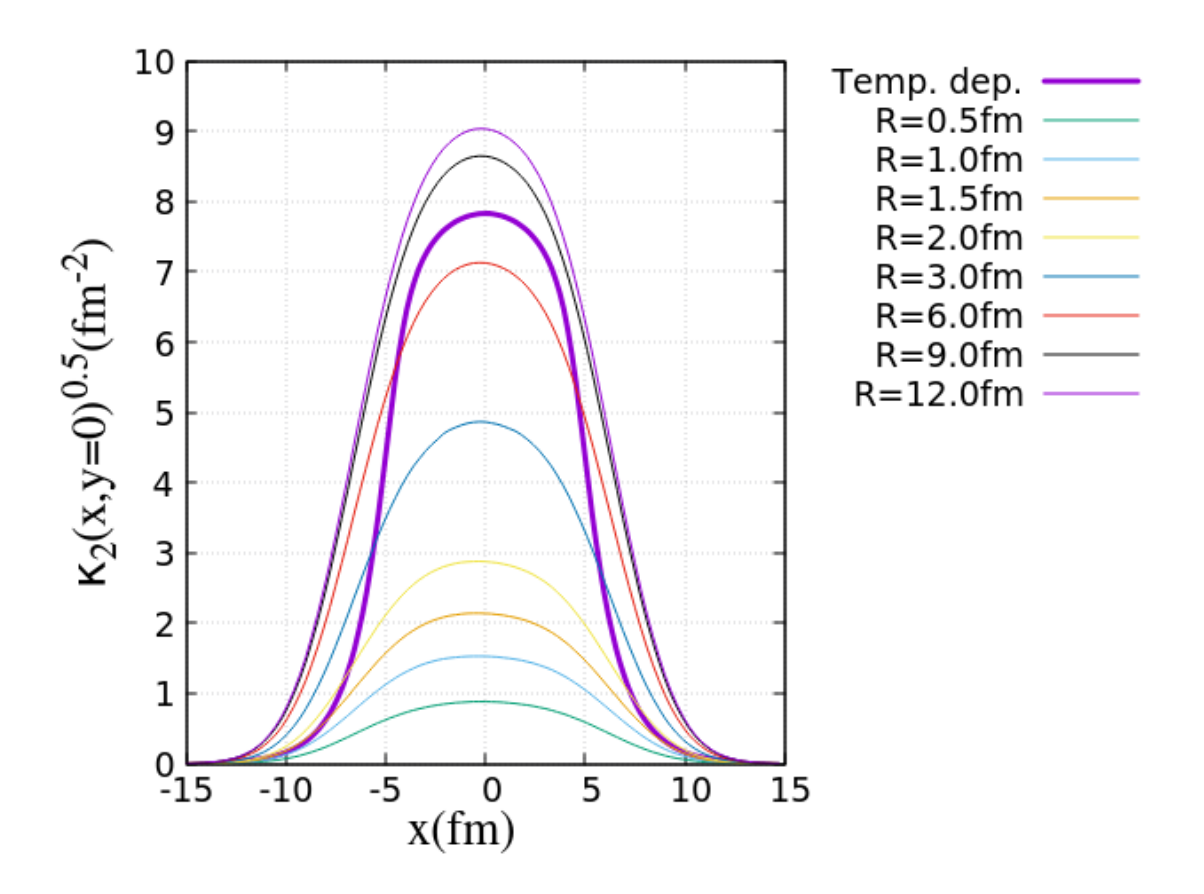

Figura 5.23: <sup>2</sup> obtido pelo *TRENTO* e pela parametrização com a lei de potência.para diversos valores dos limites de integração da função de dois pontos.

# Capítulo 6

## Considerações Finais

Os modelos atuais que analisam um sistema após a colisão entre dois íons pesados não conseguem descrever com boa acurácia os eventos que ocorrem em regime ultracentral. Em outras palavras, os harmônicos de fluxo retornados por esses modelos não têm boa precisão simultânea com os obtidos experimentalmente. Este problema é conhecido em inglês como *ultra-central flow puzzle* e foi a motivação para a realização deste trabalho, no qual estudamos quais características as condições iniciais devem ter para podermos descrever as colisões em regime ultracentral.

Para isto, primeiramente implementamos o modelo CGC deformado, com a adição de termos de assimetria na média da densidade de energia. A partir desse modelo, verificamos a existência de uma relação linear entre as condições iniciais, representadas pelas excentricidades  $\epsilon_n$  e as condições finais do sistema, representadas pelos harmônicos de fluxo *vn*. Esta relação é aproximadamente linear devido ao fato das colisões estarem num regime ultracentral, onde as excentricidades são pequenas e oriundas sobretudo de flutuações. Essas flutuações têm origem sobretudo à aleatoriedade da posição dos nucleons participantes e devido a efeitos quânticos. Estes últimos são os responsáveis pelas flutuações evento-a-evento, conforme vemos em Giacalone et al. [\[11\]](#page-125-0).

Após conhecermos a relação entre  $v_n$  e  $\epsilon_n$ , fizemos diversas simulações variando a viscosidade de cisalhamento e o fator N de modo a analisar a variação da multiplicidade de hádrons carregados por unidade de pseudorrapidez  $(\frac{dN_{ch}}{d\eta})$ . Com estes resultados, fixamos a multiplicidade e fizemos simulações variando a viscosidade de cisalhamento e verificamos que os harmônicos de fluxo decrescem de forma aproximadamente linear conforme a viscosidade aumenta e isso ocorre pois o aumento da viscosidade diminui o comportamento hidrodinâmico do sistema. Estas simulações nos fornecem expressões para o parâmetro  $K_n(\frac{\eta}{s}) \equiv \frac{v_n}{\epsilon_n}$  que foram aplicados para a determinação dos harmônicos de fluxo. Para a determinação destes harmônicos a partir do método da função de n-pontos e supondo que as flutuações na densidade de energia são pequenas, conforme sugerido em Grönqvist et al.[\[1\]](#page-124-1), devemos conhecer a forma do segundo cumulante, já que o primeiro cumulante foi determinado pelo modelo CGC. Para acharmos a forma das flutuações, que são determinadas a partir do conhecimento do segundo cumulante  $\kappa_2$ , aplicamos diversas distribuições de probabilidade definidas num intervalo semi-infinito nas Eqs. [\(3.7\)](#page-55-0) a [\(3.9\)](#page-55-0) e o calculamos  $\kappa_2$  também usando a eq.[\(2.9\)](#page-40-1). Em todos esses casos, aplicamos o método dos mínimos quadrados e vimos que nenhuma das distribuições aplicadas retornaram valores satisfatórios, i.e., valores com  $\chi^2_{dof}$  pequeno e com viscosidade de cisalhamento positiva.

Estes vínculos foram satisfeitos quando parametrizamos as flutuações em termos da média, por meio de uma lei de potência,  $\kappa_2 = C^2 \cdot \kappa_1^{2p}$ , com *p* sendo um grau de liberdade adicional e C sendo uma constante. Variando o valor de  $p<sup>T</sup>$ , chegamos a resultados que satisfaziam as condições de ter um valor positivo para a viscosidade de cisalhamento e valores satisfatórios para os harmônicos de fluxo *vn{*2*}*. Entretanto, apesar de termos obtido resultados razoáveis, os valores calculados de *v*3*{*2*}* não foram maiores que os valores de *v*2*{*2*}*, como é observado experimentalmente.

Vale ressaltar também que não foi incluída a viscosidade volumétrica  $\frac{\zeta}{s}$ , tampouco admitimos a influência da temperatura sobre a evolução do sistema e essas duas condições, sobretudo a segunda já que a variação da temperatura é o fator fenomenológico que explica o processo de hadronização da *fireball*, devem ser incluídas no cálculo para se ter resultados mais fidedignos dos observáveis finais (*vn{*2*}*), além de permitir uma análise da evolução do sistema.

Dado o exposto acima, incluímos a viscosidade volumétrica ⇣ *<sup>s</sup>* e admitimos uma dependência da temperatura sobre ambas, além da inclusão de outros fatores no cálculo. Assim, os coeficientes de resposta passam a ser funções de 14 parâmetros e para se obter resultados estatisticamente satisfatórios, devem ser feitos muitos cálculos de *Kn*, tornando o problema muito caro computacionalmente. Este problema foi contornado com o uso de um emulador gaussiano, que gerou um mapeamento dos coeficientes de resposta a partir de poucos cálculos diretos destes.

Com os resultados fornecidos pelo emulador, pudemos calcular os coeficientes de resposta a partir de valores aleatórios - que estejam dentro dos limites impostos *a priori* para os parâmetros e assim calcular os harmônicos e compará-los com os valores experimentais, usando  $\chi^2$  para mensurar a acurácia dos resultados.

O cálculo com a inclusão de  $\frac{\zeta}{s}$  e com a admissão da dependência da temperatura<sup>2</sup> sobre as viscosidades nos forneceu valores satisfatórios para os harmônicos de fluxo, além de

<span id="page-101-0"></span><sup>1</sup>o valor de *p* foi variado 'à mão' mas poderia também ser calculado por meio de uma amostragem de Monte Carlo por exemplo.

<span id="page-101-1"></span><sup>2</sup>Lembrando aqui que isso foi feito por meio de uma parametrização das viscosidades, conforme já proposto em [\[55\]](#page-129-0).

#### *CAPÍTULO 6. CONSIDERAÇÕES FINAIS* 88

conseguirmos obter  $v_3\{2\} > v_2\{2\}$ , como nos resultados experimentais.

Além disso, as flutuações obtidas têm magnitude menor quando comparadas às obtidas quando consideramos que o sistema apresenta viscosidade de cisalhamento constante. Este resultado também mostra que a abordagem dinâmica das viscosidades, i.e. a admissão que estas variam com a temperatura melhora o entendimento do sistema, uma vez o cálculo proposto em **[\[1\]](#page-124-1)** e que foi uma das premissas deste trabalho supõe que as flutuações sejam pequenas.

Resumindo, a admissão da dependência da temperatura sobre as viscosidades, calculada através de um processo de emulação gaussiano, juntamente com a parametrização das flutuações em termos da média se mostrou satisfatória para o estudo de eventos em regime ultracentral.

A comparação das flutuações obtidas pela parametrização destas em termos da média com o resultado obtido a partir da integração da função de 2 pontos fornecida pelo TRENTO, mostrou que as flutuações devem cair rapidamente nas regiões periféricas da zona participante. As flutuações oriundas do TRENTO caem mais suavemente e isso pode ser um indício do porque este modelo não consegue descrever os eventos nessa classe de centralidade.

A complementação deste trabalho dar-se-á com o uso da inferência Bayesiana para a determinação da distribuição de probabilidade marginal e conjunta dos parâmetros, de modo a termos um conhecimento estatístico mais aprofundado a respeito desses parâmetros. Em outras palavras, a inferência Bayesiana permitir-nos-á determinarmos o conjunto de parâmetros que nos darão o máximo a posteriori (*MAP parameters*) para os observáveis, bem como a incerteza associada a cada parâmetro.

Como sugestão de trabalhos futuros, a análise das possíveis flutuações nas componentes de stress do tensor de energia-momento, combinando os resultados obtidos por Sousa et al.[\[36\]](#page-127-0) e o formalismo da função de n-pontos, pode nos fornecer um conhecimento maior acerca da evolução do sistema neste regime de centralidade.

# Apêndice A

## Alguns Conceitos Básicos

Neste capítulo serão apresentados de forma sucinta alguns dos principais conceitos que são essenciais para o estudo das colisões de íons pesados.

Centralidade -Teoricamente é um conceito diretamente ligado ao parâmetro de impacto, pois se  $b = 0$  a colisão é totalmente central. Contudo, o parâmetro de impacto não pode ser medido para todos os eventos de colisão. Devido a isso, a centralidade dos eventos é determinado de uma forma indireta, que será explicada a seguir. Sabemos que quanto mais central for uma colisão, mais energia será liberada e portanto maior será a multiplicidade gerada após o *freeze-out*. Assim, determinamos as classes de centralidade classificando os diversos eventos medidos (experimentalmente ou simulados) em ordem decrescente da multiplicidade ou da energia depositada no evento. Por exemplo, suponha que foram gerados 10 mil eventos de colisão. Se pegarmos os 100 eventos com maior multiplicidade, dizemos que estamos trabalhando com a classe de centralidade  $0-1\%$ . A figura[\(A.2\)](#page-104-0) mostra a deposição de entropia em função de acordo com a faixa de centralidade. Observamos que eventos com "centralidade intermediária" apresentam um joelho, i.e. a deposição de entropia varia pouco nessas classes.

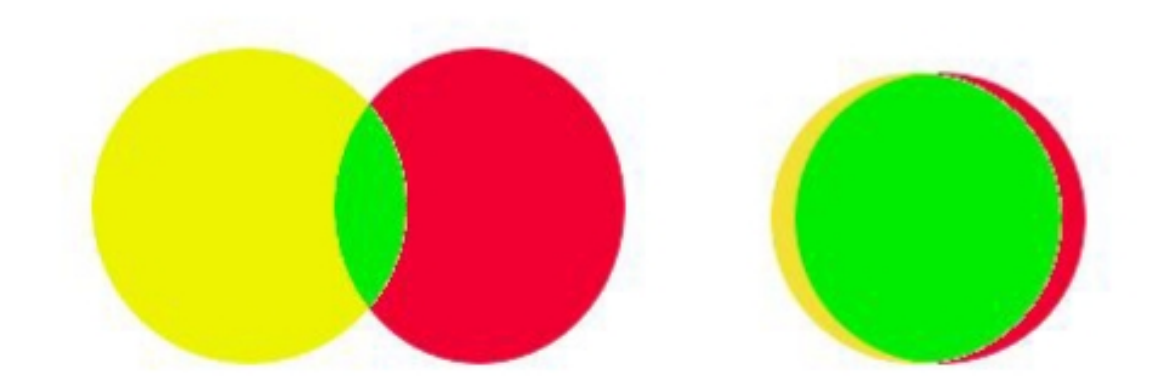

Figura A.1: Representação pictórica da centralidade desprezando efeitos das flutuações.

<span id="page-104-0"></span>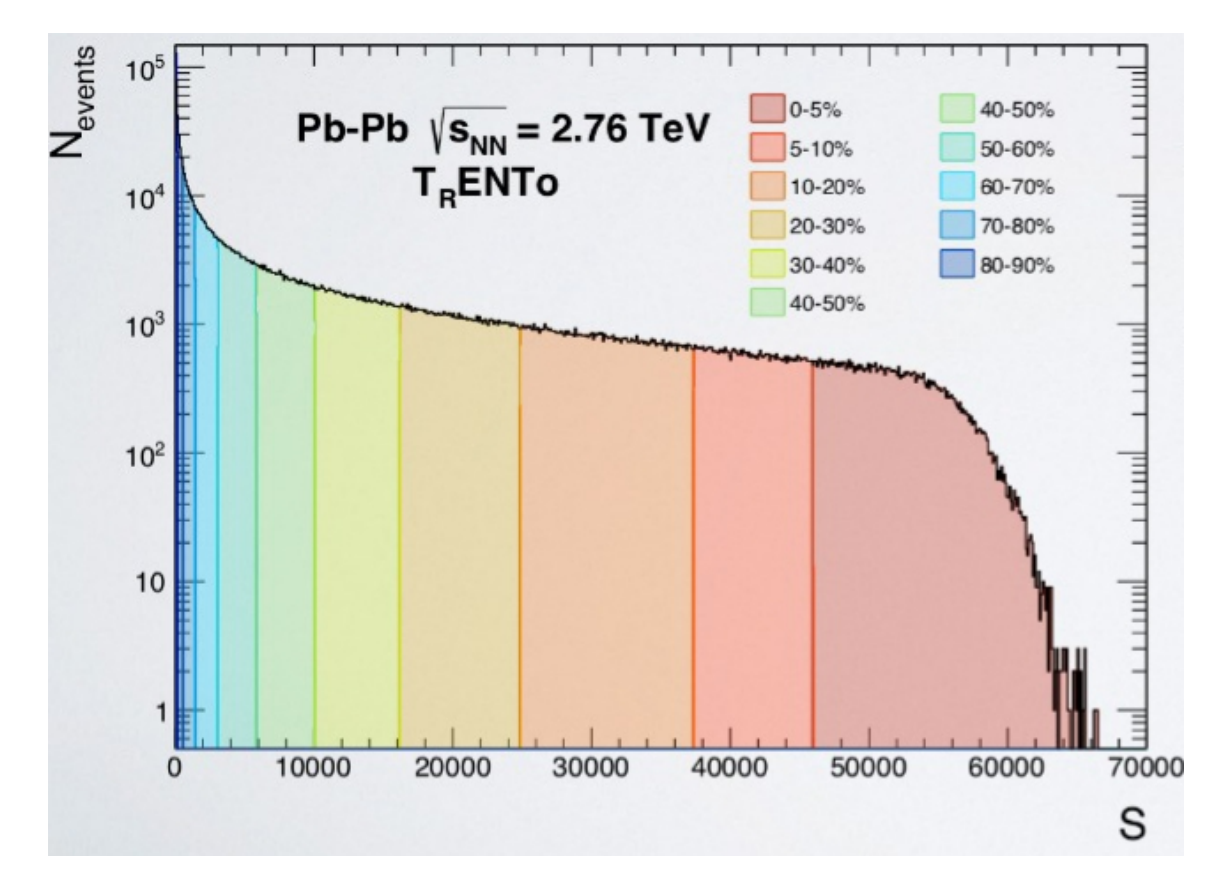

Figura A.2: Histograma mostrando a deposição de entropia em função da centralidade.

Fireball -É a região dentro da qual há o plasma de quarks e glúons. O nome vem devido à expansão quase isotrópica e às altas temperaturas.

Freeze-out ou congelamento -Há dois tipos de congelamento, a saber, o cinético, que é quando cessam as colisões elásticas e o químico que é quando o sistema não produz mais hádrons. O freeze-out químico ocorre antes do cinético.

Hádrons - São as partículas formadas por quarks. Os bárions são formados por 3 quarks (RGB) e os mésons são formados por um quark e um anti-quark (quark com uma anti-cor). A anti-cor é tal que  $q + \bar{q} = W$ .

**Massa Transversa -**  $m_T$  - É definida por  $m_T = \sqrt{p_T^2 + m^2}$ .

Multiplicidade -É a quantidade de hádrons gerados após o freeze-out por unidade de pseudo-rapidez, por exemplo.

Parâmetro de Impacto *b*-É a distância entre os centros dos dois núcleos envolvidos no evento.

Plano de Reação -É o plano formado pelo eixo dos núcleos incidentes e pelo parâmetro de impacto.

**Pseudorrapidez**  $\eta$ -É definida por

$$
\eta = \frac{1}{2}ln(\frac{|p| + p_{\shortparallel})}{|p| - p_{\shortparallel}}) = ln(cotg(\frac{\theta}{2})) = -ln(tg(\frac{\theta}{2}))
$$
\n(A.1)

A pseudorrapidez é mais fácil de ser medida experimentalmente uma vez que o ângulo de espalhamento  $\theta$  é um observável facilmente determinado e também podemos considerála como uma grandeza invariante (portanto aditiva) sob transformações de Lorentz em muitos casos.

Rapidez y - É uma grandeza muito útil em sistemas realativísticos no lugar da velocidade padrão pois ela é aditiva sob transformações de Lorentz. É definida por

$$
y \equiv arctgh(v_{\shortparallel}) = arctgh(\frac{p_{\shortparallel}}{E}) = \frac{1}{2}ln(\frac{E + p_{\shortparallel}}{E - p_{\shortparallel}})
$$
(A.2)

**Qui-quadrado Reduzido** -  $\chi^2_{dof}$  - É definido como a razão entre  $\chi^2$  e o número de graus de liberdade e este por sua vez é definido como o número de equações disponíveis - número de parâmetros livres.

# Apêndice B

## Sistema de Unidades Naturais

Apresentamos neste capítulo o sistema de unidades usado neste trabalho. Trata-se do sistema natural, onde partimos das relações abaixo:

$$
\hbar = 1 \Rightarrow [E][t] = 1
$$
  
\n
$$
c = 1 \Rightarrow [L][t]^{-1} = 1
$$
  
\n
$$
k_B = 1 \Rightarrow [E][T]^{-1} = 1
$$
  
\n(B.1)

Com essas definições, concluimos que

$$
[L]^{-1} = [E]
$$
  
\n
$$
[t] = [L]
$$
  
\n
$$
[T] = [E]
$$
  
\n
$$
[p] = [m] = [E]
$$
  
\n(B.2)

Como um exemplo, vejamos como converter a temperatura do sistema natural de unidades (em MeV) para o sistema Internacional (em K). Sabemos que

$$
T = \frac{E}{k_B} \tag{B.3}
$$

Onde *K<sup>B</sup>* é a constante de Boltzmann. Se *T* = 150*MeV* , temos:

$$
T = \frac{150 \cdot 10^6 \cdot 1.6 \cdot 10^{-19}}{1.3 \cdot 10^{-23}}
$$
  
\n
$$
T = 1.85 \cdot 10^{12} K
$$
 (B.4)

# Apêndice C

## Análise Dimensional

A análise dimensional é muito importante a fim de podermos checar se os cálculos fazem sentido e se há coerência matemática. Assim, apresentaremos brevemente neste apêndice como deve ser feita a análise dimensional para o caso da função de 2 pontos  $\langle \delta \rho(z_1) \delta \rho(z_2) \rangle$  e do segundo cumulante  $\kappa_2(z)$ . A letra z foi aqui usada como uma abreviatura para o par (*x, y*)

Para começar, escreveremos a densidade de energia como proposto em [\[1\]](#page-124-1):

$$
\rho(z) = \langle \rho(z) \rangle + \delta \rho(z) \tag{C.1}
$$

A partir disso, chegamos à equação para a função de dois pontos, que é o valor esperado do produto de flutuações:

$$
\langle \delta \rho(z_1) \delta \rho(z_2) \rangle = \langle \rho(z_1) \rho(z_2) \rangle - \langle \rho(z_1) \rangle \langle \rho(z_2) \rangle \tag{C.2}
$$

Esta expressão relaciona as flutuações com correlações na densidade de energia, uma vez que o primeiro termo do lado direito da equação anterior é a *covariância*, que é a medida da influência de um ponto do sistema sobre outro. Para fazermos a análise dimensional, lembremos que estamos no sistema natural de unidades, que foi explicado no apêndice anterior. Segundo esse sistema,  $[L] = [E]^{-1}$ , onde L é a unidade de comprimento e E é a unidade de energia. Dessa forma, temos:

$$
[\delta \rho(z)] = [E][L]^{-2} = [L]^{-3} \Rightarrow [\delta \rho(z_1) \delta \rho(z_2)] = [L]^{-6}
$$
 (C.3)

Agora, para detemrinarmos a unidade correta de  $\kappa_2(z)$ , lembremos a eq.(20) de [\[1\]](#page-124-1):
#### *APÊNDICE C. ANÁLISE DIMENSIONAL* 94

$$
\langle \delta \rho(z_1) \delta \rho(z_2) \rangle = \kappa_2(z_1) \delta(z_1 - z_2)
$$
 (C.4)

Nesta equação,  $\kappa_2(z_1)$  é o chamado *segundo cumulante* e  $\delta(z_1 - z_2)$  é a distribuição delta de Dirac. Para determinar a dimensão do segundo cumulante, devemos verificar a dimensão da delta de Dirac. Por definição, sabemos que

<span id="page-108-0"></span>
$$
\int_{-\infty}^{\infty} d^m \delta(\vec{x}) = 1
$$
\n(C.5)

onde *d<sup>n</sup>x* é o elemento infinitesimal de volume num espaço n-dimensional. Assim, este termo tem dimensão  $[L]^n = [E]^{-n}$ . Como o lado direito de eq.[\(C.5\)](#page-108-0) é adimensional, devemos ter

$$
[\delta(\vec{x})] = [L]^{-n} = [E]^n \tag{C.6}
$$

Ou seja, a delta de Dirac n-dimensional tem dimensão  $[L]^{-n}$ . Com este resultado, podemos determinar a dimensão do segundo cumulante  $\kappa_2(z)$ :

$$
[\langle \delta \rho(z_1) \delta \rho(z_2) \rangle] = [\kappa_2(z)][\delta(z_1 - z_2)]
$$
  
\n
$$
\Rightarrow [L]^{-6} = [\kappa_2(z)][L]^{-2}
$$
  
\n
$$
\Rightarrow [\kappa_2(z)] = [L]^{-4}
$$
 (C.7)

# Apêndice D Modelo Óptico de Glauber

De acordo com esse modelo, os nucleons se movem de forma independente um do outro e em trajetórias lineares (chamadas *tubos de fluxo*). O termo óptico vem no sentido de dizer o que cada nucleon "vê" através do se tubo de fluxo. Neste modelo, a energia é calculada a partir da chamada *função de espessura* que é interpretada como a probabilidade de que um nucleon no núcleo A esteja na posição  $\vec{x} = (x, y)$ .<sup>T</sup>Esta função é definida por:

$$
T(x,y) = \int_{-\infty}^{\infty} dz f(x,y,z)
$$
 (D.1)

Nesta equação,  $f(x, y, z)$  é a distribuição de matéria no núcleo A<sup>2</sup>. Usamos a função de Wood-Saxon para a distribuição de matéria nuclear:

$$
f(x, y, z) = \frac{\rho_0}{1 + e^{(\sqrt{(x^2 + y^2 + z^2)} - R_0)/\chi}}
$$
(D.2)

Nesta equação,  $R_0$  é o raio médio nuclear,  $\chi$  é o chamado fator de forma<sup>[3](#page-109-2)</sup> e  $\rho_0$  é uma constante tal que  $\int d^3x f(x, y, z) = A\left|\frac{A}{x}\right|$  Neste modelo, a densidade de energia gerada em uma colisão é dada por

$$
\rho(x, y) = \mathcal{N} \cdot T_A(x, y) \cdot T_B(x, y) \tag{D.3}
$$

Sendo A e B os rótulos dados, respectivamente, aos núcleos incidente e alvo e *N* uma constante relacionada à multiplicidade final de hádrons detectada. No MUSIC, usamos uma variante do modelo de Glauber, que chamamos de *modelo de Glauber deformado*,

<span id="page-109-0"></span><sup>1</sup>Consideramos que o feixe está se deslocando no eixo z.

<span id="page-109-1"></span><sup>&</sup>lt;sup>2</sup>A rigor,  $f(x, y, z)$  é a distribuição de probabilidade de partículas no núcleo.

<span id="page-109-2"></span><sup>3</sup>Alguns autores chamam de espessura da casca nuclear (em Inglês *nuclear skin depth*).

<span id="page-109-3"></span><sup>&</sup>lt;sup>4</sup>Para o núcleo de chumbo, temos que  $R_0 = 6.62 fm$ ,  $\chi = 0.546 fm$  e  $\rho_0 = 0.16$ .

para obtermos, a partir da densidade de energia, as excentricidades  $\epsilon_n$ . Vemos na figura[\(D.1\)](#page-110-0) uma ilustração dos tubos de fluxo e dos participantes no modelo de Glauber. A fig.[\(D.2\)](#page-111-0) mostra a distribuição espacial da densidade de energia gerada pela colisão de dois núcleos de Pb com parâmetro de impacto zero.

<span id="page-110-0"></span>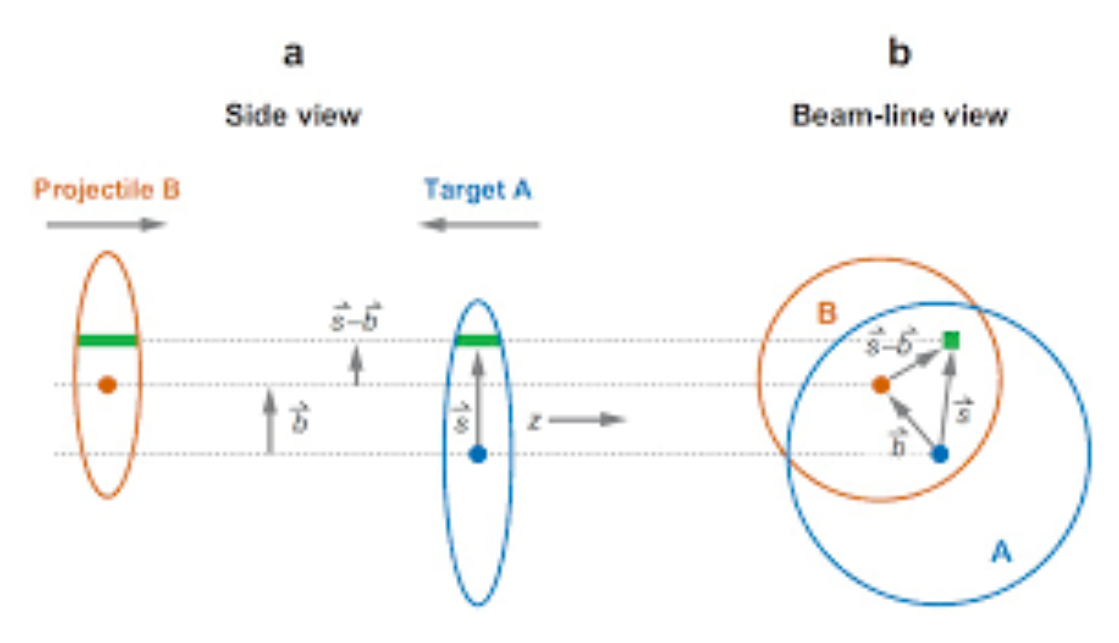

Figura D.1: Representação pictórica do modelo de Glauber. Imagem extraída de <a>[\[15\]](#page-125-0)</a>

<span id="page-111-0"></span>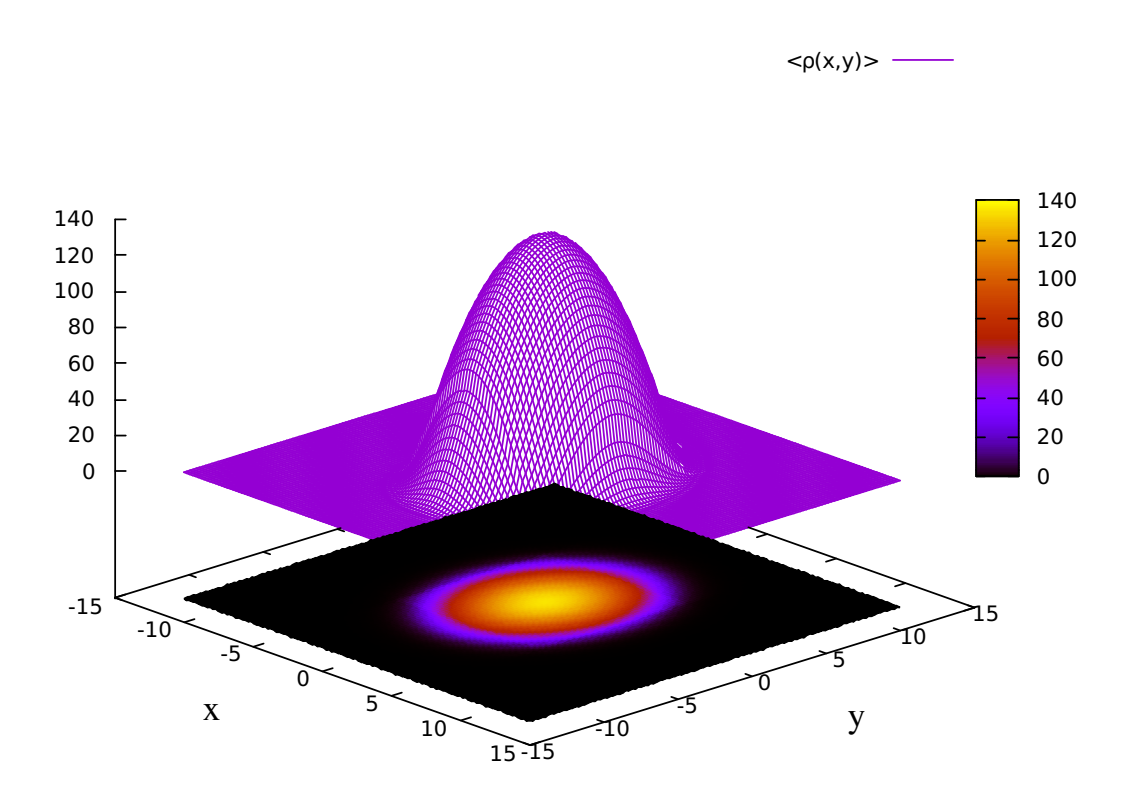

Figura D.2: Distribuição da densidade de energia de acordo com o modelo de Glauber para dois núcleos de Pb com parâmetro de impacto  $b = 0$ .

# Apêndice E

### Demonstração da Identidade

$$
\langle \rho(z_1)...\rho(z_n)\rangle = \prod_{i=2}^n \delta(z_1 - z_i) \kappa_n(z_1)
$$

Conforme  $\left[\prod\right]$ , para relacionar as funções de n-pontos com os cumulantes  $\kappa_n(z)$ , definiremos o funcional gerador

<span id="page-112-0"></span>
$$
\mathcal{Z}[j(z)] = \langle exp(\int_{z} j(z)\rho(z))\rangle
$$
 (E.1)

O que faremos a seguir é calcular a derivada funcional de  $\mathcal{Z}[j(z)]$  para  $j = 0$ . Primeira-mente, devemos expandir a eq.[\(E.1\)](#page-112-0):

$$
\mathcal{Z}[j(z)] = \langle 1 + \int_z j(z)\rho(z) + \frac{1}{2} \int_{z_1, z_2} j(z_1)j(z_2)\rho(z_1)\rho(z_2) + \dots \tag{E.2}
$$

Calculemos agora as derivadas funcionais, lembrando que:

$$
J[f(y)] = \int_{y} f(y)g(y) \Rightarrow \frac{\delta J[f(y)]}{\delta f(x)} = \int_{y} \delta(x - y)g(y) = g(x)
$$
 (E.3)

$$
\Rightarrow \left. \frac{\delta J[j(z)]}{\delta j(z')} \right|_{j=0} = \langle \int_z \delta(z - z') \rho(z) \rangle = \langle \rho(z') \rangle. \tag{E.4}
$$

#### *APÊNDICE E. DEMONSTRAÇÃO DA IDENTIDADE*  $\langle \rho(Z_1) ... \rho(Z_N) \rangle = \prod_{I=2}^N \delta(Z_1 - Z_I) \kappa_N(Z_1)$ 99

Que é a chamada *função de 1 ponto*. Analogamente, podemos fazer para os demais termos desta série:

<span id="page-113-1"></span>
$$
\frac{\delta^2 J[j(z)]}{\delta j(z_1')\delta j(z_2')} \bigg|_{j=0} = \langle \frac{1}{2} \int_{z_1 z_2} \delta(z_1 - z_1') \delta(z_2 - z_2') \rho(z_1) \rho(z_2) \rangle
$$
  
\n
$$
= \frac{1}{2} \langle \rho(z_1') \rho(z_2') \rangle \langle \text{E.5} \rangle
$$
  
\n
$$
\frac{\delta^3 J[j(z)]}{\delta j(z_1')\delta j(z_2')\delta j(z_3')} \bigg|_{j=0} = \langle \frac{1}{6} \int_{z_1 z_2 z_3} \delta(z_1 - z_1') \delta(z_2 - z_2') \delta(z_3 - z_3') \rho(z_1) \rho(z_2) \rho(z_3) \rangle
$$
  
\n
$$
= \frac{1}{6} \langle \rho(z_1') \rho(z_2') \rho(z_3') \rangle \langle \text{E.6} \rangle
$$

Na equação acima, os termos de ordem superior foram cancelados pois calculamos a derivada e escolhemos  $j = 0$ .

De acordo com Gronqvist et al. [\[1\]](#page-124-0), podemos escrever o funcional  $\mathcal{Z}[j(z)]$  usando a definição de cumulantes, i.e.

<span id="page-113-0"></span>
$$
ln(\mathcal{Z}[j(z)]) = \int_{z} \sum_{n=1}^{\infty} \frac{j(z)^n}{n!} \kappa_n(z)
$$
 (E.7)

$$
\Rightarrow \mathcal{Z}[j] = \sum_{m=0}^{\infty} \frac{1}{m!} \left( \int_z \sum_{n=1}^{\infty} \frac{j(z)^n}{n!} \kappa_n(z) \right)^m
$$
(E.8)

A seguir, serão calculadas as derivadas funcionais escolhendo *j* = 0. Devido a isso, calcularemos as derivadas da eq.  $(E.8)$  apenas para  $m = 1$ . Com isso, temos os resultados a seguir

$$
\frac{\delta J[j(z)]}{\delta j(z')} \bigg|_{j=0} = \int_z \delta(z-z')\kappa_1(z) = \kappa_1(z') \qquad (E.9)
$$

$$
\frac{\delta^2 J[j(z)]}{\delta j(z_1')\delta j(z_2')} \bigg|_{j=0} = \frac{1}{2} \int_z \delta(z-z_1) \delta(z-z_2) \kappa_2(z) = \frac{1}{2} \delta(z_1-z_2) \kappa_2(z_1). \tag{E.10}
$$

Combinando esse resultado com os resultados das eqs.[\(E.5\)](#page-113-1) e [\(E.6\)](#page-113-1), temos:

$$
\langle \rho(z_1)\rho(z_2)\rangle_c = \delta(z_1 - z_2)\kappa_2(z_1)
$$
 (E.11)

$$
\langle \rho(z_1)\rho(z_2)\rho(z_3)\rangle_c = \delta(z_1 - z_2)\delta(z_1 - z_3)\kappa_3(z_1)
$$
 (E.12)

Nestas equações, o índice subscrito "c" ressalta ser a parte conectada das funções de 2 e 3 pontos, conforme pode ser visto explicitamente em [\[19\]](#page-125-1).

# Apêndice F

# O Simulador MUSIC

Neste capítulo, faremos uma breve introdução sobre a instalação e manuseio do simulador MUSIC, que é um programa escrito em C++ que simula a evolução da fireball desde o equilíbrio térmico até o freeze-out cinético e retorna os harmônicos de fluxo, bem como outras grandezas de interesse, como a temperatura de freeze-out etc. O nome do software vem da contração do nome do grupo de algoritmos MUSCL, ao qual pertence o algoritmo usado. MUSIC seria a contração de MUSCL com Ion Collisions.

#### Baixando e Instalando o MUSIC

O MUSIC tem várias versões, pois trata-se de um código aberto em que qualquer um pode fazer modificações de acordo com o interesse. A versão "crua" (public version) do código encontra disponível em [physics.mcgill.ca/music/.](http://www.physics.mcgill.ca/music/) Trata-se de um código desenvolvido para LINUX/OS e, para as distribuições LINUX, é preciso ter o  $\text{Cmake}^{\text{l}}$ que é o software que faz a automatização e integração dos diversos códigos que compõem o MUSIC. Com o Cmake baixado, segue-se a seguinte sequência no terminal:

```
cd Pasta_Onde_Esta_o_MUSIC
mkdir build
cd build
cmake ..
make install
```
A sequência acima a é a rotina de compilação do MUSIC. Algumas vezes é preciso copiar e colar o arquivo CMakeLists.txt para a pasta onde o MUSIC está. Feita essa sequência de comandos, o MUSIC está instalado e pronto para ser executado. Para tal, deve-se digitar ./mpihydro input\_file. ./mpihydro é o executável e input file é o arquivo

<span id="page-114-0"></span><sup>1</sup>Disponível em https://cmake.org/

onde constam todos os parâmetros de entrada para iniciar a simulação. É importante ressaltar que toda alteração feita no código requer uma nova compilação. Esse processo pode ser simplificado fazendo-se um script em bash. Para tal, digita-se a seguinte sequência num editor de texto qualquer.

```
cd build
cmake ..
make
make install
./mpihydro input_file
```
#!/bin/bash

Para usar o script, basta digitar no terminal ./nome\_do\_script, lembrando que o terminal deve estar na pasta onde está o MUSIC.

A seguir mostramos um exemplo de como deve ser o arquivo com os dados de entrada para o MUSIC. O arquivo de entrada pode ter outros paraâmetros dependendo do foco da

```
mode 1
 reset dtau use CFL condition 0
Initial profile 31
Target Pb<br>Projectile Pb
binary_collision_scaling_fraction 0.05<br>Maximum_energy_density 0.5<br>Eta_plateau_size 20<br>Initial_time_tau_0 0.05<br>boost_invariant 1
 EOS_to_use 2<br>epsilon_freeze 0.12<br>Viscosity_Flag_Yes_1_No_0 1<br>Include_Shear_Visc_Yes_1_No_0 0<br>Shear_to_S_ratio 0
Delta_Tau 0.025<br>
Eta_grid_size_16.0<br>
dMdy_eta_min -2.5<br>
dMdy_eta_max 2.5<br>
dMdy_eta_max 2.5<br>
Y_grid_size_in_fm_20<br>
Y_grid_size_in_fm_20<br>
Grid_size_in_my_200<br>
Grid_size_in_x 200<br>
Grid_size_in_x 200<br>
average_surface_over_this
```
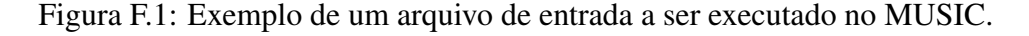

pesquisa de quem está usando o software. Por outro lado, há parâmetros que nao podem ser retirados pois formam a base sobre a qual o MUSIC executa os cálculos para simular a evolução do sistema. Falaremos brevemente sobre esses parâmetros.

1. mode É o comando que dirá quais etapas de evolução o software fará:

1 - Faz toda a evolução: Evolução hidrodinâmica, hadronização e decaimentos de ressonância.

2 - Calcula somente a evolução hidrodinâmica.

3 - Calcula a hadronização (através do modelo de Cooper-Frye), assumindo que o modo 2 foi executado anteriormente.

4 - Calcula somente os decaimentos de ressonância, assumindo que o modo 3 foi executado anteriormente.

- 2. Initial\_profile Depende de qual perfil será usado para calcular o tensor de energia-momento (i.e. os valores da densidade de energia em cada ponto de um grid previamente escolhido). Esses perfis podem ser modificados ou adicionados no arquivo init.cpp.
- 3. X\_grid\_size\_in\_fm Indica o comprimento total de alcance da simulação. Se for, por exemplo 20fm, significa que o valor de x varia de -10fm até 10fm.
- 4. Grid\_size\_in\_x Indica o número de células no eixo x.
- 5. number\_of\_particles\_to\_include Indica o número de partículas que queremos os resultados finais. Pode variar de 0 até 320.
- 6. particle\_spectrum\_to\_compute Se for 0, o programa calculará o espectro para todas as partículas.
- 7. max\_pt e min\_pt São de suma importância pois se não forem escolhidos de forma conveniente, o software retornará uma mensagem de erro. Falaremos mais sobre isso adiante.

#### Manipulação do código

Nesta seção apresentaremos brevemente como manipular o código de forma que ele retorne valores que sejam interessantes ao pesquisador. Primeiramente, falaremos sobre a inclusão de novos parâmetros de entrada e depois faremos uma explanação sobre os arquivos init.cpp e freeze\_pseudo.cpp que são o "coração do código" pois são, respectivamente, as partes que calculam as condições iniciais (tensor de energia-momento) e as grandezas observáveis após o *freeze-out*.

#### Inclusão de parâmetros no *input file*

O arquivo de entrada (*input file*) é um arquivo de texto em que estão todos os parâmetros que o pesquisador achar interessante que sejam fornecidos como entrada. Contudo, para que o código os leia, devemos incluí-los no arquivo data.h que é um arquivo de cabeçalho onde estão os tipos de parâmetros de entrada (char, double, int...) e no arquivo read\_in\_parameters.cpp que é o arquivo que envia os dados do arquivo de entrada para a execução da simulação. Por exemplo, suponha que queiramos adicionar um parâmetro real x. Primeiramente, coloquemo-lo no arquivo de entrada. Em seguida, declaremo-lo no arquivo data.h

double x.

Por fim, definimo-lo no arquivo read\_in\_parameters.cpp, da forma a seguir int  $x = 0$ .;

```
tempinput = Util::StringFind4(input_file, "x");
if (tempinput != "empty")
 istringstream(tempinput) >> x;
parameter_list.x = x;
```
# Apêndice G

### Validação do emulador

Para podermos usar o emulador, é preciso validá-lo, isto é, precisamos verificar a proximidade entre os resultados fornecidos pelo emulador e os "valores reais". Há várias técnicas de emulação e, como no nosso caso, diferente do exemplo ilustrado na fig.[\(5.6\)](#page-79-0), os pontos de treinamento $\frac{1}{n}$ não são exatos, ou seja, há uma incerteza associada, podemos usar os próprios pontos para validar o emulador. Em outras palavras, o que fizemos foi calcular os coeficientes de resposta com os parâmetros referentes a cada um dos pontos de design e comparamos com os respectivos pontos de design.

Além deste teste, um outro teste de validação feito foi retirando 10 pontos de design, e seus respectivos parâmetros, do conjunto original e treinamos o emulador com os 490 pontos restantes. Após treinar o emulador, fizemos a comparação dos valores calculados pelo emulador usando os parâmetros retirados do conjunto original com os pontos de design retirados. A acurácia do emulador foi em torno de 90% e, afim de encontrarmos resultados mais fidedignos, incluímos essa incerteza, oriunda da extrapolação dos resultados combinada com o processo de emulação, no cálculo do  $\chi^2$ .

<span id="page-118-1"></span>
$$
\chi^2 = \sum_{n=2}^{5} (v_n^{exp}\{2\} - v_n^{calculado})^2 \cdot ((\omega_n^{exp})^2 + (\omega_n^{emu})^2)
$$
 (G.1)

Na equação [\(G.1\)](#page-118-1),  $(\omega_n^{exp})^2$  é o peso referente à incerteza experimental e  $(\omega_n^{emu})^2$  é o peso referente à incerteza oriunda do processo de emulação.

A figura[\(G.1\)](#page-119-0) ilustra esse teste com 10 pontos de validação e os compara com os valores retornados pelo emulador para os 4 primeiros harmônicos dos coeficientes de resposta.

<span id="page-118-0"></span><sup>1</sup>do Inglês *training points* é um outro nome dado aos pontos de design.

<span id="page-119-0"></span>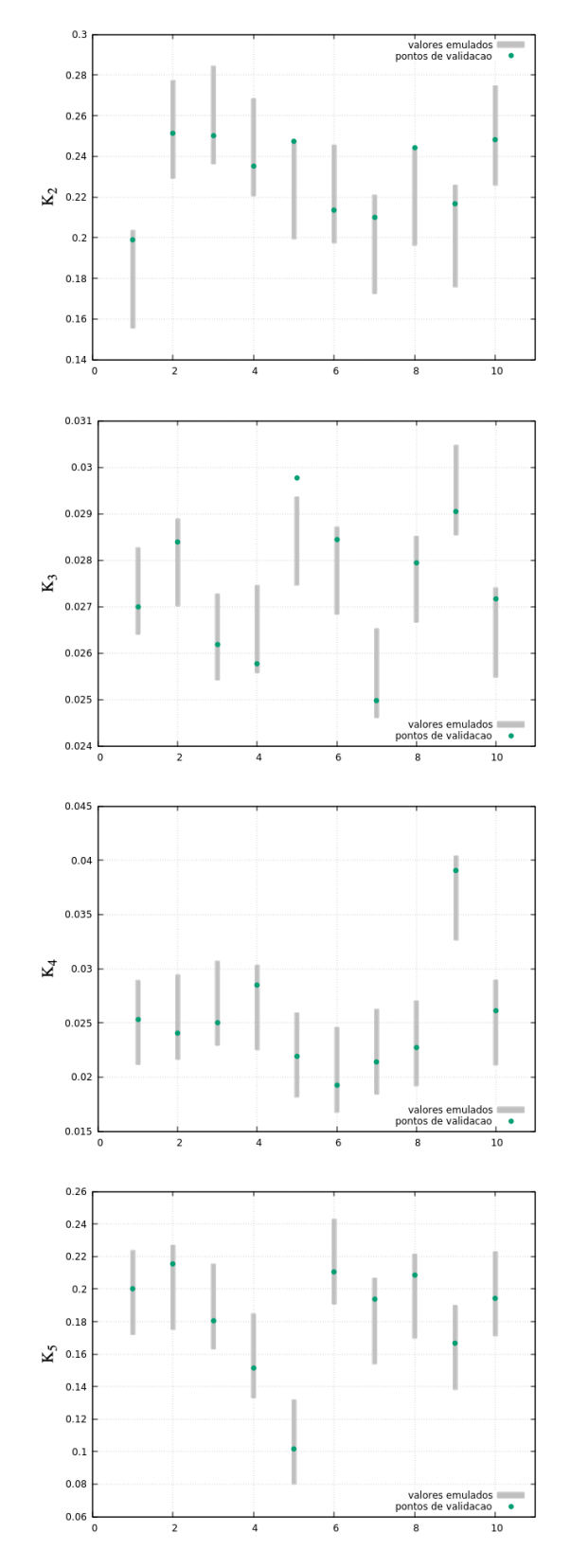

Figura G.1: Comparação dos valores de validação (pontos verdes) com os resultados fornecidos pelo emulador (barras cinzas), que já estão apresentados com suas respectivas incertezas.

#### *APÊNDICE G. VALIDAÇÃO DO EMULADOR* 106

A partir desses resultados, deduzimos que a incerteza sobre os resultados dos coeficientes de reposta *K<sup>n</sup>* está em torno de 10%. Com isso, podemos ter uma ideia da incerteza sobre os valores ótimos dos parâmetros das condições iniciais parametrizadas, i.e., *C* e *p*. O gráfico da figura(G.2) mostra os valores de  $K_n$  com suas incertezas e a tabela[\(G.1\)](#page-120-0) mostra os valores ótimos de *C* e *p* com suas respectivas incertezas para os observáveis da colaboração ATLAS em  $0 - 1\%$ .

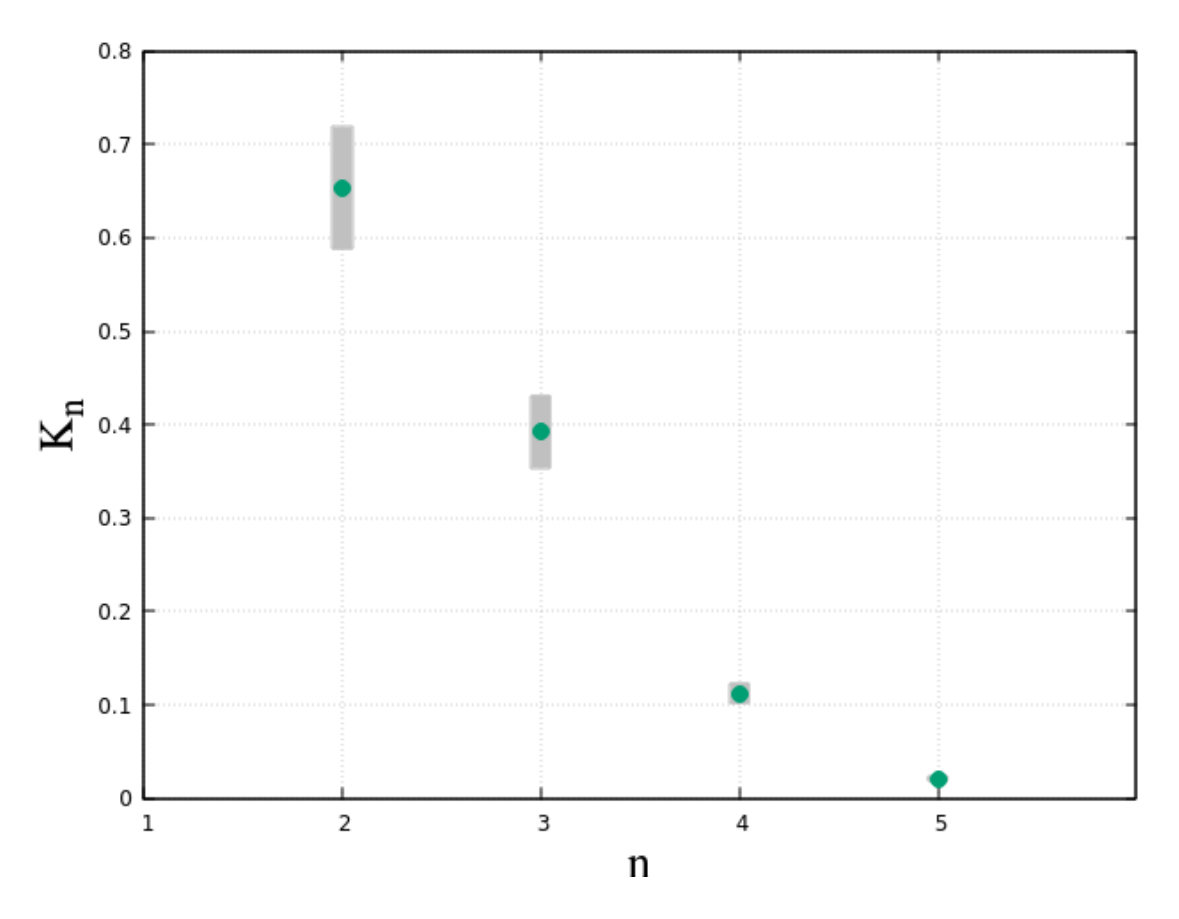

<span id="page-120-0"></span>Figura G.2: Valores dos coeficientes de resposta com as incertezas baseadas na incerteza dos resultados do emulador.

$$
\begin{array}{c|c|c|c|c} p & \sigma_p & C & \sigma_C \\ \hline 0.1490 & 0.0013 & 4.6250 & 0.6892 \\ \end{array}
$$

Tabela G.1: Valores ótimos dos parâmetros *C* e *p* referentes à ATLAS com suas incertezas.

A partir desses resultados, conseguimos ter uma ideia da incerteza sobre  $\kappa_2(x)$ , como pode ser visto na figura(G.3). Este gráfico nos mostra que a incerteza nas flutuações são maiores na região central da zona participante e indica também que as flutuações, representadas por  $\kappa_2(x)$  devem ter magnitude maior à  $\kappa_1(x)$  nas regiões periféricas da zona participante.

Além disso, esse resultado nos permite ter uma ideia sobre os valores das anisotropias do estado inicial, caracterizadas pelas excentricidades  $\epsilon_n$ . Partindo do 2o termo do lado direito da eq.(<mark>2.15</mark>), da parametrização das flutuações  $\kappa_2 = C^2 \cdot \kappa_1^{2p}$  e do fato da incerteza obtida sobre o parâmetro p ser relativamente muito menor com relação à incerteza sobre o parâmetro C, podemos considerar que

<span id="page-121-0"></span>
$$
\frac{\sigma_{\epsilon_n}}{\epsilon_n} \sim \frac{\sigma_C}{C} \tag{G.2}
$$

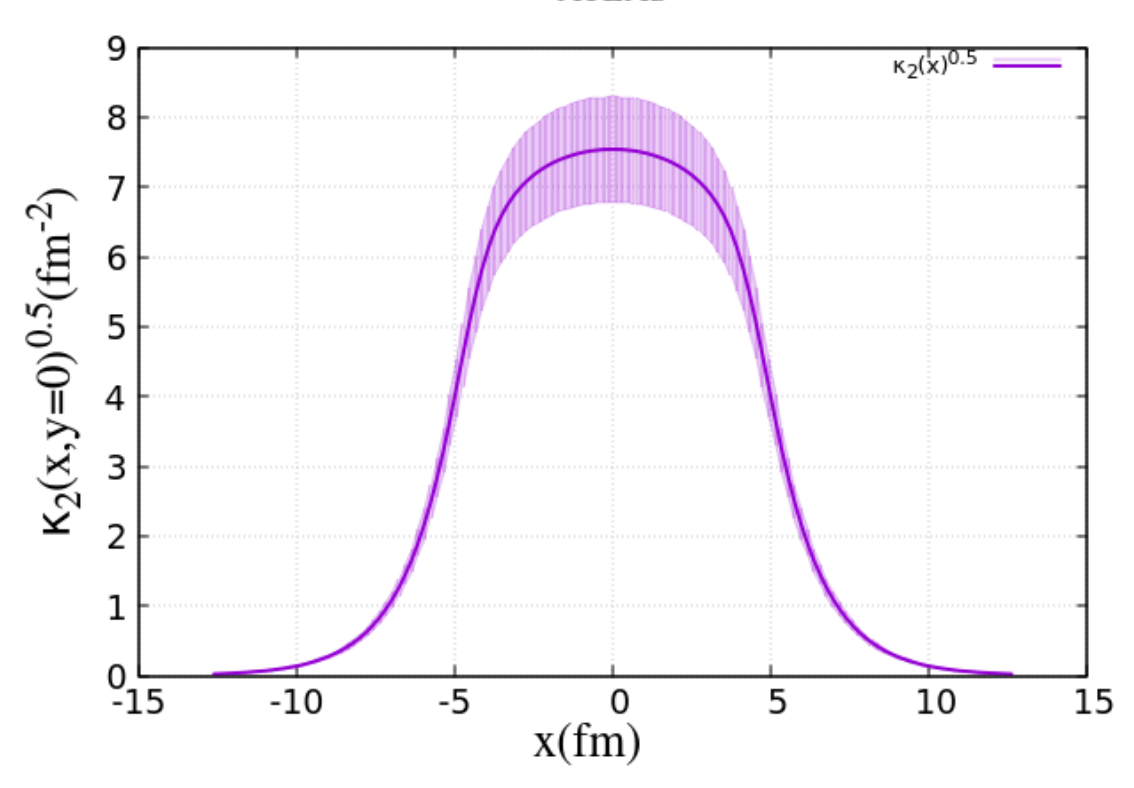

**ATLAS** 

Figura G.3:  $\kappa_2(x)$  com a banda de incerteza.

Obtendo assim os valores das incertezas constantes na tabela[\(5.3\)](#page-86-0). As incertezas sobre os valores calculados dos harmônicos de fluxo *vn{*2*}* são calculados por meio da propagação de erros[\[29\]](#page-126-0):

$$
\sigma_{v_n} = v_n \cdot \sqrt{\left(\frac{\sigma_{K_n}}{K_n}\right)^2 + \left(\frac{\sigma_{\epsilon_n}}{\epsilon_n}\right)^2} \tag{G.3}
$$

Com  $\sigma_{K_n}$  sendo obtido pela incerteza do emulador e  $\sigma_{\epsilon_n}$  calculado pela eq.[\(G.2\)](#page-121-0).

## Apêndice H

### Testes de Convergência

Antes de fazermos as simulações no MUSIC, fizemos diversos testes de convergência, variando os parâmetros a seguir

- Tamanho de cada célula Grid\_size\_in\_x(y).
- Intervalo temporal Time\_step.
- Intervalo de cada célula no espaço de pseudorrapidez Grid\_size\_in\_eta .
- Número de passos no momento transverso *pT*.

Estes testes devem ser feitos para sabermos quais os valores devemos atribuir aos parâmetros acima para termos resultados com uma determinada precisão. Em outras palavras, temos a relação

$$
v_n^{(teorico)} = \lim_{\Delta x, y \to 0, \Delta \tau \to 0} v_n
$$
 (H.1)

Em que *v<sup>n</sup>* é o resultado obtido em cada simulação.

Mostramos abaixo o comportamento do fluxo elíptico em função do volume de cada célula e do intervalo temporal  $\Delta \tau$ .

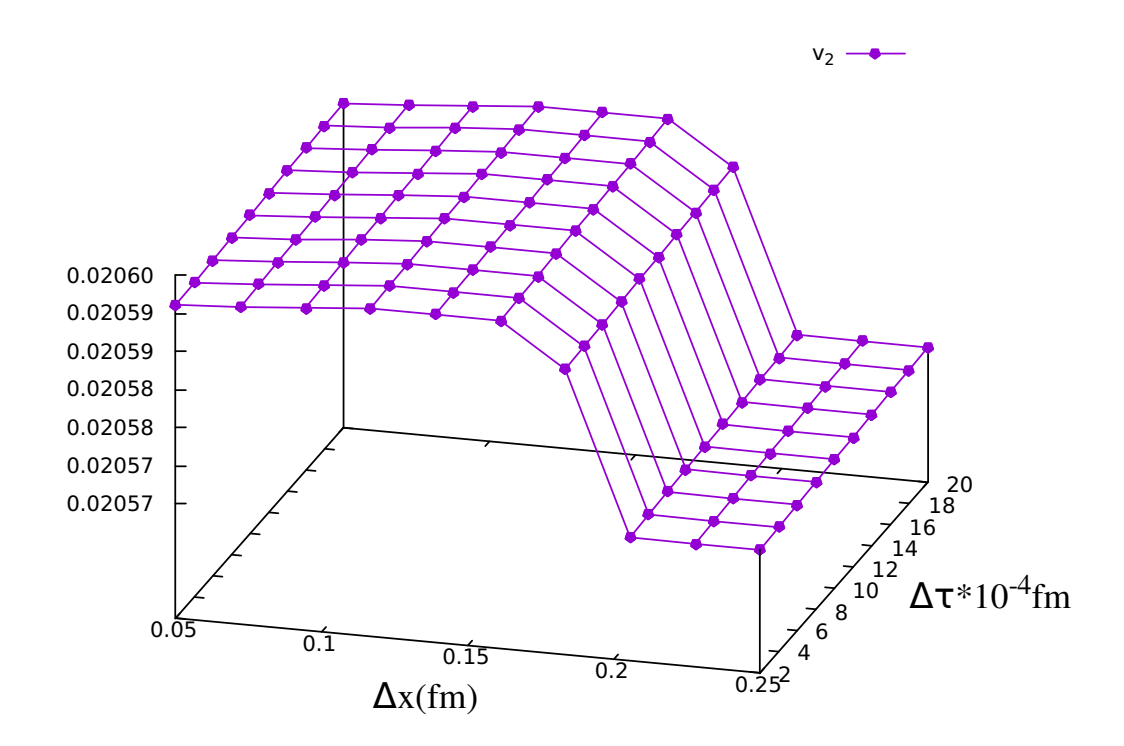

Figura H.1: Teste de convergência para o fluxo elíptico observado para o píon  $\pi^+$ .

### Referências Bibliográficas

- <span id="page-124-0"></span>[1] H. Grönqvist, J. P. Blaizot and J. Y. Ollitrault, "Non-Gaussian eccentricity fluctuations," Phys. Rev. C 94, no. 3, 034905 (2016) doi:10.1103/PhysRevC.94.034905 [arXiv:1604.07230 [nucl-th]].
- [2] J. Y. Ollitrault, "Relativistic hydrodynamics for heavy-ion collisions," Eur. J. Phys. 29, 275-302 (2008) doi:10.1088/0143-0807/29/2/010 [arXiv:0708.2433 [nucl-th]].
- [3] M. Luzum and J. Y. Ollitrault, "Extracting the shear viscosity of the quark-gluon plasma from flow in ultra-central heavy-ion collisions," Nucl. Phys. A 904-905, 377c (2013) doi:10.1016/j.nuclphysa.2013.02.028 [arXiv:1210.6010 [nucl-th]].
- [4] P. Kostadt and M. Liu, "Causality and stability of the relativistic diffusion equation," Phys. Rev. D 62, 023003 (2000) doi:10.1103/PhysRevD.62.023003 [arXiv:cond-mat/0010276 [cond-mat.stat-mech]].
- [5] P. Romatschke, "New Developments in Relativistic Viscous Hydrodynamics," Int. J. Mod. Phys. E 19, 1-53 (2010) doi:10.1142/S0218301310014613 [ar-Xiv:0902.3663 [hep-ph]].
- [6] G. S. Denicol, H. Niemi, E. Molnar and D. H. Rischke, "Derivation of transient relativistic fluid dynamics from the Boltzmann equation," Phys. Rev. D 85, 114047 (2012) [erratum: Phys. Rev. D 91, no.3, 039902 (2015)] doi:10.1103/PhysRevD.85.114047 [arXiv:1202.4551 [nucl-th]].
- [7] S. Chatrchyan *et al.* [CMS Collaboration], "Studies of azimuthal dihadron correlations in ultra-central PbPb collisions at  $\sqrt{s_{NN}}$  = 2.76 TeV," JHEP 1402, 088 (2014) doi:10.1007/JHEP02(2014)088 [arXiv:1312.1845 [nucl-ex]].
- [8] S. Acharya *et al.* [ALICE Collaboration], "Energy dependence and fluctuations of anisotropic flow in Pb-Pb collisions at  $\sqrt{s_{NN}} = 5.02$  and 2.76 TeV," JHEP 1807, 103 (2018) doi:10.1007/JHEP07(2018)103 [arXiv:1804.02944 [nucl-ex]].
- [9] J. F. Paquet and S. A. Bass, "Effective viscosities in a hydrodynamically expanding boost-invariant QCD plasma," arXiv:1912.06287 [nucl-th].
- [10] J. P. Blaizot, W. Broniowski and J. Y. Ollitrault, "Continuous description of fluctuating eccentricities," Phys. Lett. B 738, 166 (2014) doi:10.1016/j.physletb.2014.09.028 [arXiv:1405.3572 [nucl-th]].
- [11] G. Giacalone, P. Guerrero-Rodríguez, M. Luzum, C. Marquet and J. Y. Ollitrault, "Fluctuations in heavy-ion collisions generated by QCD interactions in the color glass condensate effective theory," Phys. Rev. C 100, no. 2, 024905 (2019) doi:10.1103/PhysRevC.100.024905 [arXiv:1902.07168 [nucl-th]].
- [12] L. R. Hirsch, "Modelo Térmico em Colisões Nucleares em Altas Energias," IF-UFF (2010).
- [13] W. Israel and J. M. Stewart, "Transient relativistic thermodynamics and kinetic theory," Annals Phys. 118, 341-372 (1979) doi:10.1016/0003-4916(79)90130-1
- [14] S. Voloshin and Y. Zhang, "Flow study in relativistic nuclear collisions by Fourier expansion of Azimuthal particle distributions," Z. Phys. C 70, 665 (1996) doi:10.1007/s002880050141 [hep-ph/9407282].
- <span id="page-125-0"></span>[15] J. Mifsud and T. Kolleger, "Optical Glauber Modelling in High Energy Nuclear Collisions," mcs.mt.org.br/index.php/xjenza/2013-vol-1-iss-2/119-xjenza-2013-2- 08 (2013).
- [16] S. Bethke, "World Summary of  $\alpha_s$  (2012)," Nucl. Phys. B Proc. Suppl. 234, 229-234 (2013) doi:10.1016/j.nuclphysbps.2012.12.020 [arXiv:1210.0325 [hep-ex]].
- [17] S. Wang, Y. Z. Jiang, Y. M. Liu, D. Keane, D. Beavis, S. Y. Chu, S. Y. Fung, M. Vient, C. Hartnack and H. Stoecker, "Measurement of collective flow in heavy ion collisions using particle pair correlations," Phys. Rev. C 44, 1091-1095 (1991) doi:10.1103/PhysRevC.44.1091
- [18] N. Borghini, P. M. Dinh and J. Y. Ollitrault, "A New method for measuring azimuthal distributions in nucleus-nucleus collisions," Phys. Rev. C 63, 054906 (2001) doi:10.1103/PhysRevC.63.054906 [arXiv:nucl-th/0007063 [nucl-th]].
- <span id="page-125-1"></span>[19] N. Borghini, P. M. Dinh and J. Y. Ollitrault, "Flow analysis from multiparticle azimuthal correlations," Phys. Rev. C 64, 054901 (2001) doi:10.1103/PhysRevC.64.054901 [nucl-th/0105040].
- [20] M. Miller and R. Snellings, "Eccentricity fluctuations and its possible effect on elliptic flow measurements," nucl-ex/0312008.
- [21] F. G. Gardim, J. Noronha-Hostler, M. Luzum and F. Grassi, "Effects of viscosity on the mapping of initial to final state in heavy ion collisions," Phys. Rev. C 91, no. 3, 034902 (2015) doi:10.1103/PhysRevC.91.034902 [arXiv:1411.2574 [nucl-th]].
- [22] M. N. Chernodub, "QCD string breaking in strong magnetic field," Mod. Phys. Lett. A 29, 1450162 (2014) doi:10.1142/S0217732314501624 [arXiv:1001.0570 [hep-ph]].
- [23] H. Sorge, "Highly sensitive centrality dependence of elliptic flow: A novel signature of the phase transition in QCD," Phys. Rev. Lett. 82, 2048-2051 (1999) doi:10.1103/PhysRevLett.82.2048 [arXiv:nucl-th/9812057 [nucl-th]].
- [24] M. Luzum and H. Petersen, "Initial State Fluctuations and Final State Correlations in Relativistic Heavy-Ion Collisions," J. Phys. G 41, 063102 (2014) doi:10.1088/0954-3899/41/6/063102 [arXiv:1312.5503 [nucl-th]].
- [25] R. Pasechnik and M. Sumbera, "Phenomenological Review on Quark–Gluon Plasma: Concepts vs. Observations," Universe, 3 (2017) doi:10.3390/universe3010007 [https://www.mdpi.com/2218-1997/3/1/7].
- [26] W. Florkowski, "Basic phenomenology for relativistic heavy-ion collisions," Acta Phys. Polon. B 45, no. 12, 2329 (2014) doi:10.5506/APhysPolB.45.2329 [ar-Xiv:1410.7904 [nucl-th]].
- [27] B. Schenke, S. Jeon and C. Gale, "(3+1)D hydrodynamic simulation of relativistic heavy-ion collisions," Phys. Rev. C 82, 014903 (2010) doi:10.1103/PhysRevC.82.014903 [arXiv:1004.1408 [hep-ph]].
- [28] J. S. Moreland, J. E. Bernhard and S. A. Bass, "Alternative ansatz to wounded nucleon and binary collision scaling in high-energy nuclear collisions," Phys. Rev. C 92, no. 1, 011901 (2015) doi:10.1103/PhysRevC.92.011901 [arXiv:1412.4708 [nucl-th]].
- <span id="page-126-0"></span>[29] J. H. Vuolo, "Fundamentos da Teoria de Erros," Edgard-Blucher, 2a ed. (1996).
- [30] S. Chatrchyan *et al.* [CMS Collaboration], "Dependence on pseudorapidity and centrality of charged hadron production in PbPb collisions at a nucleon-nucleon centre-of-mass energy of 2.76 TeV," JHEP 1108, 141 (2011) doi:10.1007/JHEP08(2011)141 [arXiv:1107.4800 [nucl-ex]].
- [31] P. Huovinen and P. Petreczky, "QCD Equation of State and Hadron Resonance Gas," Nucl. Phys. A 837, 26-53 (2010) doi:10.1016/j.nuclphysa.2010.02.015 [ar-Xiv:0912.2541 [hep-ph]].
- [32] S. Acharya *et al.* [ALICE Collaboration], "Energy dependence and fluctuations of anisotropic flow in Pb-Pb collisions at  $\sqrt{s_{NN}} = 5.02$  and 2.76 TeV," JHEP 1807, 103 (2018) doi:10.1007/JHEP07(2018)103 [arXiv:1804.02944 [nucl-ex]].
- [33] G. Aad *et al.* [ATLAS Collaboration], "Measurement of the azimuthal anisotropy for charged particle production in  $\sqrt{s_{NN}}$  = 2.76 TeV lead-lead collisions with the ATLAS detector," Phys. Rev. C 86, 014907 (2012) doi:10.1103/PhysRevC.86.014907 [arXiv:1203.3087 [hep-ex]].
- [34] J. F. Paquet and S. A. Bass, "Effective viscosities in a hydrodynamically expanding boost-invariant QCD plasma," arXiv:1912.06287 [nucl-th].
- [35] M. E. Peskin and D. V. Schroeder, "An Introduction to quantum field theory,"
- [36] SOUSA, J.A.D. "Including Effects of Initial Momentum Density and Stress Tensor in the Mapping of the Hydrodynamic Response in Heavy Ion Collisions," https://doi.org/10.11606/D.43.2020.tde-17012020-161453
- [37] R. Critelli, "Far-from-equilibrium properties of the strongly coupled quark-gluon plasma," doi:10.11606/T.43.2019.tde-25062019-100659
- [38] H. David Politzer, "Asymptotic freedom: An approach to strong interactions," Physics Reports, 14, no. 4, (1974) doi:10.1016/0370-1573(74)90014-3
- [39] D. Gross and F. Wilczek, "Ultraviolet Behavior of Non-Abelian Gauge Theories," Phys. Rev. Lett., 30, no. 26, (1973) doi:10.1103/PhysRevLett.30.1343
- [40] P. Di Francesco, M. Guilbaud, M. Luzum and J. Y. Ollitrault, "Systematic procedure for analyzing cumulants at any order," Phys. Rev. C 95, no. 4, 044911 (2017) doi:10.1103/PhysRevC.95.044911 [arXiv:1612.05634 [nucl-th]].
- [41] I. Arsene *et al.* [BRAHMS Collaboration], "Quark gluon plasma and color glass condensate at RHIC? The Perspective from the BRAHMS experiment," Nucl. Phys. A 757, 1 (2005) doi:10.1016/j.nuclphysa.2005.02.130 [nucl-ex/0410020].
- [42] J. B. Rose, J. F. Paquet, G. S. Denicol, M. Luzum, B. Schenke, S. Jeon and C. Gale, "Extracting the bulk viscosity of the quark–gluon plasma," Nucl. Phys. A 931, 926 (2014) doi:10.1016/j.nuclphysa.2014.09.044 [arXiv:1408.0024 [nucl-th]].
- [43] C. M. Porto, "O atomismo grego e a formação do pensamento físico moderno," Revista Brasileira de Ensino de F´ısica, v. 35, n. 4, 4601 (2013).
- [44] T. Lappi, "Energy density of the glasma," Phys. Lett. B 643, 11 (2006) doi:10.1016/j.physletb.2006.10.017 [hep-ph/0606207].
- [45] B. Alver, M. Baker, C. Loizides and P. Steinberg, "The PHOBOS Glauber Monte Carlo," arXiv:0805.4411 [nucl-ex].
- [46] B. Alver and G. Roland, "Collision geometry fluctuations and triangular flow in heavy-ion collisions," Phys. Rev. C 81, 054905 (2010) [erratum: Phys. Rev. C 82, 039903 (2010)] doi:10.1103/PhysRevC.82.039903 [arXiv:1003.0194 [nucl-th]].
- [47] R. Franco and M. Luzum, "Rapidity-dependent eccentricity scaling in relativistic heavy-ion collisions," Phys. Lett. B 806, 135518 (2020) doi:10.1016/j.physletb.2020.135518 [arXiv:1910.14598 [nucl-th]].
- [48] M. Ploskon, "Heavy-ion collisions hot QCD in a lab," arXiv:1808.01411 [hepex].
- [49] A. Kisiel, "How to measure the size of the quark-gluon plasma? And why is it important?," https://doi.org/10.1117/12.2205255.
- [50] F. Gelis, E. Iancu, J. Jalilian-Marian and R. Venugopalan, "The Color Glass Condensate," Ann. Rev. Nucl. Part. Sci. 60, 463 (2010) doi:10.1146/annurev.nucl.010909.083629 [arXiv:1002.0333 [hep-ph]].
- [51] L. P. Csernai, J. I. Kapusta and L. D. McLerran, "On the Strongly-Interacting Low-Viscosity Matter Created in Relativistic Nuclear Collisions," Phys. Rev. Lett. 97, 152303 (2006) doi:10.1103/PhysRevLett.97.152303 [arXiv:nucl-th/0604032 [nucl-th]].
- [52] P. B. Arnold, C. Dogan and G. D. Moore, "The Bulk Viscosity of High-Temperature QCD," Phys. Rev. D 74, 085021 (2006) doi:10.1103/PhysRevD.74.085021 [arXiv:hep-ph/0608012 [hep-ph]].
- [53] D. Kharzeev and K. Tuchin, "Bulk viscosity of QCD matter near the critical temperature," JHEP 09, 093 (2008) doi:10.1088/1126-6708/2008/09/093 [ar-Xiv:0705.4280 [hep-ph]].
- [54] G. S. Denicol, S. Jeon and C. Gale, "Transport Coefficients of Bulk Viscous Pressure in the 14-moment approximation," Phys. Rev. C 90, no.2, 024912 (2014) doi:10.1103/PhysRevC.90.024912 [arXiv:1403.0962 [nucl-th]].
- [55] D. Everett *et al.* [JETSCAPE], "Multisystem Bayesian constraints on the transport coefficients of QCD matter," Phys. Rev. C 103, no.5, 054904 (2021) doi:10.1103/PhysRevC.103.054904 [arXiv:2011.01430 [hep-ph]].
- [56] A. V. Giannini, M. N. Ferreira, M. Hippert, D. D. Chinellato, G. S. Denicol, M. Luzum, J. Noronha, T. N. da Silva and J. Takahashi, "Assessing the ultra-central flow puzzle in the Bayesian era," [arXiv:2203.17011 [nucl-th]].
- [57] R. Milnitsky, "A CIRCULAÇÃO DE IDEIAS SOBRE AS INTERA-ÇÕES FUNDAMENTAIS COMO A SÍNTESE EMBRIONÁRIA DO MO-DELO PADRÃO DA FÍSICA DE PARTÍCULAS ELEMENTARES," (2020) doi:10.12957/emconstrucao.2020.47578.